# МИНИСТЕРСТВО ОБРАЗОВАНИЯ И НАУКИ РЕСПУБЛИКИ КАЗАХСТАН

Некоммерческое акционерное общество<br>АЛМАТИНСКИЙ УНИВЕРСИТЕТ ЭНЕРГЕТИКИ И СВЯЗИ

 $\bar{z}$ 

 $\sim$   $\mu$ 

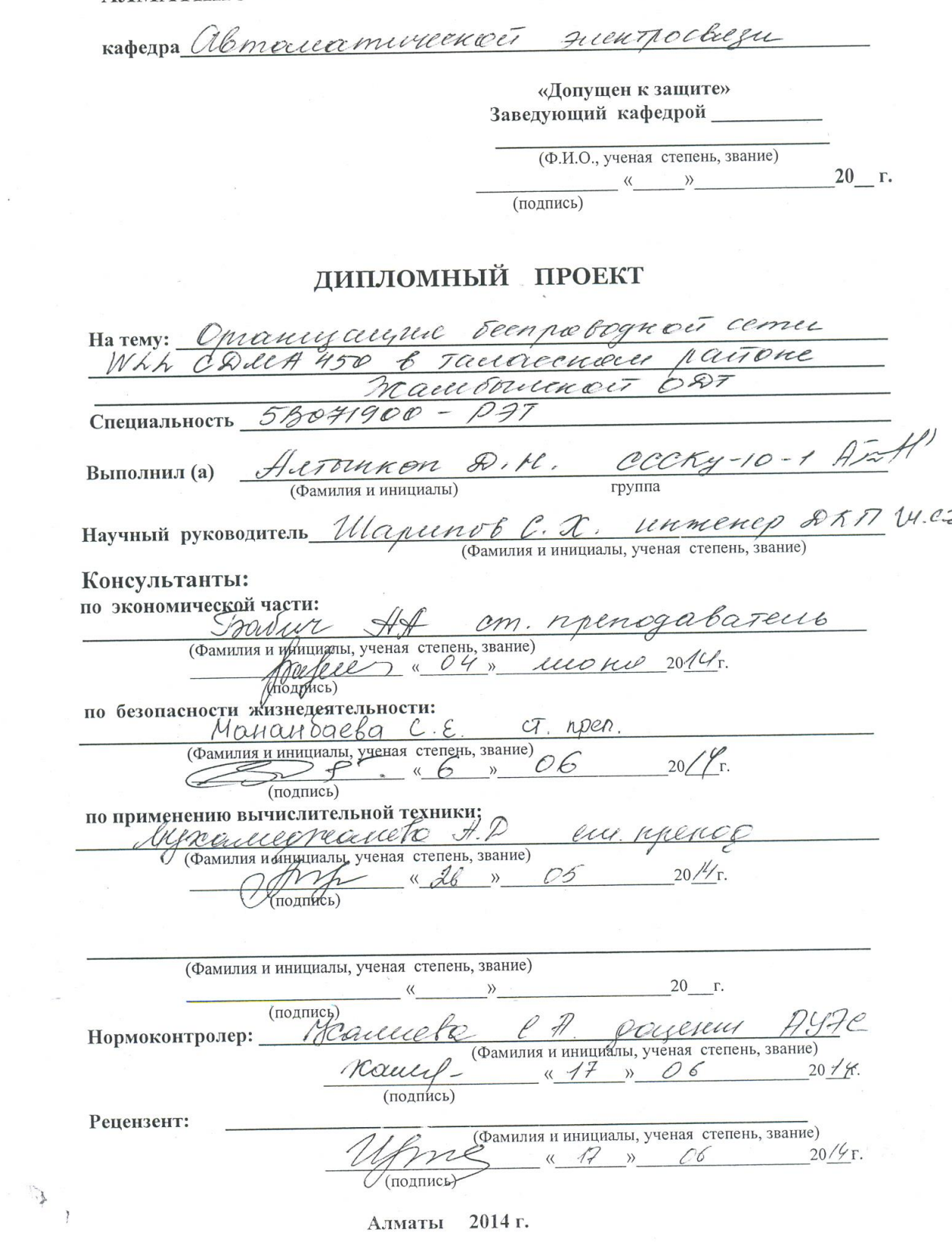

#### МИНИСТЕРСТВО ОБРАЗОВАНИЯ И НАУКИ РЕСПУБЛИКИ КАЗАХСТАН

# Некоммерческое акционерное общество АЛМАТИНСКИЙ УНИВЕРСИТЕТ ЭНЕРГЕТИКИ И СВЯЗИ

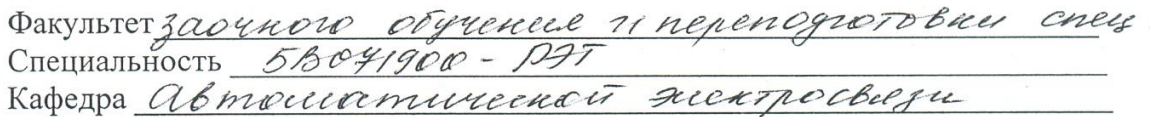

## ЗАДАНИЕ

на выполнение дипломного проекта

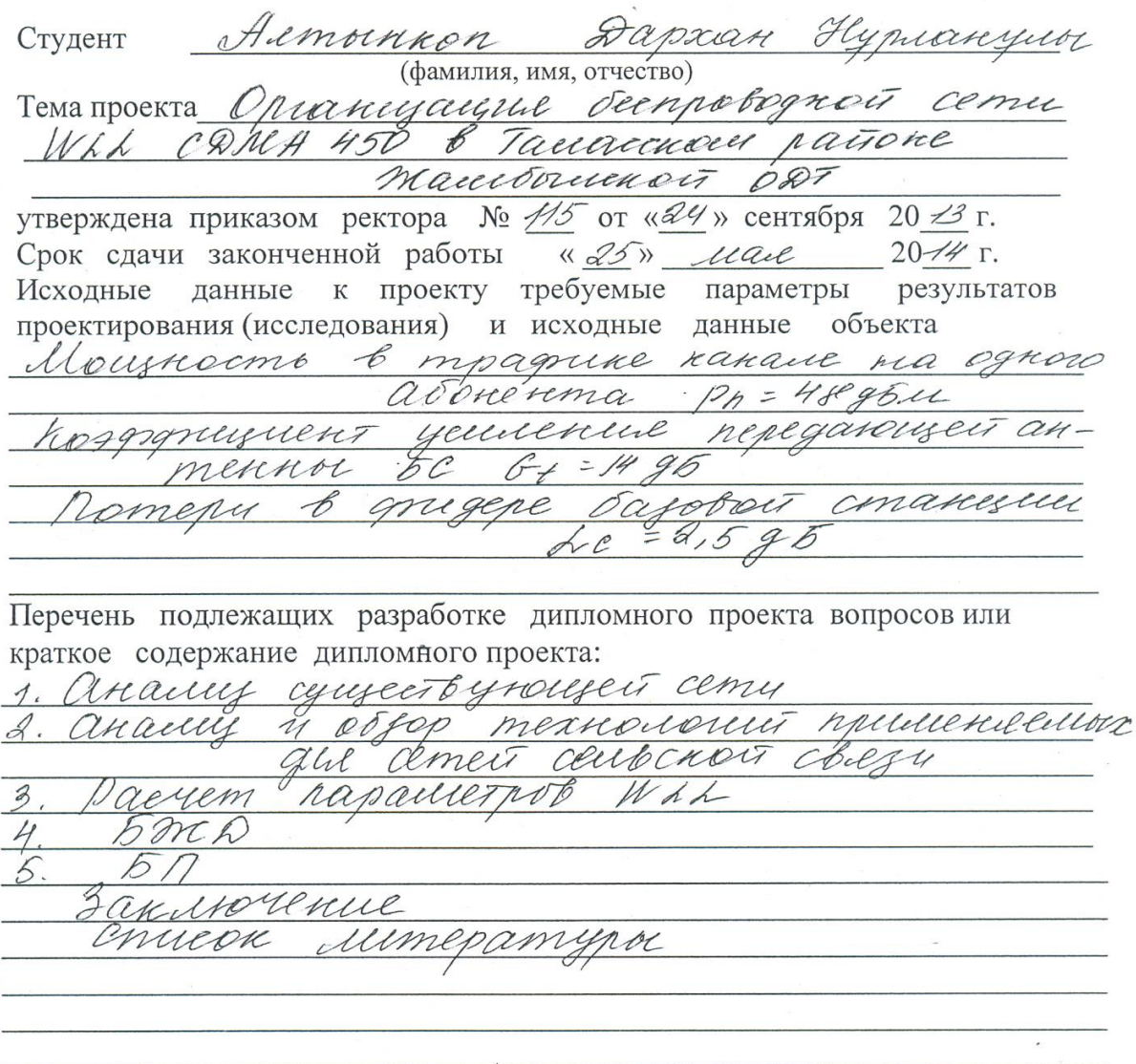

 $\mathcal{L}^{\mathcal{L}}$ 

 $\,$ 

Перечень графического материала (с точным указанием обязательных чертежей) 1. Существующие сего Танасекого района Oxececa peaceujaisim cette decripologiation  $\mathscr{Z}.$ goerina na ocnobe mexnouvous cans  $\mathcal{S}$ . Radexprosecutad creek a cery  $4<sup>o</sup>$ CDMA Configurypa nancievo Cmnyns  $5^\circ$ ing railedoro kanama Orgningsauche cery crangapia chilla поизводателей Daeyer rouwecros  $\vec{c}$ centone 5on D  $57$ Рекомендуемая основная литература Touriya H. A, Conoicob HA. Mogeneuxaierre  $\mathcal{I}$ TTC det yjust, Bectruck obiegu 2005  $\mathcal{A}$ . Tourguement " E.C. Morpaulumore Kouellymamopol soft switch, acos, N2  $\mathcal{B}$ Тихвестетей В. О. сети подвитной свещ pembero nonouencia. ill, sous Hebgieel R.M. Moducibilist cheese mpembers  $\angle/$ nonovement. M, Mistery, 2000 Шуванов В.П. Телеконическутетационные 5. Cliementos « cemit, Fredrice pocodre M. ; 2004

Консультанты по проекту с указанием относящихся к ним разделов

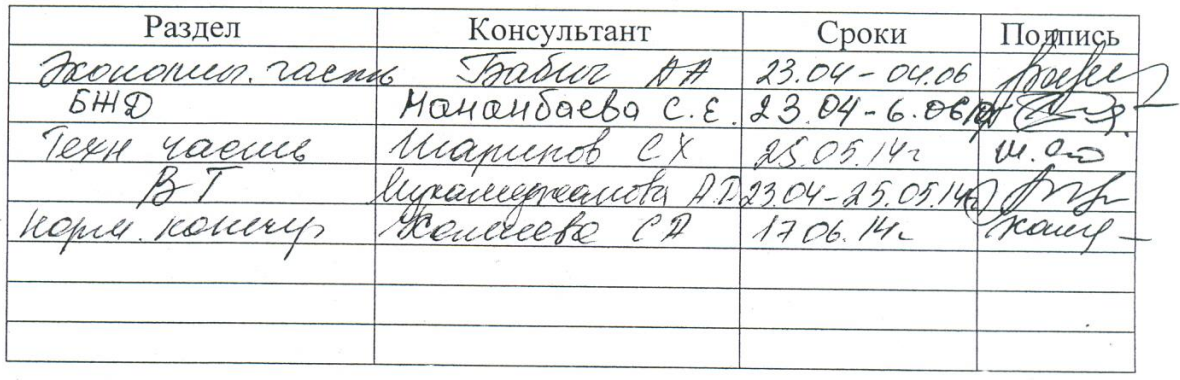

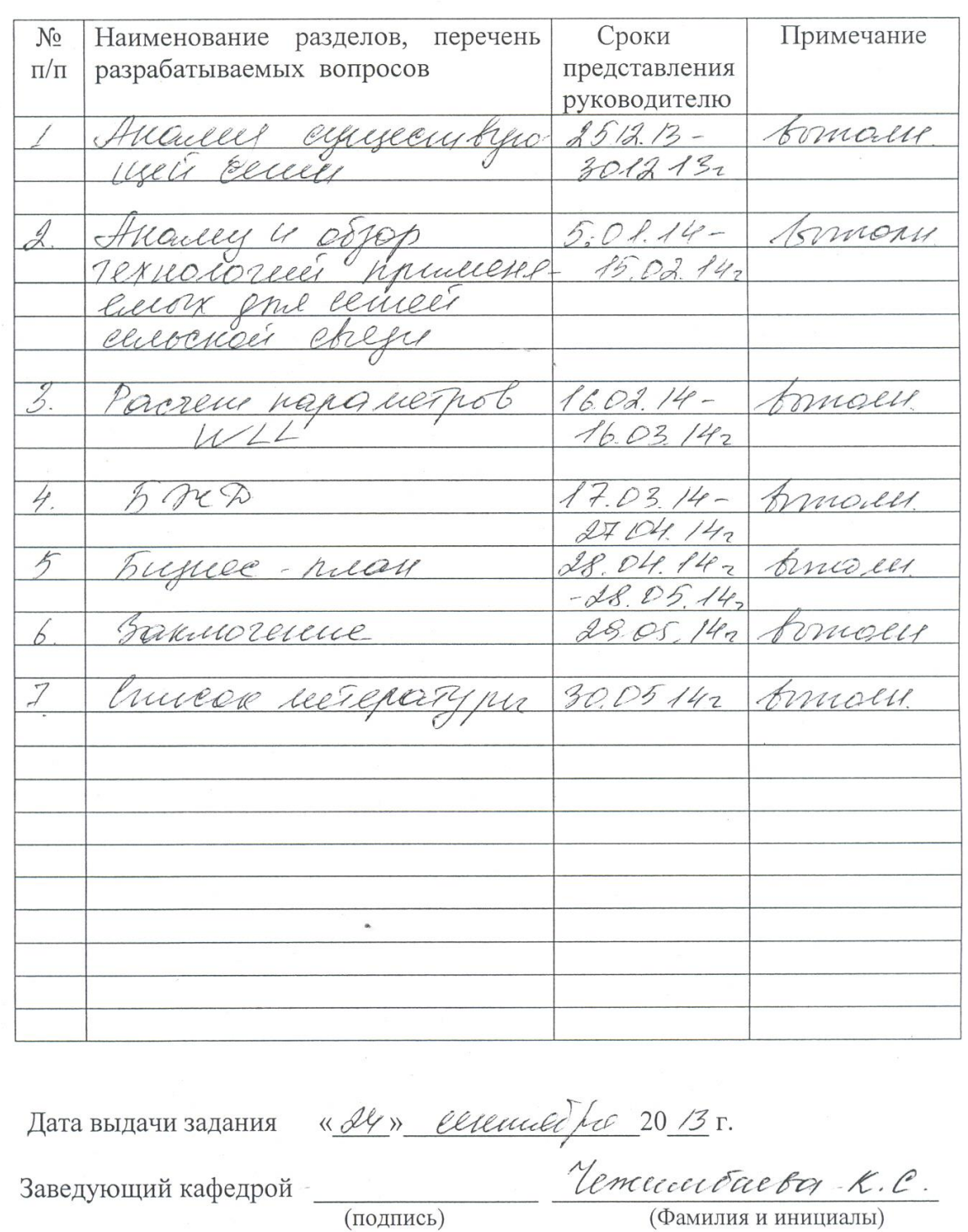

#### Г РАФИК подготовки дипломного проекта

W.e

(подпись)

Руководитель

 $\frac{1}{\frac{(\text{Cov} \times \text{Cov})}{(\text{Cov} \times \text{Cov})}}$ 

Automkon Q.M. Auff Задание принял к исполнению in студент  $\tilde{\mathcal{A}}$ (подпись)  $\cdot$ 

8

# **Аңдатпа**

Берілген дипломдық жобада Жамбыл облысы Талас ауданында телекоммуникациялық желісінің қазіргі бар жүйелері мен (WLL) сымсыз абоненттік қатынаудың жолдары түбегейлі қаралған, "соңғы шақырымның" салыстырмалы талдауы жасалған, радиоинтерфейстердің өлшемдері мен сипаттамасы және торапта көрсетілетін қызмет түрлері талданған.

Бұл жобада байланыстың қашықтығы мәселелері зерттелген. Бөлімдегі пайдаланушылардың саны, энергетика радиожолының және радиотарайтын аймақ саны есептелген.

Сондай-ақ, өміртіршілік қауіпсіздігінің мәселелері қарастырылған, нормативтерін есептеу орындалған, кәсіпорын орналасқан жердегі санитарлық – қорғау аймағының шекарасы айқындалған.

Техника-экономикалық негіздеме келтірілген және бизнес-жоспар ұсынылған.

### **Аннотация**

В данном дипломном проекте рассмотрены вопросы телекоммуникационных сетей Жамбылской области Таласского района применением беспроводного абонентского доступа WLL. В дипломном проекте рассмотрены существующие системы и сети беспроводного абонентского доступа (WLL), проведен сравнительный анализ «последней мили», проанализированы параметры и характеристики радиоинтерфейсов и виды услуг предоставляемых в сети.

В проекте исследованы вопросы дальности связи. Выполнены расчеты количества пользователей в секторе, энергетики радиолиний и зоны радиопокрытия.

Также были рассмотрены вопросы безопасности жизнедеятельности и приведено технико-экономическое обоснование и представлен бизнес – план проекта.

# **Содержание**

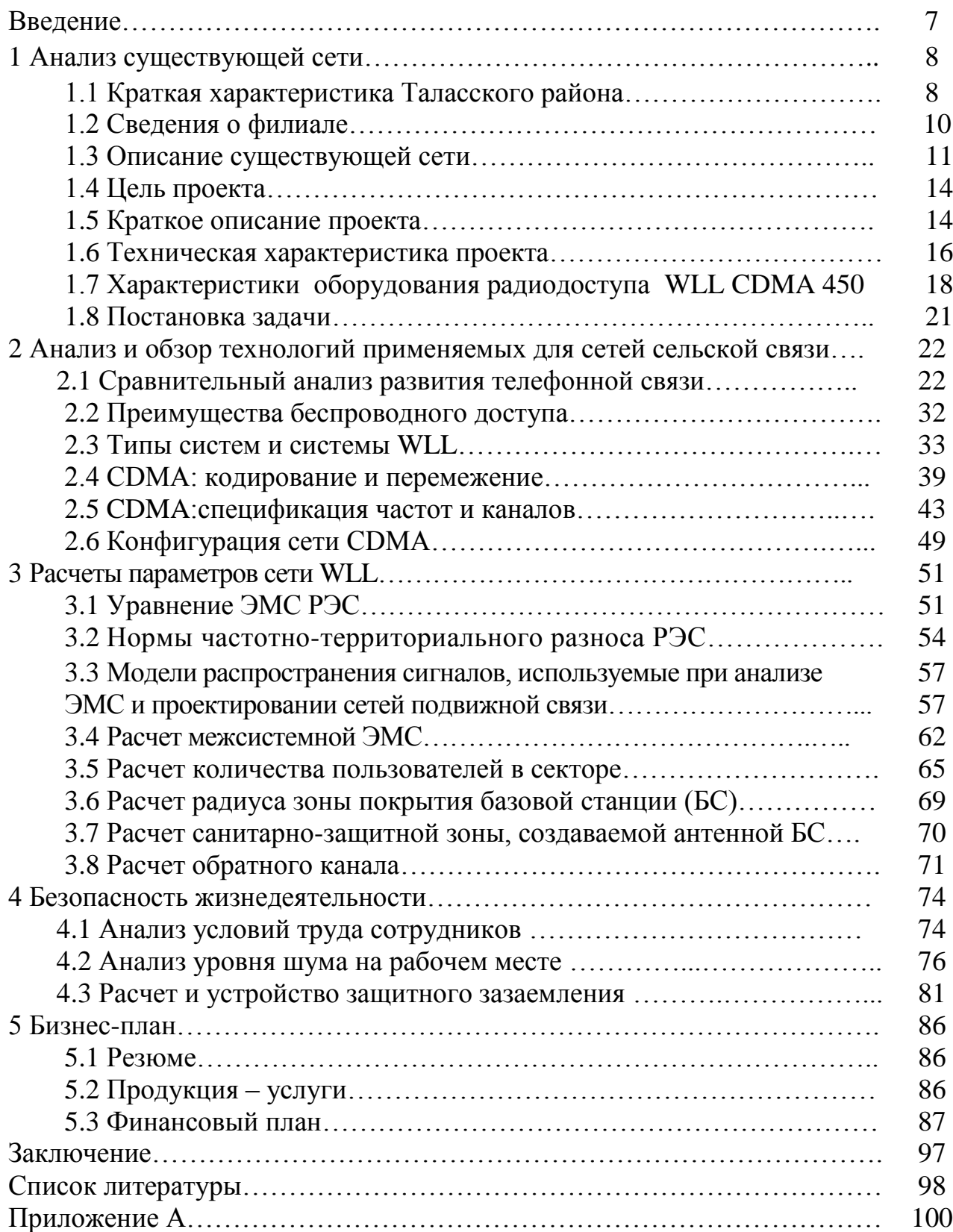

### **Введение**

Появление новых инфокоммуникационных технологий и значительное повышение их производительности привело не только к бурному развитию новых информационных систем, но и к расширению функциональности и спектра предоставляемых услуг уже существующих сетей связи. Неизвестные ранее, но перспективные технологии становятся необходимыми атрибутами современных телекоммуникаций, однако без соответствующей инфраструктуры связи они могут навсегда остаться лишь проектами.

Как известно, основание современной инфраструктуры телекоммуникаций образуют волоконно-оптические и другие наземные цифровые системы передачи и коммутации. Все современные телекоммуникационные сети оптимизируются и перестраиваются согласно двухуровневой иерархии: магистральные транспортные сети и сети доступа.

Такое устройство гораздо экономичнее и удобнее для построения открытых систем и доставки интегрированных услуг: общая технология и единый поток информации объединяют оба уровня. Однако не стоит забывать, что при строительстве сети большая часть всей стоимости приходится на ее нижнее звено, а именно — на местную сеть, то есть на сеть доступа. Причем последний ее отрезок, так называемая последняя миля, может оказаться гораздо дороже остальных сотен и тысяч миль. Построить этот ключевой отрезок сети бывает чрезвычайно трудно, и для решения этой проблемы сегодня на рынке представлен целый ряд технологий. Кроме традиционных проводных технологий для передачи информации используются, в частности, беспроводные системы абонентского доступа (Wireless Local Loop, WLL).

В Республике Казахстан в настоящее время большое внимание уделяется вопросам телефонизации сельских населенных пунктов, в том числе развитию телекоммуникационных сетей в сельских районах. Для Казахстана с его обширной территорией и низкой плотностью населения концепция беспроводного доступа является привлекательным решением для развития сельской связи. Является актуальной задача анализа возможности и эффективности применения беспроводного доступа в сельской сети связи.

Целью проекта является анализ возможности применения беспроводного доступа в оконечной сельской сети связи.

Задачами работы являются анализ современного состояния развития сельских сетей связи, обоснование применения стандарта CDMA для организации беспроводного доступа в сельской сети связи, расчет параметров сети.

Объектом исследования является сеть связи Таласского района Жамбылской области.

11

### **1 Анализ существующей сети**

### **1.1 Краткая характеристика Таласского района**

Данный проект будет реализовываться в целом по Таласскому району.

Численность населения Таласский район на 01.01.2014 года составляет 4879 человек. Уровень экономической активности сельского населения составляет 72,4 %.

На 1 января 2014 года в Таласском районе зарегистрировано 359 хозяйствующих субъектов, из них 139 – государственные, 227 – частные, 1 иностранная. Являются действующими 306 хозяйствующих субъекта, или 84,3%. В 2013 году в Таласском районе введено в действие жилых домов общей площадью 6130 кв. метров, что составляет 2,8 % от общей площади введенных в действие жилых домов по области. Темп роста к 2005 году составил 136,3%. В районе наблюдается благоприятная ситуация инвестиционной деятельности. В 2013 году освоено инвестиций в основной капитал в сумме 706,9 млн. тенге. Темп роста к 2013 году составил 75,3 %. В 2013 году в районе отмечен рост объемов промышленного производства. В районе отмечено увеличение индекса физического объема промышленной продукции на 20,4 % в 2013 году к 2014 году. Прожиточный минимум увеличился в 2014 году на 10,1 % к 2013 году. Средняя заработная плата по району составляет 22590 тенге. В районе открыт современный типовой родильный дом, противотуберкулезный санаторий на 75 коек в ауле Каракыстак, в 2014 году планируется завершить строительство противотуберкулезного диспансера на 40 коек, планируется открыть еще одну профшколу. За счет средств республиканского бюджета ожидается поступление целевых трансфертов в сумме 20 миллионов тенге на реконструкцию водозаборных сооружений и водопроводов а. Бостандык. В районе есть ТОО «Конезавод», крупный цех по производству колбасных изделий. В районе производится мука из зерновых и растительная, смеси из них тонкого помола.

1.1.1 Анализ внутренней среды проекта.

Районным центром Таласского района является аул Талас, который расположен в 110 км от областного центра Жамбылской области г.Тараза. Экономически активное население составляет 38,6%. Основным источником дохода жителей является сельское хозяйство и животноводство. Согласно классификации сельских территорий Жамбылской области по уровню социально-экономического развития Таласского района классифицируется, как район с высоким потенциалом развития.

По состоянию на 01.01.2014 года численность населения Таласского района 60990 человек.

- Количество семей –14903;
- Количество дворов 14861;
- Количество юридических лиц 359;
- Количество неудовлетворенных заявлений на установку ОТА 2148;
- Открытый спрос 4863;
- Общий потенциал рынка 10252;
- Целевой рынок филиала 5263;
- Максимальный объем рынка 15220;
- Монтированная емкость АТС Таласского района 5046.
- Задействованная емкость 4989 номеров, их них:
- Население- 4488;
- Государственные учреждения -281;
- Индивидуальные предприниматели -49;
- Прочие юр.лица -124;
- Служебные 24;
- Технологические 23;
- Свободная емкость 57;
- Процент использования емкости 98,9 %;.
- Телефонная плотность 8,4.

В Таласском районе, по состоянию на 01.01.2014 г., функционирует 6 цифровых станции (две станции типа DRX-4, три – типа М-200 и одна – типа SI-2000) и 6 аналоговых станций (6 станций типа АТСК-50/200). Из общей монтированной ёмкости станций 5046 номеров на 01.01.2014 г. – 4989 номеров задействовано, т.е. 98,8%. Центральной станцией РУТ Таласского района является станция типа DRX-4 расположенная в районном центре селе Талас. Монтированная емкость на 01.01.2014г. составляет 2176 номеров, задействованная емкость – 2176 номеров, т.е. 100%. Состояние сети в Таласском районе на 01.01.2014 г. представлено в таблице 1.1.

| Название           | Тип станции  | Год                 | Монтиро   | Задейст    | $\%$ |
|--------------------|--------------|---------------------|-----------|------------|------|
| аула               |              | выпуска             | в емкость | <b>BOB</b> |      |
|                    |              | стативов            |           | емкость    |      |
| Аккол              | ATCK-50/200  | 1970,<br>1975, 1978 | 200       | 200        | 100  |
| Амангелды          | ATCK-50/200  | 1978, 1984          | 100       | 100        | 100  |
| Военный<br>городок | ATCK-50/200  | 1967 1978           | 100       | 84         | 84   |
| Кызылауыт          | ATCK-50/200  | 1974, 1976          | 100       | 93         | 93   |
| Аккум              | ATCK-50/200M | 1990                | 100       | 90         | 90   |
| Талапты            | ATCK-50/200  | 1980, 1984          | 150       | 140        | 93,3 |
| Учарал             | $M-200$      | 2003                | 256       | 256        | 100  |
| Каратау            | Si-2000      | 2003                | 160       | 153        | 95,6 |
| Ойык               | $M-200$      | 2005                | 384       | 378        | 98,4 |
| Бостандык          | $M-200$      | 2006                | 304       | 303        | 99,6 |
| Биржан             | DRX-4        | 2003                | 1016      | 1016       | 100  |

Таблица 1.1 - Состояние сети на 01.01.2014 года

Поводом для инициации данного проекта послужили две основные предпосылки:

-во-первых - дефицит в услугах связи на начало 2014 года, включая новые виды услуг и услуги передачи данных;

-во-вторых - моральный и физический износ оборудования, следствием чего является низкое качество предоставляемых филиалом услуг.

Проект представляет собой

 расширение номерной емкости на сети телекоммуникации Таласского района на 3879 номеров;

замена всех аналоговых станций на электронные АТС.

 организацию сети беспроводного доступа на базе CDMA в Таласском районе Жамбылской области.

#### **1.2 Сведения о Филиале**

1.2.1 Основные технико-экономические показатели. Жамбылская ОДТ является филиалом АО «Казахтелеком». Предприятие, в котором планируется реализация проекта, имеет название Таласский районный узел телекоммуникаций.

Численность населения Таласского района составляет 60600 человек.

Ёмкость телефонной сети Таласского района по состоянию на 01.01.2014 г. составляет:

- монтированная 5046 номеров;
- задействованная 4989 номеров;
- свободная 57 номеров;
- доходы за последний отчетный год составили 85 762тыс. тенге;

расходы за последний отчетный год составили 52 073 тыс. тенге.

1.2.2 Преимущества, которые будут получены «Обществом» в результате успешного завершения проекта:

улучшение качества услуг связи

 возможность увеличения количества абонентов в короткие сроки без строительства ЛКХ

- расширение спектра предоставляемых услуг
- увеличение финансовой прибыли «Общества»
- повышение имиджа Филиала и «Общества» в целом.

# **1.3 Описание существующей сети**

В Таласский РУТ, по состоянию на 01.01.2014 г., функционирует 6 цифровых станции (две станции DRX-4, три М-200 и SI-2000) и 6 аналоговых станций (6 станций– АТСК-50/200). Из общей монтированной ёмкости станций 5046 номеров на 01.01.2014 г. – 4989 номеров задействовано, т.е. 98,8%.

Центральной станцией для сельских АТС является станция типа DRX-4 расположенная в районном центре ауле Талас. Монтированная емкость на 01.01.2014г. составляет 2176 номеров, задействованная емкость – 2176 номеров, т.е. 100%. Между АМТС г. Тараза и АТС а. Талас организованно 120 каналов.

В а. Аккол функционирует станция типа АТСК-50/200: 1970, 1975, 1978 годов выпуска стативов. Монтированная емкость составляет 200 номеров. По состоянию на 01.01.2014г. задействовано 200 номеров, т.е. 100 %. АТС расположена в арендуемом помещении сельского акимата. Связь с узловой АТС организована по двум системам передач КНК-12. Кроме того, по данным системам передач КНК-12 организована связь АТС а. Амангелды с узловой станцией р/ц а. Талас. Протяженность кабеля межстанционной связи МКСАПБ 4х4х1,2 – 56,35 км. Максимальная протяженность абонентской линии не превышает 5 км. Станция находится в неудовлетворительном состоянии, и дальнейшая эксплуатация данной АТС может привести к полной остановке станции.

В а. Амангелды функционирует станция типа АТСК-50/200, 1978, 1984 годов выпуска стативов. Монтированная емкость составляет 100 номеров. По состоянию на 01.01.2014 г. задействовано 100 номеров, т.е. 100 %. АТС расположена в арендуемом помещении ПК «Алгабас». Связь с узловой АТС организована до а. Аккол по системе передач LVK-12. Протяженность кабеля межстанционной связи на участке а. Аккол - а. Амангелды МКСАПБ 4х4х1,2 – 6,72 км. Максимальная протяженность абонентской линии не превышает 5 км. Станция находится в неудовлетворительном состоянии, и дальнейшая эксплуатация данной АТС может привести к полной остановке станции.

В военном городке функционирует станция типа АТСК-50/200, 1967, 1978 годов выпуска стативов. Монтированная емкость составляет 100 номеров. По состоянию на 01.01.2014 г. задействовано 84 номера, т.е. 84 %. АТС расположена в арендуемом помещении здания гостиницы войсковой части. Связь с узловой АТС организована по системе передаче ИКМ-15. Протяженность кабеля межстанционной связи КСПП 1х4х0,9 – 7,5 км. Максимальная протяженность абонентской линии не превышает 5 км. Станция находится в неудовлетворительном состоянии, и дальнейшая эксплуатация данной АТС может привести к полной остановке станции.

В а. Кызылауыт функционирует станция типа АТСК-50/200, 1974, 1976 годов выпуска стативов. Монтированная емкость составляет 100 номеров. По состоянию на 01.01.2014 г. задействовано 93 номера, т.е. 93 %. АТС расположена в арендуемом помещении АО «Казпочта». Связь с узловой АТС

15

организована по системе передаче LVK-12. Протяженность кабеля межстанционной связи БСА-5,1 – 40 км. Максимальная протяженность абонентской линии не превышает 5 км. Станция находится в неудовлетворительном состоянии, и дальнейшая эксплуатация данной АТС может привести к полной остановке станции.

В а. Аккум функционирует станция типа АТСК-50/200 М, 1990 года выпуска стативов. Монтированная емкость составляет 100 номеров. По состоянию на 01.01.2014 г. задействовано 90 номеров, т.е. 90%. АТС расположена в арендуемом помещении АО «Казпочта». Связь с узловой АТС организована по системе передаче ИКМ-15. Протяженность кабеля межстанционной связи КСПП 1х4х0,9 – 40 км. Максимальная протяженность абонентской линии не превышает 5 км. Станция находится в неудовлетворительном состоянии, и дальнейшая эксплуатация данной АТС может привести к полной остановке станции.

В а. Талапты функционирует станция типа АТСК-50/200, 1980, 1984 годов выпуска стативов. Монтированная емкость составляет 150 номеров. По состоянию на 01.01.2014 г. задействовано 140 номеров, т.е. 93,3 %. АТС расположена в арендуемом помещении сельского акимата. Связь с узловой АТС организована по системе передаче ИКМ-15. Протяженность кабеля межстанционной связи КСПП 1х4х0,9 – 17 км. Максимальная протяженность абонентской линии не превышает 5 км. Станция находится неудовлетворительном состоянии, и дальнейшая эксплуатация данной АТС может привести к полной остановке станции.

В а. Учарал функционирует электронная станция типа М-200, 2003 года выпуска. Монтированная емкость составляет 256 номеров. По состоянию на 01.01.2014 г. задействовано 256 номеров, т.е. 100%. АТС расположена в помещении сельского акимата. Связь с узловой АТС организована по системе передаче FlexDSL. Протяженность кабеля межстанционной связи МКСАПБ 4х4х1,2 – 10 км. Максимальная протяженность абонентской линии не превышает 5 км.

На Биржан функционирует электронная станция типа DRX-4, 2003 года выпуска. Монтированная емкость составляет 1016 номеров. По состоянию на 01.01.2014 г. задействовано 1016 номеров, т.е. 100%. АТС расположена в помещении принадлежащем АО «Казахтелеком». Связь с узловой АТС организована по системе передаче Optimux XLE1. Кроме того, по данной системе передаче Optimux XLE1 организована связь АТС а. Каратау с узловой станцией р/ц а. Талас. Протяженность кабеля межстанционной связи OKL (E12/0) – 6,2 км. Максимальная протяженность абонентской линии не превышает 5 км.

В а. Каратау функционирует электронная станция типа Si-2000, 2003 года выпуска. Монтированная емкость составляет 160 номеров. По состоянию на 01.01.2014 г. задействовано 153 номера, т.е. 95,6 %. АТС расположена в помещении принадлежащем АО «Казахтелеком». Связь с узловой АТС организована по системе передаче ИКМ-30. Протяженность кабеля

16

межстанционной связи на участке Биржан – а. Каратау КСПП 1х4х0,9 – 12,16 км. Максимальная протяженность абонентской линии не превышает 5 км.

В а. Ойык функционирует электронная станция типа М-200, 2005 года выпуска. Монтированная емкость составляет 384 номеров. По состоянию на 01.01.2014 г. задействовано 378 номеров, т.е. 98,4 %. АТС расположена в помещении сельского акимата. Связь с узловой АТС организована по системе передаче FlexDSL. Протяженность кабеля межстанционной связи КСПП  $1x4x0,9 - 2,2$  км. и МКСАПБ  $4x4x1,2 - 9,8$  км. Максимальная протяженность абонентской линии не превышает 5 км.

В а. Бостандык функционирует электронная станция типа М-200, 2006 года выпуска. Монтированная емкость составляет 304 номеров. По состоянию на 01.01.2014 г. задействовано 303 номера, т.е. 99,6 %. АТС расположена в помещении принадлежащем АО «Казахтелеком». Связь с узловой АТС организована по системе передаче FlexDSL. Протяженность кабеля межстанционной связи КСПП 1х4х0,9 – 6,85 км. и МКСАПБ 4х4х1,2 – 13,15 км. Максимальная протяженность абонентской линии не превышает 5 км.

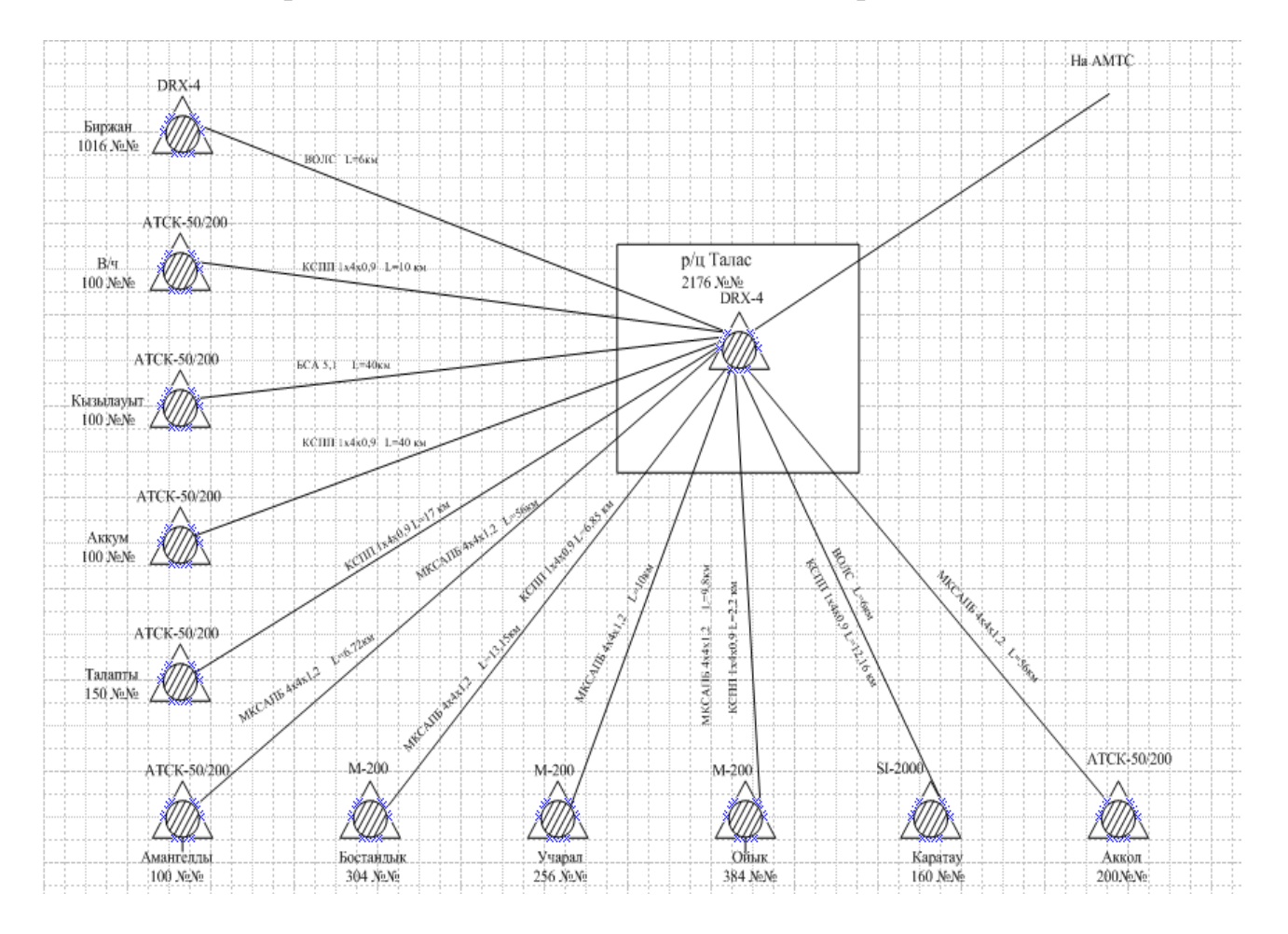

Рисунок 1.1 – Существующая сеть связи Таласского района

# **1.4 Цель проекта**

Основная цель проекта – удовлетворение спроса населения на услуги телекоммуникаций, улучшение качества предоставляемых услуг, сокращение затрат на содержание оборудования АТС и увеличение доходов филиала.

Задачи проекта:

 заказать и поставить необходимое оборудование, смонтировать и запрограммировать, ввести в эксплуатацию;

 заказать, получить кабельную продукцию и другие материалы для строительства дополнительных линейных сооружений, выполнить работы подрядным способом по строительству соединительной линии и расширению линейных сооружений;

ввести в коммерческую эксплуатацию объект;

повысить качество предоставления услуг телекоммуникаций;

удовлетворить потребность населения на услуги телекоммуникации.

### **1.5 Краткое описание проекта**

При переключении абонентов аналоговых станций на сеть CDMA, нумерация данных абонентов будет изменена на 726315ХХХХ. (существующая  $-326312XXXX$ .

Развертывание сети беспроводного доступа CDMA на территории Таласского района, для чего:

 В р/ц а. Талас установить оборудование базовой станции CDMA max BTS-1. Смонтировать трехсекторную антенну (три сектора по 120 градусов) на проектируемой башне высотой 50 м. Подключение базовой станции к сети CDMA организуется по ВОЛС ТАЕ до г. Тараза – мини-контроллер BSC – ATC-43/45.

Выход на СТОП предусматривается через TMG с поддержкой протокола V5.2 устанавливаемого в р/ц Талас (количество потоков указано на диаграмме направлений). Установка базовой станции позволит удовлетворить спрос населения на услуги телекоммуникаций в следующих аулах: р/ц Талас (400 №№), Биржан (100), военный городок (150 №№, с учетом переключения 100 абонентов с аналоговой станции АТСК-50/200), Каракат (120 №№), Шенгер (10  $\mathcal{N}\simeq$ М $\circ$ ), Енбекши (100 № $\mathcal{N}\simeq$ ), Ст. Кумарык (10 № $\mathcal{N}\simeq$ ), Кокарык (111 № $\mathcal{N}\simeq$ ), Жаксылык (191 №№), Каракемер (75 №№), Кумарык (219 №№), Абылхаир (10  $N_2N_2$ ) и р/д-98 (11  $N_2N_2$ ).

 В а. Аккол установить оборудование базовой станции CDMA max BTS-2. Смонтировать трехсекторную антенну (три сектора по 120 градусов) на проектируемой башне высотой 50 м. Подключение базовой станции к сети CDMA организуется по ВОЛС ТАЕ до г. Тараза – мини-контроллер BSC –

ATC-43/45. Для этого проектом предусматривается строительство отвода от ближайшей муфты ВОЛС ТАЕ до места размещения базовой станции в а. Аккол, с установкой мультиплексора (в данной волоконно-оптической линии связи предполагается для нужд ОДТ использовать 4 темных волокна для подключения АТС сел, расположенных вдоль прохождения трассы ТАЕ ВОЛС).

Выход на СТОП предусматривается через TMG с поддержкой протокола V5.2 устанавливаемого в р/ц Талас (количество потоков указано на диаграмме направлений).

В зону покрытия данной базовой станции входят следующие населенные пункты: Аккол, Кокарык, Каинды, Малдыбай, Салимбай, Теренозек, Шолак-Каинды, Мамай-Кайынды, Сункайты, Согеты, Амангелды, Косапан, Абжапар, Жарлысу, Алгабас, Кызылауыт. Проектом предусматривается абонентов аналоговых станций а. Аккол, а. Кызылауыт и а. Амангелды переключить на сеть CDMA (базовая станция max BTS-2), а также удовлетворить спрос населения на услуги телекоммуникаций в выше перечисленных населенных пунктах. Всего к данной базовой станции предусматривается подключить 1497 абонентов.

 В а. Казах установить оборудование базовой станции CDMA max BTS-3. Смонтировать трехсекторную антенну (три сектора по 120 градусов) на проектируемой башне высотой 50 м. Подключение базовой станции к сети CDMA организуется по ВОЛС ТАЕ до г. Тараза – мини-контроллер BSC – ATC-43/45. Для этого проектом предусматривается строительство отвода от ближайшей муфты ВОЛС ТАЕ до места размещения базовой станции в а. Казах, с установкой мультиплексора (в данной волоконно-оптической линии связи предполагается для нужд ОДТ использовать 4 темных волокна для подключения АТС сел, расположенных вдоль прохождения трассы ТАЕ ВОЛС).

Выход на СТОП предусматривается через TMG с поддержкой протокола V5.2 устанавливаемого в р/ц Талас (количество потоков указано на диаграмме направлений).

В зону покрытия данной базовой станции входят следующие населенные пункты: Жалпаксаз, Жанатурмыс, Казах, Талапты. Проектом предусматривается абонентов аналоговой станции а. Талапты переключить на сеть CDMA (базовая станция max BTS-3), а также удовлетворить спрос населения на услуги телекоммуникаций в выше перечисленных населенных пунктах. Всего к данной базовой станции предусматривается подключить 710 абонентов.

 В а. Аккум установить оборудование базовой станции CDMA max BTS-4. Смонтировать трехсекторную антенну (три сектора по 120 градусов) на проектируемой башне высотой 50 м. Подключение базовой станции к сети CDMA организуется по ВОЛС ТАЕ до г. Тараза – мини-контроллер BSC – ATC-43/45. Для этого проектом предусматривается уплотнение существующей СЛ от а. Талас до а. Аккум кабельными модемами.

Выход на СТОП предусматривается через TMG с поддержкой протокола V5.2 устанавливаемого в р/ц Талас (количество потоков указано на диаграмме направлений).

В зону покрытия данной базовой станции входят следующие населенные пункты: Аккум, ст. Аккум, Тойкудык, Мамыртобе, Аккайнар, Байтели. Проектом предусматривается абонентов аналоговой станции а. Аккум переключить на сеть CDMA (базовая станция max BTS-4), а также удовлетворить спрос населения на услуги телекоммуникаций в выше перечисленных населенных пунктах. Всего к данной базовой станции предусматривается подключить 274 абонента.

 В а. Каратау планируется расширить номерную емкость АТС на 50 номеров и дополнительно построить распредсеть на 70 линий, установить DSLAM на 4 порта ADSL и уплотнить существующую СЛ кабельными модемами производства фирмы НАТЕКС Orion-2. Данную существующую АТС предполагается подключить к TMG р/ц а. Талас.

 В а. Учарал планируется дополнительно построить распредсеть на 60 линий, установить DSLAM на 10 портов ADSL, а также существующую АТС предполагается подключить к TMG р/ц а. Талас. Для связи АТС а. Учарал с TMG р/ц а. Талас проектом предусматривается использование ТАЕ ВОЛС, с установкой мультиплексора (в данной волоконно-оптической линии связи предполагается для нужд ОДТ использовать 4 темных волокна для подключения АТС сел, расположенных вдоль прохождения трассы ТАЕ ВОЛС). При этом от АТС а. Учарал предполагается проложить оптический кабель до ближайшей муфты ТАЕ ВОЛС.

 В а. Бостандык планируется расширить номерную емкость АТС на 35 номеров и дополнительно построить распредсеть на 40 линий, установить DSLAM на 10 портов ADSL и уплотнить существующую СЛ кабельными модемами производства фирмы НАТЕКС Orion-2. Данную существующую АТС предполагается подключить к TMG р/ц а. Талас.

 В населенном пункте Биржан планируется установить DSLAM на 10 портов ADSL.

 В а. Ойык планируется дополнительно построить распредсеть на 100 линий, установить DSLAM на 10 портов ADSL и уплотнить существующую СЛ кабельными модемами производства фирмы НАТЕКС Orion-2. Данную существующую АТС предполагается подключить к TMG р/ц а. Талас.

# **1.6 Техническая характеристика проекта**

Проект представляет собой:

Развертывание сети CDMA в районе (установка 4-х базовых станций);

 Переключение абонентов аналоговых АТС в населенных пунктах: а. Аккол, а. Амангелды, а. Кызылауыт, а.Талапты, а.Аккум, В/городок на сеть CDMA;

 Расширение ЭАТС в аулах Каратау, Бостандык, на 50 и 35, номеров соответственно;

 Строительство отводов до ближайших муфт ВОЛС ТАЕ в населенных пунктах Аккол, Казах и Учарал;

Вывод из эксплуатации аналоговых станций;

 Строительство и реконструкция энергоснабжения и контуров заземления;

Строительство ЛКХ;

Установку DSLAM.

Предпосылки инициации проекта:

– дефицит в услугах связи в виде отсутствия номерной и линейной емкости;

– потребность в новых видах услуг СПД.

– Техническое решение по проекту.

Рекомендуемые схемы организации связи по радиодоступу:

Подключение BTS работающих в диапазоне 450 МГц к существующим BSC расположенным в областных центрах, подключение к опорной АТС с сохранением географического кода по цифровым каналам Е1 (протокол V5.2, в соответствии с утвержденными спецификациями интерфейса ETSI/ITU V5.1/ V5.2 АО «Казахтелеком»).

BTS могут размешаются в любых географических точках на территории данной области, соединение между BTS и BSC выполняются с помощью технологий проводного (медные пары, оптические линии связи) или беспроводного доступа (радиорелейные, либо радиомодемные линии связи типа RadioEthernet) по цифровым каналам E1(протокол Abis).

Краткое описание проектируемых услуг:

– услуги местной и внутризоновой телефонной связи;

– предоставление доступа к услугам междугородней и международной телефонной связи;

– услуги передачи данных, высокоскоростного доступа в сеть Интернет;Услуга передачи данных с коммутацией каналов обеспечивается по всей зоне покрытия BTS, передача данных до 153 Кбит/с на расстоянии 1,5-2 км.

– особенности и отличительные качества, которые позволят предпочесть данную услугу услугам конкурентов: сравнительно низкие тарифы, гибкое построение сети (возможность переноса телефона на новое место жительства в пределах района с сохранением номера, наличие возможности подключения к сети Интернет со скоростью до 128кбит/сек.);

– организация сервиса планируется за счет 17-ти собственных ПСС и привлечения сторонних сетей сервиса (АО «Казпочта», банки второго уровня);

– график начала предоставления услуг: дата начала продаж 10.01.2012года.

– оценка возможных издержек производства и ее динамика на перспективу планируется из расчета соблюдения поставщиком гарантийных обязательств по узловому и абонентскому оборудованию сроком 1 год и обеспечения 10% резерва по ЗИП при поставке. Начало издержек на восстановление поврежденного оборудования 2014-й год.

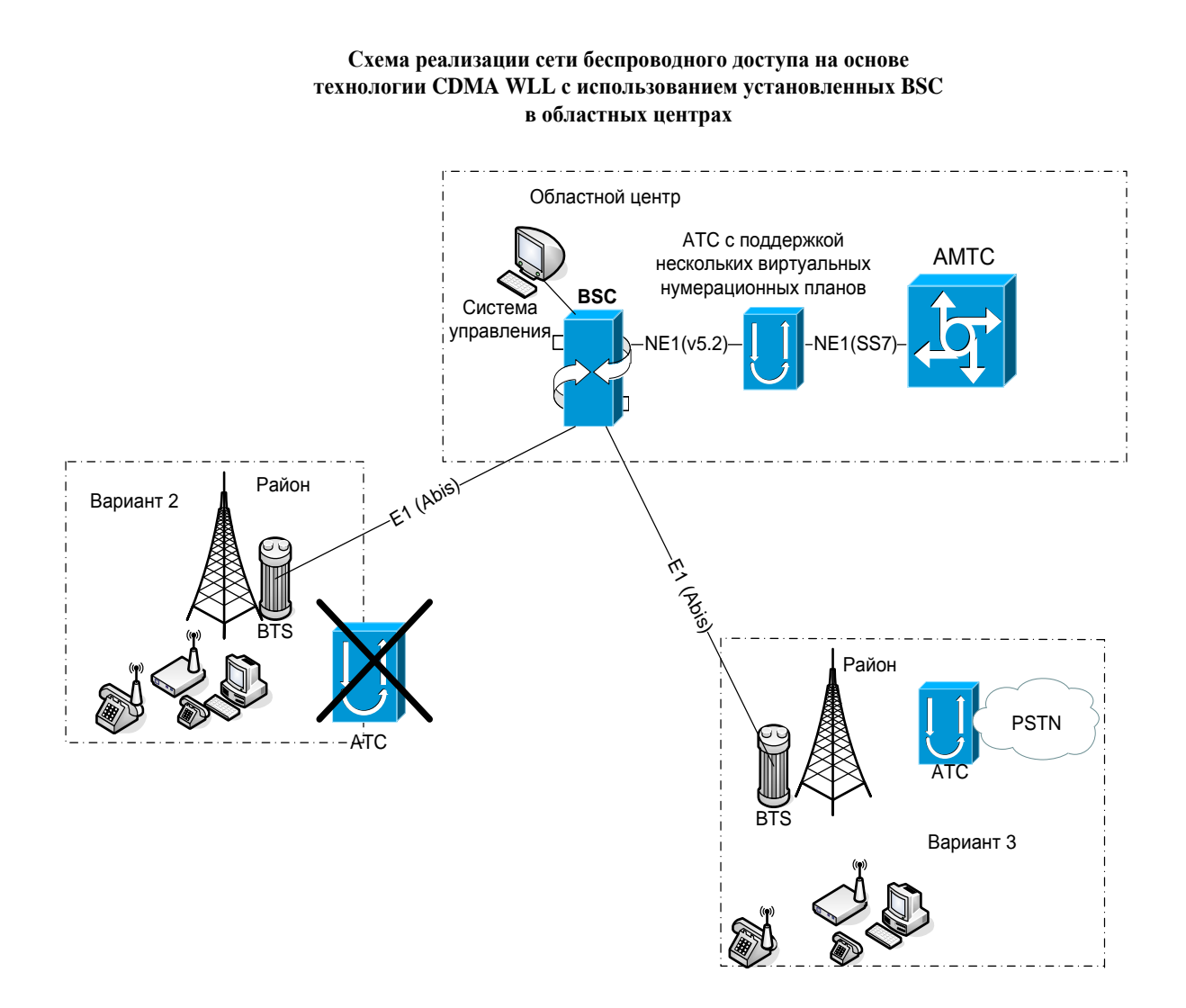

Рисунок 1.1 – Схема реализации сети беспроводного доступа

# **1.7 Характеристики оборудование радиодоступа WLL CDMA 450**

Стандарт: CDMA 2000 1X/ EV-DO(IS-2000) Частотный диапазон: 450 МГц.

Состав оборудования радиодоступа стандарта CDMA входят три основных сетевых элемента:

- контроллер базовых станций (BSC , Base Station Control )
- базовые станции (BTS, Base Transceiver Stations);
- узел пакетной передачи данных (PDSN)
- абонентское оборудование (SU, Subscriber Units)

– Системы WLL с фиксированным доступом предназначены для обслуживания стационарных абонентов с возможностью предоставления услуг голоса и передачи данных с присоединением к СТОП.

– В систему входит контроллер базовых станций (BSC), который является интерфейсом между сетью WLL и СТОП. Соединение между BSC и АТС устанавливается через интерфейс V5.2. BSC обеспечивает обслуживание и поддержку 100 BTS и выше одного региона, по интерфейсу Abis. Для предоставления услуг передачи данных BSC подключается к сетевому узлу для пакетной передачи данных Packet Data Serving Node , которого достаточно на всю сеть радиодоступа РК.

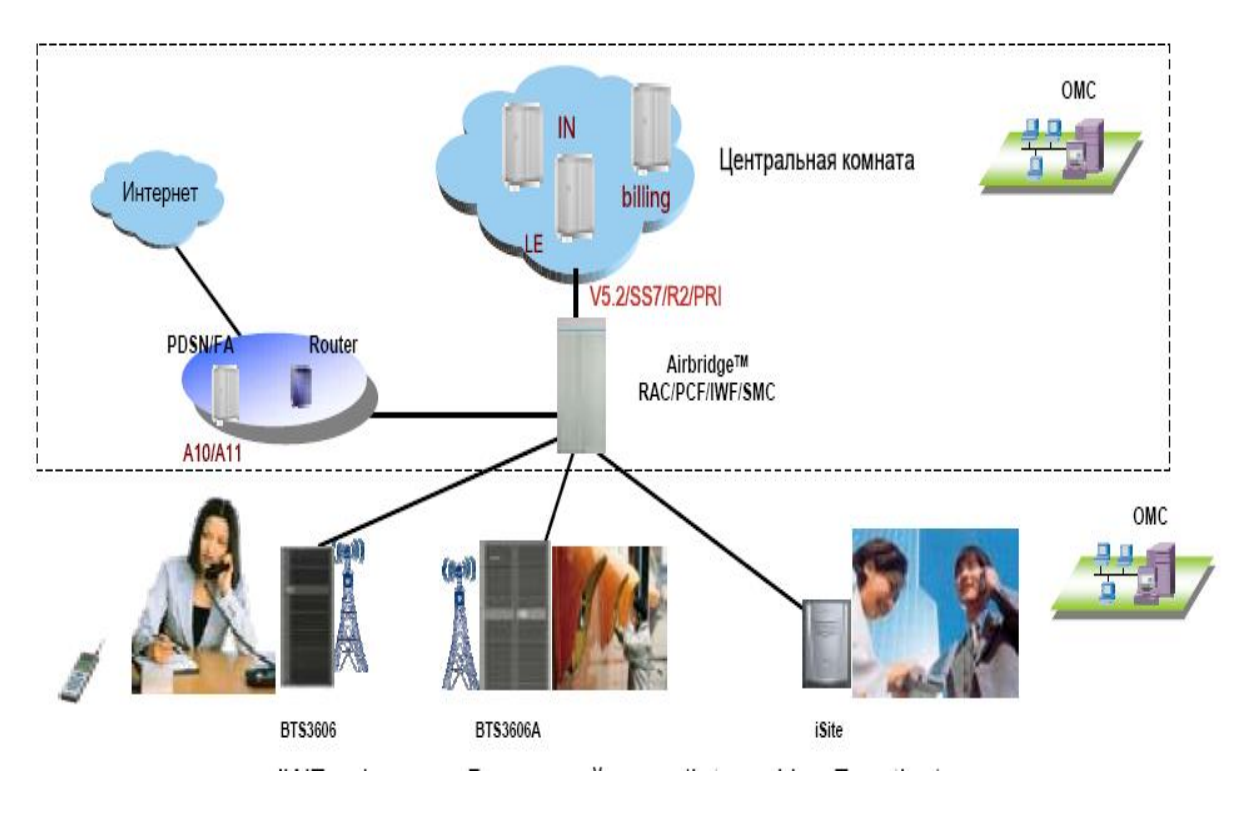

Рисунок 1.6

Базовая станция (BTS) содержит один или несколько приемопередатчиков, антенно-фидерных устройств для формирования требуемой конфигурации зоны обслуживания с требуемой абонентской емкостью сети. Обеспечивает обмен информацией с абонентскими станциями по радиоинтерфейсу, в соответствии с протоколом обмена информацией.

По типам BTS делиться на BTS (max) с поддержкой многочастотного режима радиопередачи и BTS (min) с одночастотным режимом радиопередачи. Станции конструктивно могут быть выполнены для внутренней и уличной установки. Базовые станции внутреннего типа питается от сети –48V DC, наружного – от сети 220 V AC.

Абонентское оборудование (SU) – оборудование абонента обеспечивает подключение к сети и обмен информацией в соответствии с установленным протоком обмена и с характеристиками, определенными радиоинтерфейсом. SU обслуживаемые BTS и устанавливаемые у пользователя, имеют различные пользовательские интерфейсы. Порты : два разъема RG11 ( для подключения телефона , факса G3), серийный порт com-port ( к компьютеру).

SU имеют либо встроенную, либо внешнюю присоединяемую направленную антенну. Каждое абонентское устройство (SU) работает только на свою BTS .

Неотъемлемой компонентой систем беспроводного доступа также являются программные средства сетевого управления.

1. Максимальное количество абонентов на один сектор ( одна несущая) - 500

2. Средняя величина трафика 0,06 Эрл на абонента один сектор при вероятности потери вызова 1%.

3. Максимальное количество одновременных разговоров на сектор – 45

4. Зона покрытия :

Город : характерна высокая плотность строений и населения, высокая концентрация транспорта.

Радиус радиопокрытия BTS – от 2 до 12 км , в условиях отсутствия прямой видимости (Non Line of Site – NLOS)

Пригород: типичные 1—5-этажные железобетонные здания, дачные поселки с низкой плотностью населения;

Радиус радиопокрытия BTS – от 8 до 20 км .

Село: типичные строения — 1—3-этажные дома, плотность застройки и населения — низкая.

Радиус радиопокрытия BTS – от 20 до 50 км

Площадь зоны покрытия зависит от высоты подвеса антенн базовых станций, тип применяемых антенн (с круговой диаграммой направленности или направленные антенны) и высоты установки выноса антенн абонентских устройств.

Антенны базовых станций могут быть:

– Всенаправленными, односекторные с шириной диаграммы

– направленности 360 град. ;

– Секторные: трехсекторные с шириной диаграммы направленности 120 град.; шестисекторные с шириной диаграммы направленности 65 град. ;

5. Контроллер BSC - поддерживает до 250 V5.2 интерфейсов, поддержка технологии ALL-IP, интерфейс –IP.

# **1.8 Постановка задачи**

В настоящее время развитие традиционных коммутационных систем практически прекращено. В основном идет процесс адаптации к сетям нового поколения. Для максимального захвата рынка и значительного увеличения доходов от услуг телекоммуникаций требуется не только модернизация телекоммуникационной сети, но и внедрение новых технологий, необходимое для предоставления всего спектра современных услуг для всех абонентов.

Необходимость и актуальность организации сети беспроводного доступа на базе WLL обусловлена растущим неудовлетворенным спросом населения на присоединение абонентов к сетям АО «Казахтелеком» в результате отсутствия ЛКХ. Для удовлетворения спроса будет использоваться оборудование на базе стандарта WLL CDMA.

Для достижения данной цели в работе необходимо сделать следующее:

- рассмотреть мировое развитие стандарта CDMA;
- рассмотреть характеристики оборудование радиодоступа;
- составить схему организации связи, примерный состав оборудования;
- рассчитать технические параметры сети
- составить бизнес план;
- рассмотреть вопросы безопасности жизнедеятельности.

#### **2 Анализ и обзор технологий применяемых для сетей сельской связи**

# **2.1 Сравнительный анализ развития телефонной связи**

В настоящее время телефонизация сельской местности является одним из сложнейших вопросов в области телекоммуникаций. В развивающихся странах, в том числе и в Казахстане идет быстрая модернизация магистральных линий, затем транзитных станций, и, наконец, городских и сельских АТС. Под модернизацией в данном случае понимается новое строительство с постепенным выводом из эксплуатации устаревшего оборудования. При этом емкость новых коммутационных станций обычно в несколько раз больше заменяемых старых. Таким образом, у оператора появляется возможность предоставления качественных услуг традиционной телефонии с точки зрения возможностей коммутационного оборудования и магистральной сети, но отсутствует или явно недостаточна по емкости абонентская распределительная сеть[3,11].

Современные технологические решения, разработанные изначально для предоставления цифровых услуг, были с успехом применены и для задач, характерных для развивающихся стран. Так, на основе решений xDSL была создана целая гамма оборудования уплотнения абонентских линий. Это оборудование позволяет повысить эффективность использования существующих АЛ в 4,8, а иногда и в 30, 60 раз.

Как и в развитых странах, операторы заинтересованы в максимально эффективном использовании существующей кабельной сети, а при новом строительстве предпочтение отдают прокладке широкополосных, надежных и удобных в эксплуатации волоконно-оптических линий связи (ВОЛС). Применение ВОЛС на участке «последней мили» давно стало нормой в странах Юго-Восточной Азии, Южной и Центральной Америки и т.д. При этом на первом этапе ВОЛС используется в основном для предоставления обычных аналоговых услуг, а в дальнейшем, по мере возникновения платежеспособного спроса, по тем же линиям предоставляются услуги ISDN или передачи данных.

Несколько особняком стоит фиксированный радиодоступ (английский термин WLL – Wireless Local Loop). Данный способ подключения абонентов в последние годы начал широко применяться во всем мире для решения задач, предоставления традиционных услуг аналоговой телефонии. Предоставление с помощью средств радиодоступа цифровых, особенно широкополосных услуг затруднено ограниченностью частотного ресурса. Для беспроводной передачи данных используются специализированные системы. Радиодоступ применяется в основном альтернативными операторами, не имеющими собственной кабельной распределительной сети. Эффективен он также в труднодоступных и малонаселенных районах.

Попробуем рассмотреть подробнее, охарактеризовав каждый из известных способов строительства сети абонентского доступа.

*Строительство медно-кабельных линий***.** Традиционное решение имеет ряд положительных сторон. Во-первых, простое проектирование. Во-вторых, наличие опытного персонала по строительству и эксплуатации. В-третьих, все еще приемлемая стоимость. Основные недостатки – дорогое обслуживание и ограниченная пропускная способность (по сравнению с ВОЛС) при тех же трудовых и временных затратах на строительные работы. В последнее время операторы отмечают и еще один «специфический» недостаток – привлекательность медных кабелей для сборщиков металлолома.

Стоимость кабельного решения складывается из двух главных составлющих – стоимости кабеля и стоимости строительно-монтажных работ по его прокладке. При этом стоимость кабеля растет с ростом числа жил (количества подключаемых абонентов) и, естественно, увеличением длины абонентских линий. Стоимость строительно-монтажных работ зависит прежде всего от длины линии (см. рисунок.2.1 и 2.2)

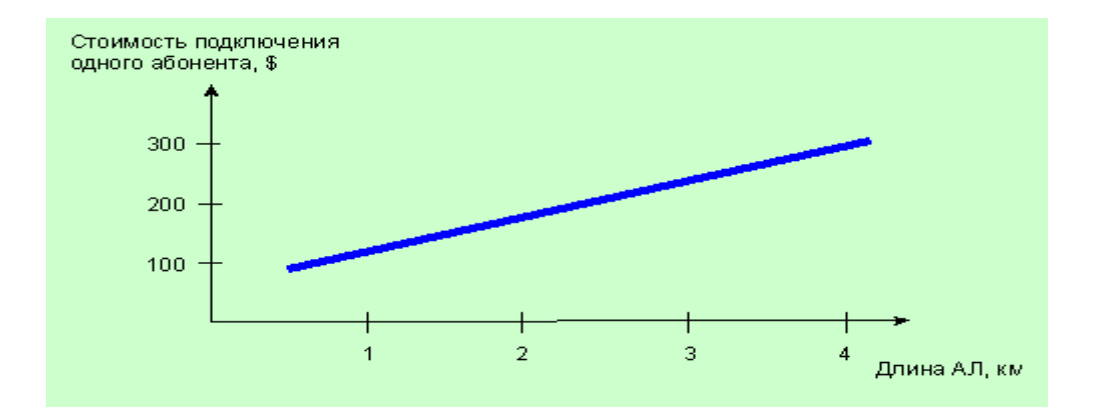

Рисунок 2.1 - Зависимость удельной стоимости подключения от длины абонентской линии для случая прокладки медно-проводного кабеля (для 60 абонентов)

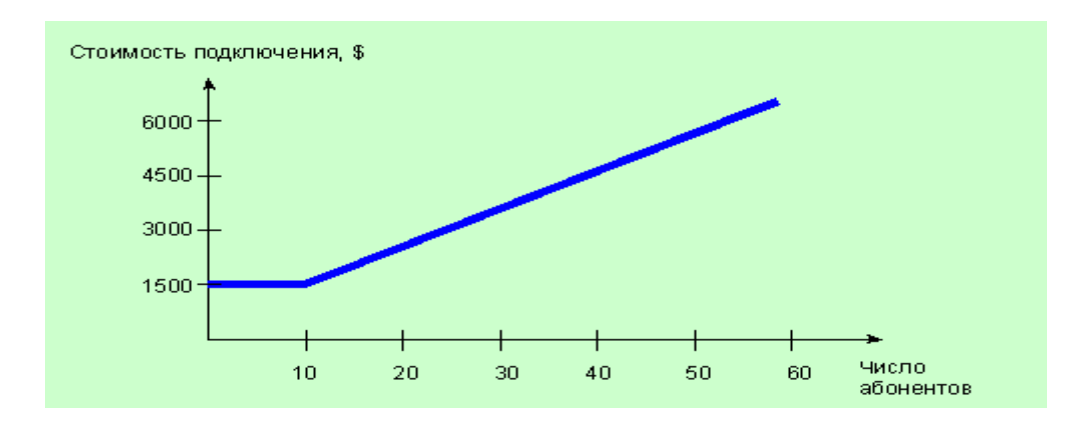

Рисунок 2.2 - Зависимость стоимости подключения от числа абонентов для случая прокладки медно-проводного кабеля (длина ал - 1 км)

*Уплотнение существующих абонентских линий (АЛ*). Идея уплотнения АЛ родилась давно, аналоговое оборудование высокочастотного уплотнения широко использовалось и используется на сети до сих пор. Однако свим подлинным рассветом данное решение обязано появлению Цифровых Систем Передачи для Абонентских Линий (ЦСПАЛ). Оборудование ЦСПАЛ широко применяется сегодня для расширения существующей абонентской распределительной сети, «расспаривания» абонентов при модернизации АТС, телефонизации коммунальных квартир и т.д. Системы ЦСПАЛ построены по принципу временного мультиплексирования цифровых потоков, кодирующих речь (телефонный разговор). Аналоговый сигнал от абонентских комплектов станции преобразуется в цифровой поток в модуле станционного полукомплекта ЦСПАЛ с помощью ИКМ или АДИКМ модуляции. Далее индивидуальные цифровые потоки объединяются в один групповой поток и передаются по абонентской линии (называемой поэтому Цифровой Абонентской Линией – ЦАЛ) с использованием технологий xDSL (IDSL, HDSL, SDSL). В абонентском полукомплекте происходит обратное преобразование и к его выходам подключаются обычные телефонные аппараты. На рынке известны системы уплотнения передающие 2, 8, 10, 11, 15, 30, 60 каналов по одной АЛ. При использовании динамической концентрации ЦСПАЛ могут обеспечивать работу 90..120 каналов по одной линии. Принцип действия ЦСПАЛ пояснен на рисунке 2.3

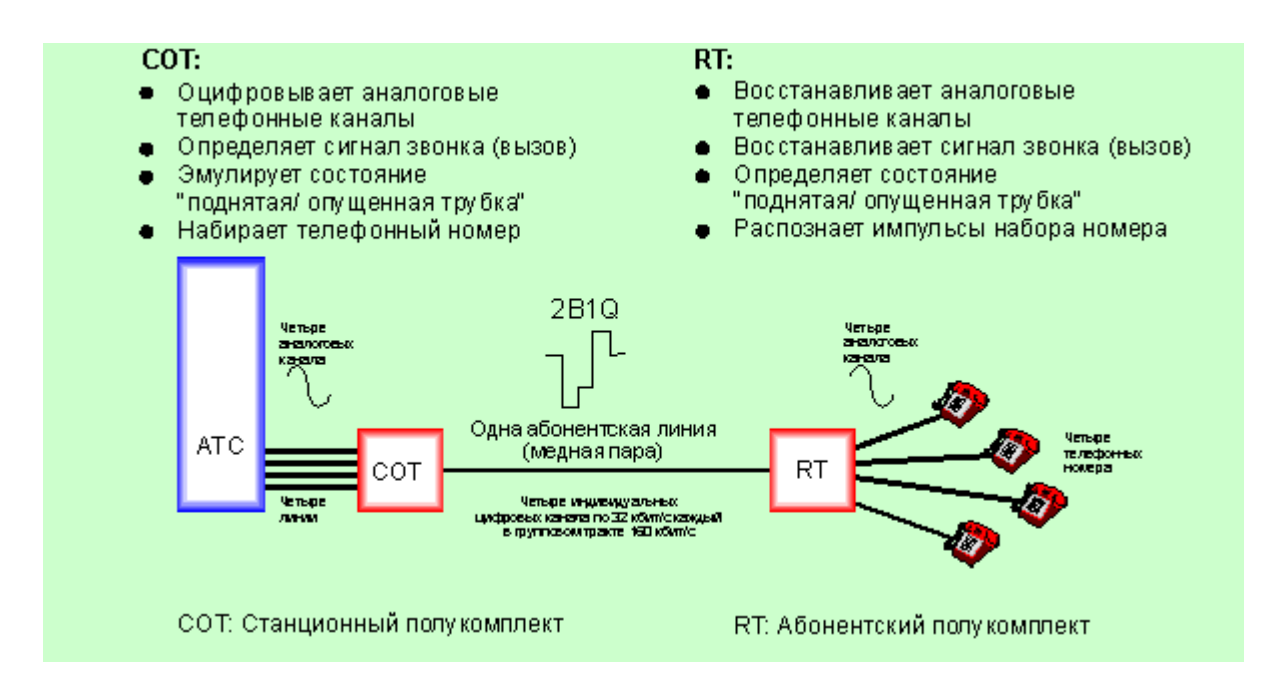

Рисунок 2.3 - Принцип работы четырехканальной аппаратуры уплотнения абонентских линий

Системы ЦСПАЛ ориентированы на предоставление услуг аналоговой телефонии и способны работать с любыми типами телефонных станций и абонентских устройств. Поддерживаются сигналы изменения полярности и тарификации для таксофонов. Известны версии аппаратуры с 4-проводными окончаниями для подключения УАТС или модемов. Допустимая длина уплотняемых линий, как правило, не более 5-6 км (в случае диаметра жилы кабеля 0.4..0.5мм), однако имеются несколько систем, в состав которых входят регенераторы, что обеспечивает существенное увеличение допустимой длины АЛ.

Стоимость данного решения определяется только стоимостью оборудования и, соответственно, линейно увеличивается с ростом числа подключений. Стоимость ЦСПАЛ не зависит от длины АЛ, если она не превышает 5-6 км. При АЛ большей длины работоспособность ЦСПАЛ возможна только при наличии в ней регенераторов. Установка линейного регенератора увеличивает стоимость подключения на 50..70% (см. рисунках 2.4, 2.5).

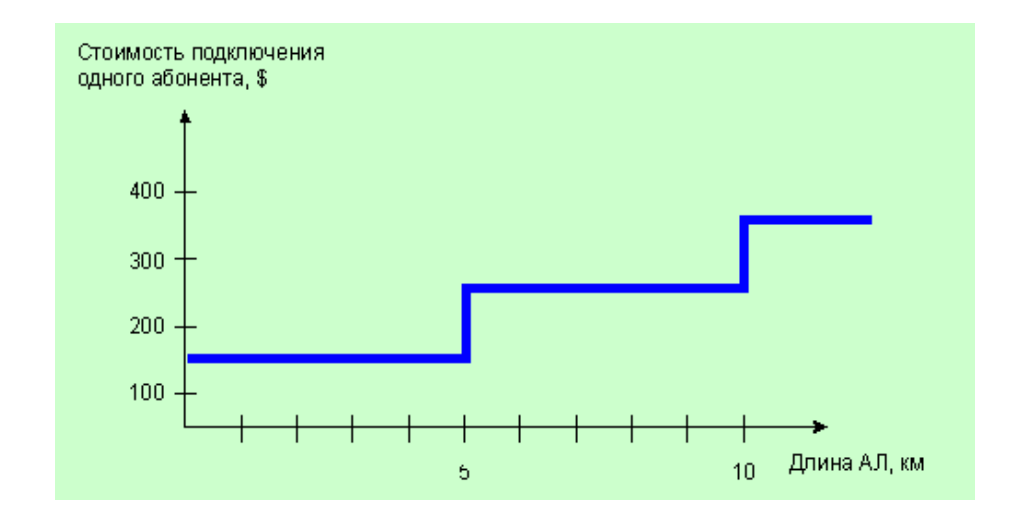

Рисунок 2.4 - Зависимость удельной стоимости подключения от длины абонентской линии для случая применения ЦСПАЛ (для 60 абонентов)

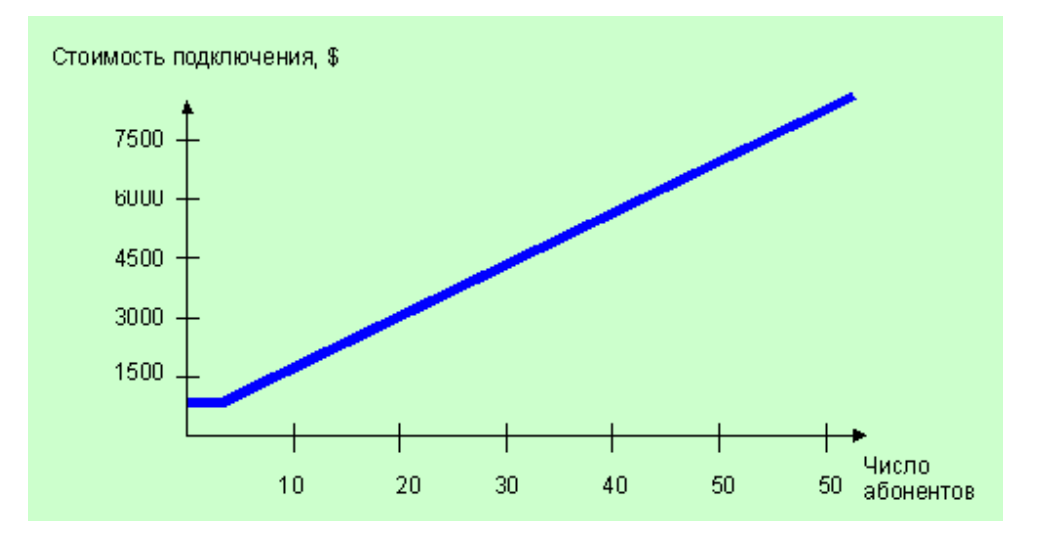

Рисунок 2.5 - Зависимость стоимости подключения от числа абонентов для случая применения ЦСПАЛ (длина АЛ - 1...5 км)

*Строительство ВОЛС на абонентском участке.* Строительство волоконно-оптических линий связи на участке «последней мили» имеет ряд преимуществ. ВОЛС имеет огромный запас по полосе пропускания, которой достаточно не только для предоставления всех мыслимых телекоммуникационых услуг, но и для передачи программ телевидения, создания различных интерактивных систем и т.д. Ценовые показатели также благоприятны - стоимость оптического кабеля неуклонно снижается. Оптические абонентские линии практически не нуждаются в обслуживании и служат достаточно долго. Недостатки такого решения определяются двумя причинами. Во-первых, необходимостью строительства, то есть трудовых и временных затрат на прокладку кабеля, а также дефицитом специалистов. Вовторых, в отличие от медных линий, оптический кабель должен быть оборудован оконечным оборудованием приема-передачи и мультиплексирования, что увеличивает стоимость линии. Концепция применения оптического кабеля на участке «последней мили» подразделяется на несколько направлений: FTTB (Fiber To The Building) – оптика до здания, FTTO (Fiber To The Office) – оптика до офиса, FTTZ (Fiber To The Zone) – оптика до некоторой зоны, где группируются абоненты. Все три направления едины в главном – довести широкополосную оптическую линию связи до некоторой точки, где целесообразно поместить оборудование, распределяющее более низкоскоростные цифровые потоки (или аналоговые каналы) непосредственно до «розетки», то есть до места включения пользовательского терминала. Представленный на рисунке 2.6 пример иллюстрирует вариант создания сети доступа с применением ВОЛС в «традиционном» приложении, то есть в случае, когда коммутационная станция имеет аналоговые абонентские окончания. Для приведенного примера сеть доступа является как бы продолжением аналоговых линий, идущих от АТС к станционному терминалу мультиплесирующего оборудования и оканчивающихся местом подключения абонентских телефонов к абонентскому терминалу. Такая схема включения чаще всего называется аналоговой схемой подключения и наиболее широко используется в развивающихся странах. Преимуществами данной схемы включения являются простота согласования интерфейсов (абонентский интерфейс с сигнализацией по шлейфу в высшей степени прост и стандартизован) и универсальность по отношению к типу коммутационной станции. Оборудование может быть подключено по аналоговым интерфейсам к АТС любых систем – электронной, квазиэлектронной, электромеханической. Главным и существенным недостатком является наличие «лишнего» аналогоцифрового преобразования в станционном терминале. Действительно, если коммутационное оборудование является цифровым, то цифровые потоки сначала преобразуются в аналоговые сигналы абонентскими комплектами АТС, а затем опять преобразуются в цифровую форму станционным терминалом.

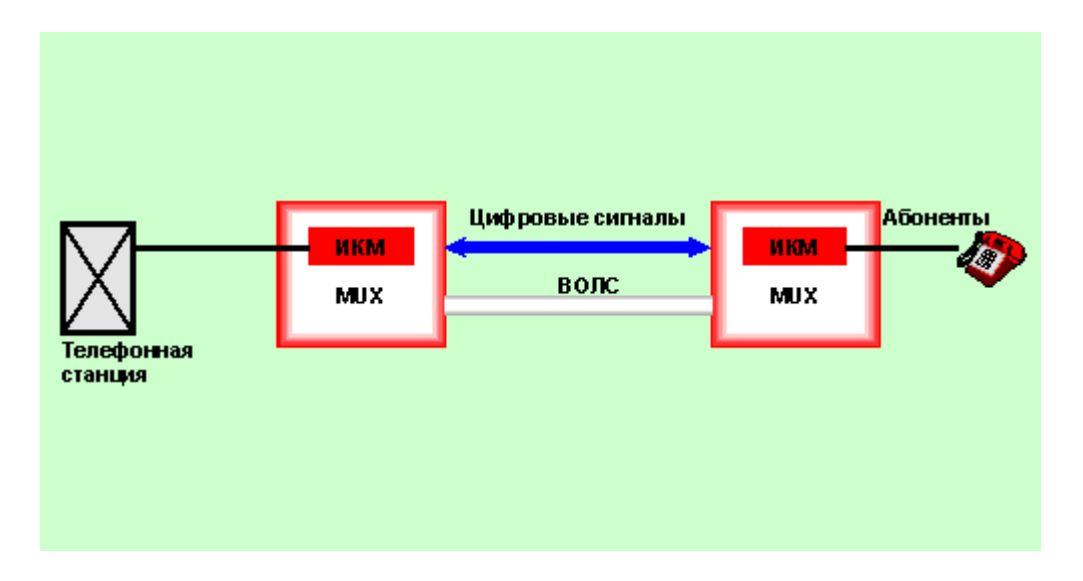

Рисунок 2.6 - Использование ВОЛС для предоставления услуг телефонной связи с аналоговым подключением к АТС

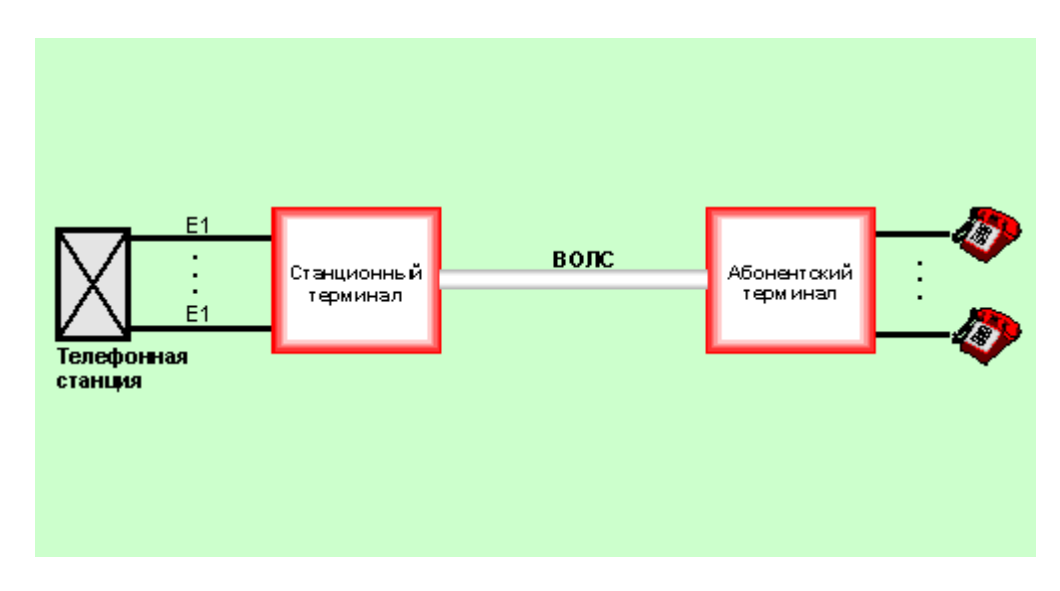

Рисунок 2.7 - Использование ВОЛС для предоставления услуг телефонной связи с цифровым подключением к АТС

Другим способом подключения мультиплексирующего оборудования к АТС является соединение станционного терминала с коммутатором цифровым трактом (см. рисунок 2.7). Такое решение применяется все более широко и является очевидно более прогрессивным по сравнению с аналоговым включением. С точки зрения качества услуг связи цифровое включение обеспечивает максимальное приближение цифровой сети к абоненту и соответственно минимум помех, возникающих в аналоговом тракте. С точки зрения экономической эффективности и снижения затрат на коммутационное оборудование и оборудование доступа цифровое включение также дает ключевые преимущества, так как для построения сети не требуются абонентские модули АТС, реализующие аналоговый 2-проводный интерфейс, равно как и аналоговые модули станционного терминала оборудования сети

доступа. При всей очевидности перспективности и экономической эффективности цифрового включения, процесс его внедрения идет крайне медленно даже в развитых странах, а в сетях развивающихся государств примеры таких приложений единичны. Причин, тормозящих внедрение «цифровой стыковки», несколько. Первая сложность состоит в недостаточной стандартизации систем сигнализации, применяемых при цифровом подключении. В отличие от детально определенного 2-проводного аналогового абонентского интерфейса, интерфейс цифровой определен достаточно жестко только с точки зрения электрических параметров (рекомендация ITU-T G.703) и общих характеристик цикла (G.704). Систем же сигнализации разработано удивительно много. Достаточно очевидно, что реализация столь большого набора различных типов сигнализаций представляет большую сложность для разработчиков мультиплексоров доступа. Практически, мультиплексор требует «подстройки» под каждый конкретный тип коммутационной станции, а иногда и версии программного обеспечения. В последние годы предприняты попытки жесткой стандартизации интерфейсов и систем сигнализации, применяемых на стыках АТС и оборудования сети доступа. Разработанные для этого стандарты получили название V.5.1 и V.5.2. Однако внедрение стандартов серии V.5 производителями АТС идет крайне медленно. Кроме того, подавляющее большинство уже установленных АТС не имеет интерфейсов V.5.

Рассмотрим стоимость решения для случая аналоговой стыковки с АТС предоставления услуг традиционной телефонии. Для расчета используем две составляющие – оконечное мультиплексорное и приемо-передающее оборудование (его стоимость растет практически линейно с числом аблонентов) и стоимость кабеля и его прокладки. Последняя составляющая растет с увеличением длины линии, однако, практически не изменяется от числа подключаемых абонентов ввиду большого запаса ВОЛС по пропускной способности (на рисунках 2.8, 2.9, 2.10, 2.11)

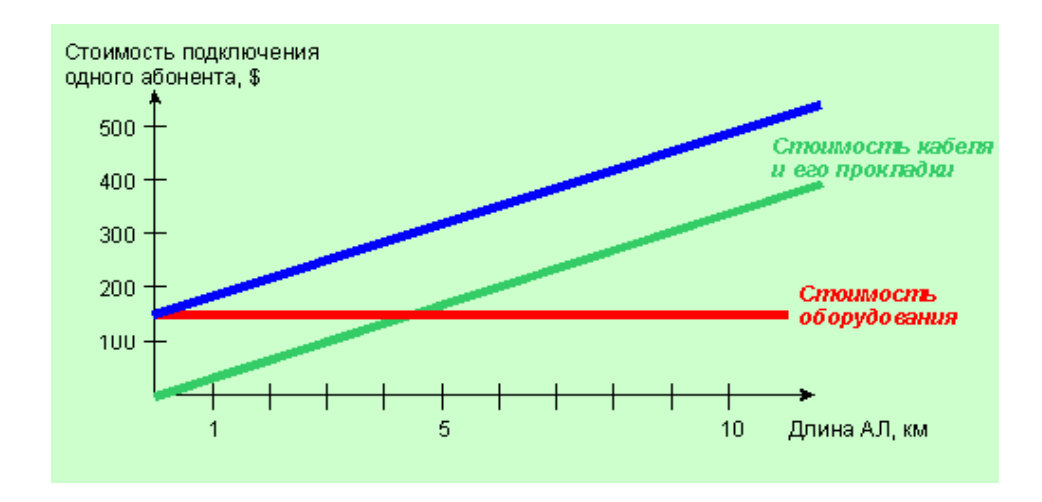

Рисунок 2.8 - Зависимость удельной стоимости подключения от длины абонентской линии для случая использования ВОЛС (для 60 абонентов)

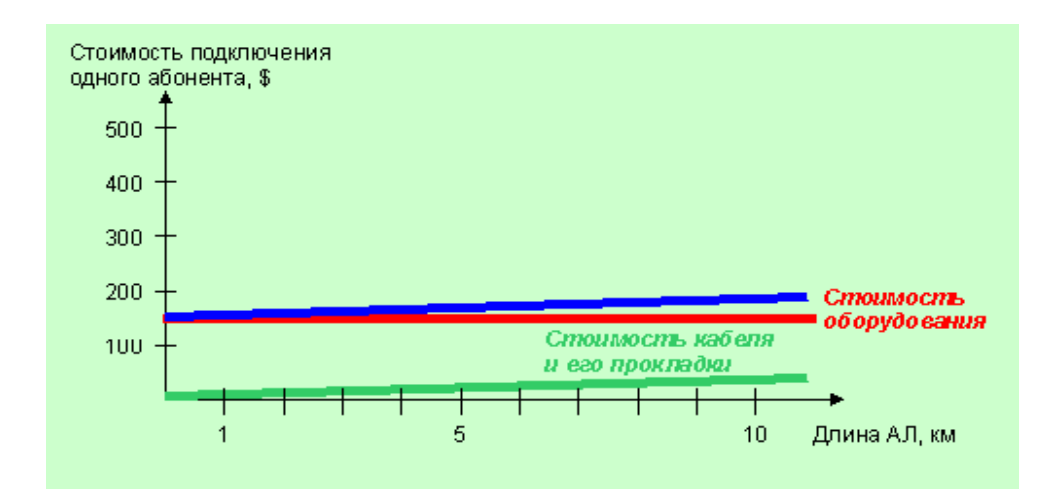

Рисунок 2.9 - Зависимость удельной стоимости подключения от длины абонентской линии для случая использования ВОЛС (для 600 абонентов)

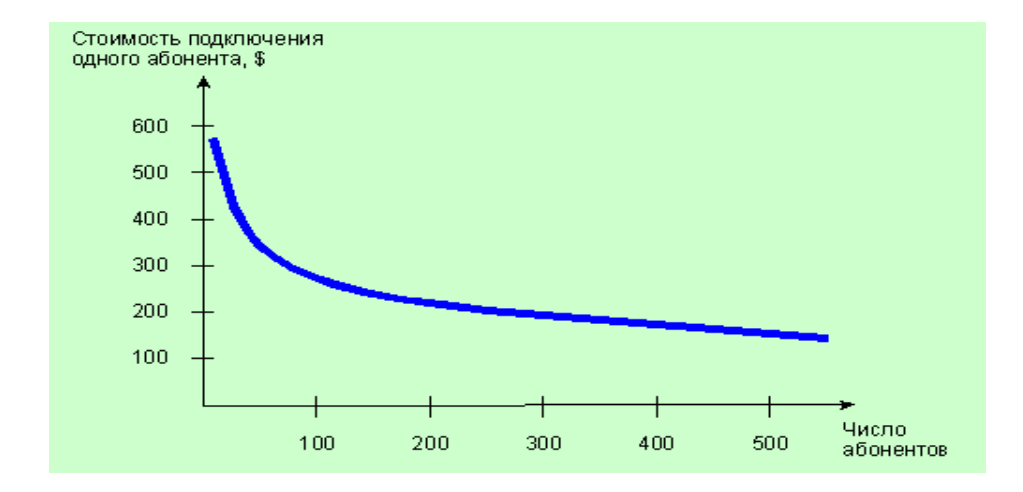

Рисунок 2.10 - Зависимость удельной стоимости подключения от числа абонентов для случая использования ВОЛС (длина ал - 5 км)

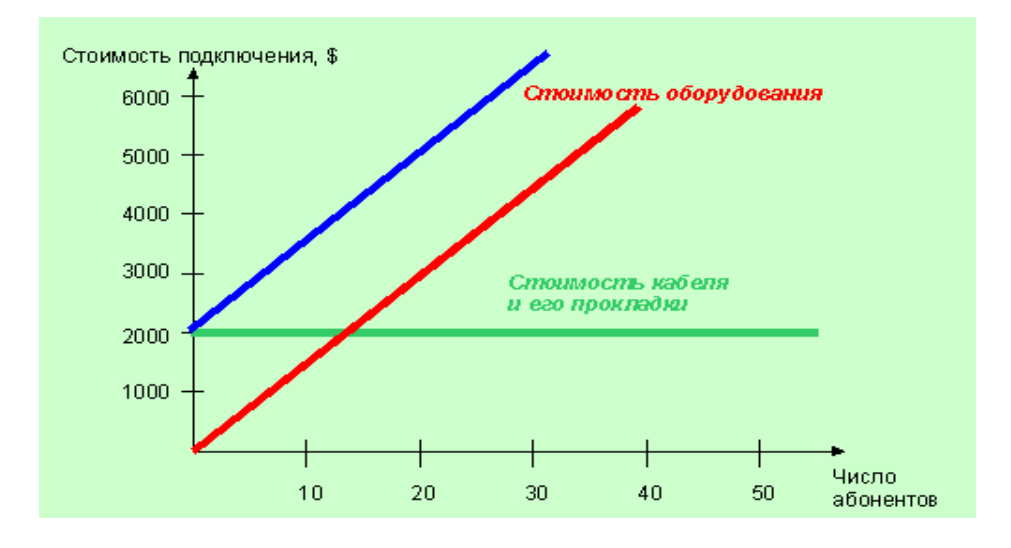

Рисунок 2.11 - Зависимость стоимости подключения от числа абонентов для случая использования ВОЛС (длина АЛ - 1 км)

*Радиодоступ.* Большой интерес вызывает развитие сетей беспроводного доступа, имеющих бесспорное преимущество при отсутствии кабельной инфраструктуры, в труднодоступных и малонаселенных районах. Другим достоинством систем радиодоступа является быстрота их развертывания и возможность поэтапного наращивания по мере необходимости. Главными недостатками являются ограниченная пропускная способность (во всех системах применяется принцип концентрации для экономии частотных ресурсов) и относительно высокая стоимость в расчете на абонента. Все системы WLL ориентированы прежде всего на предоставление услуг аналоговой телефонии, что нельзя назвать недостатком для условий Казахстана. Среди наиболее распространенных технологий, используемых в системах радиодоступа, можно назвать стандарты сотовой телефонии DAMPS, GSM, стандарты беспроводной телефонии CT-2 и DECT, а также технологии CDMA и некоторые частные протоколы, как например FH TDMA и другие. Типовые примеры применения оборудования радиодоступа показаны на рисунках 2.12 и 2.13.

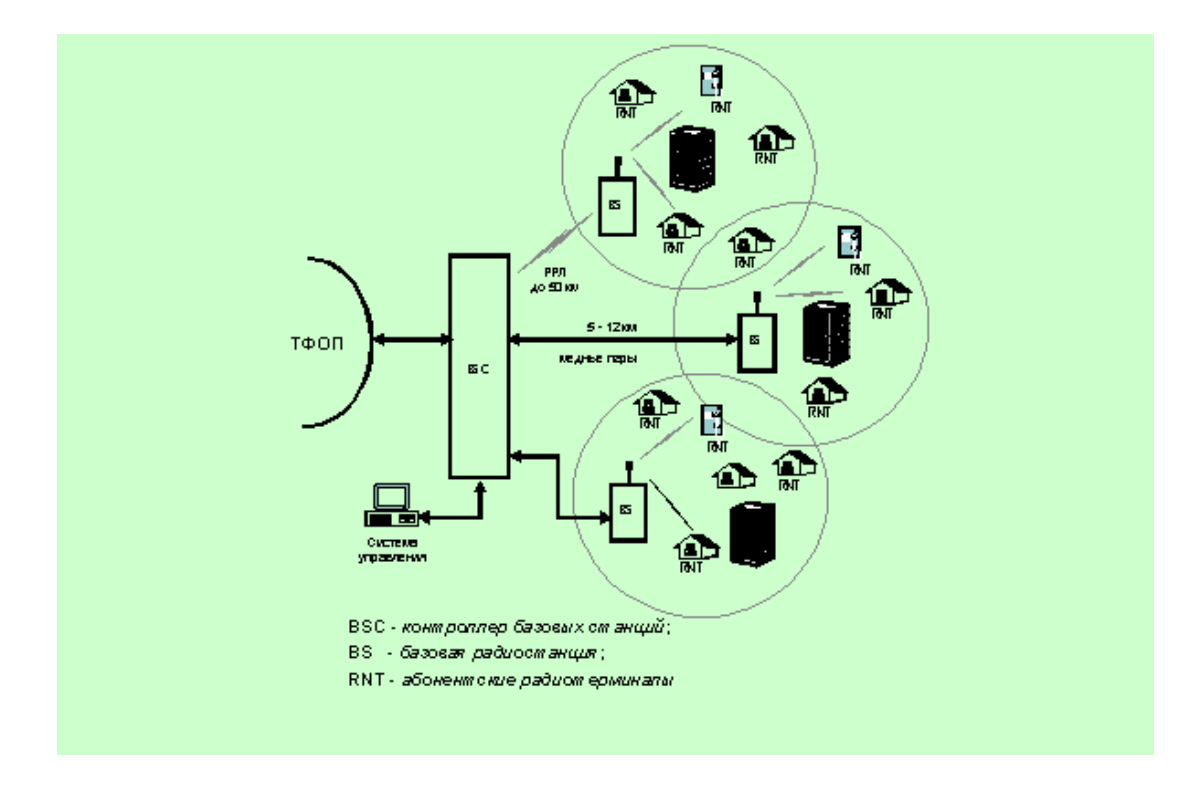

Рисунок 2.12 - Конфигурация системы Tangara Wireless для типичной сети беспроводного доступа в жилых городских и пригородных районах

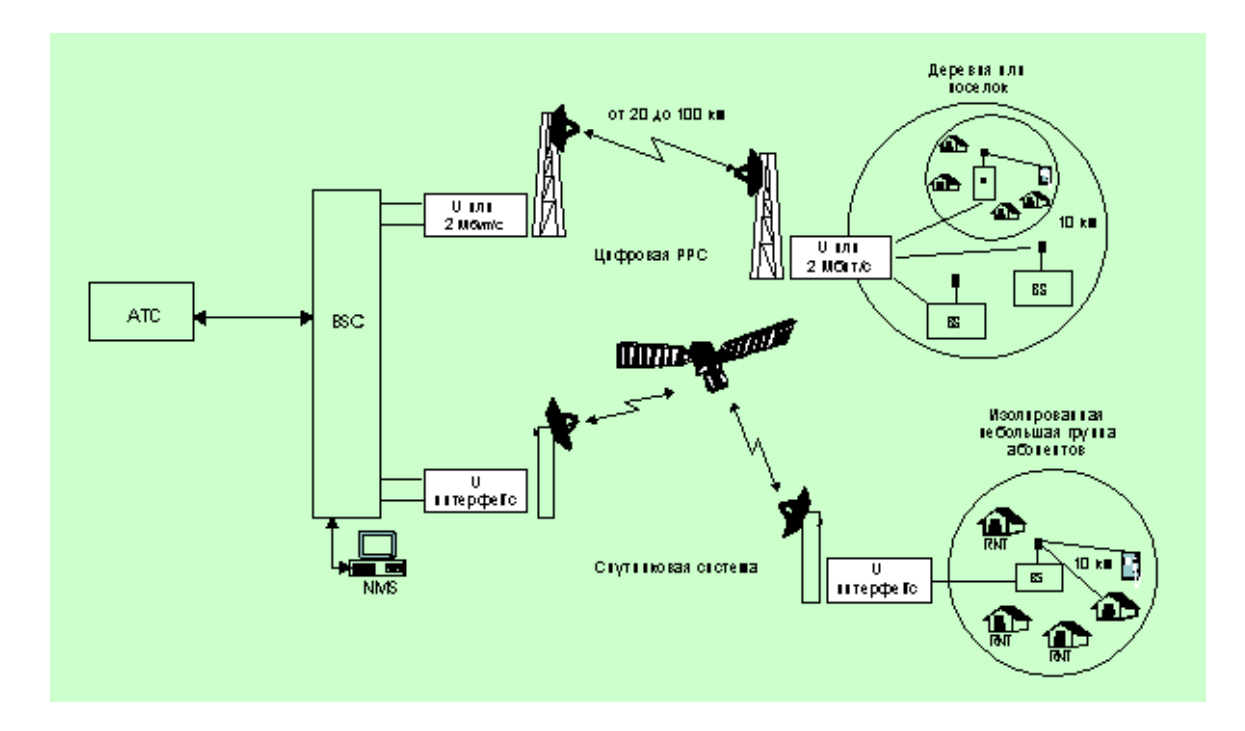

Рисунок 2.13 - Конфигурация системы Tangara Wireless для типичной сети беспроводного доступа в сельской местности

Стоимость решения на основе радиодоступа складывается, во-первых, из стоимости проектирования, подготовительных инжиниринговых работ, частотных присвоений, а также инфраструктуры оборудования радиодоступа. Все эти расходы (назовем их стартовыми) мало зависят от числа абонентов и практически не зависят от длины беспроводной абонентской линии (в пределах зоны действия системы). Второй составляющей расходов в системе радиодоступа является абонентский терминал. Эта составляющая растет линейно с ростом количества абонентов, но также не зависит от длины линии (рисунки 2.14, 2.15, 2.16).

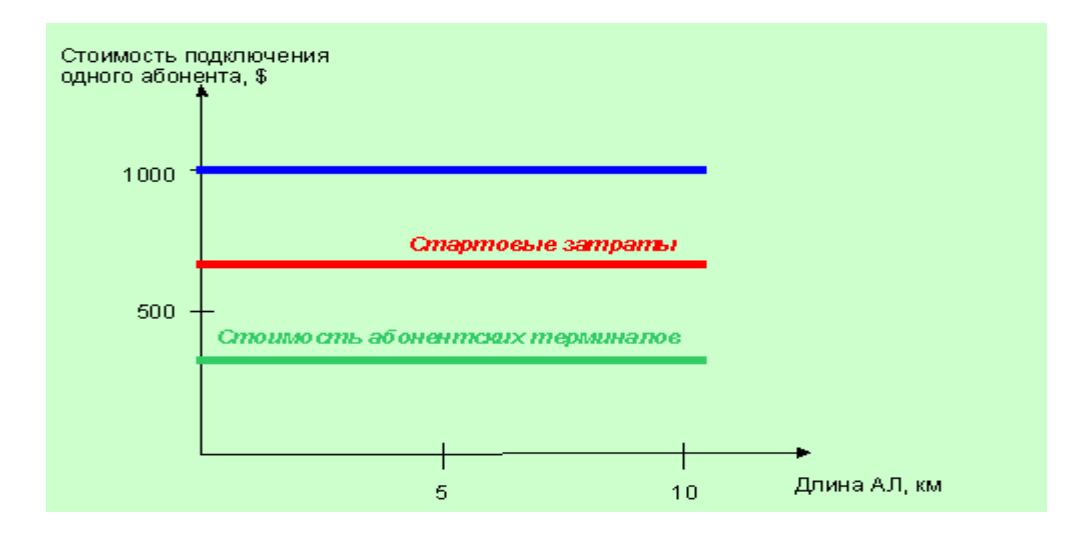

Рисунок 2.14 - Зависимость удельной стоимости подключения от длины абонентской линии для радиодоступа (для 60 абонентов)

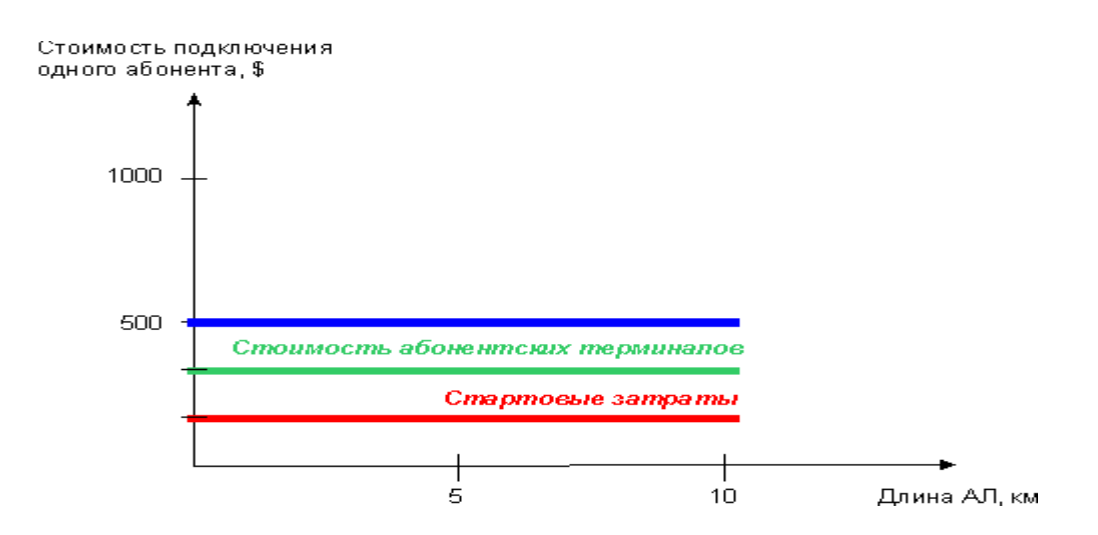

Рисунок 2.15 - Зависимость удельной стоимости подключения от длины абонентской линии для радиодоступа (для 600 абонентов)

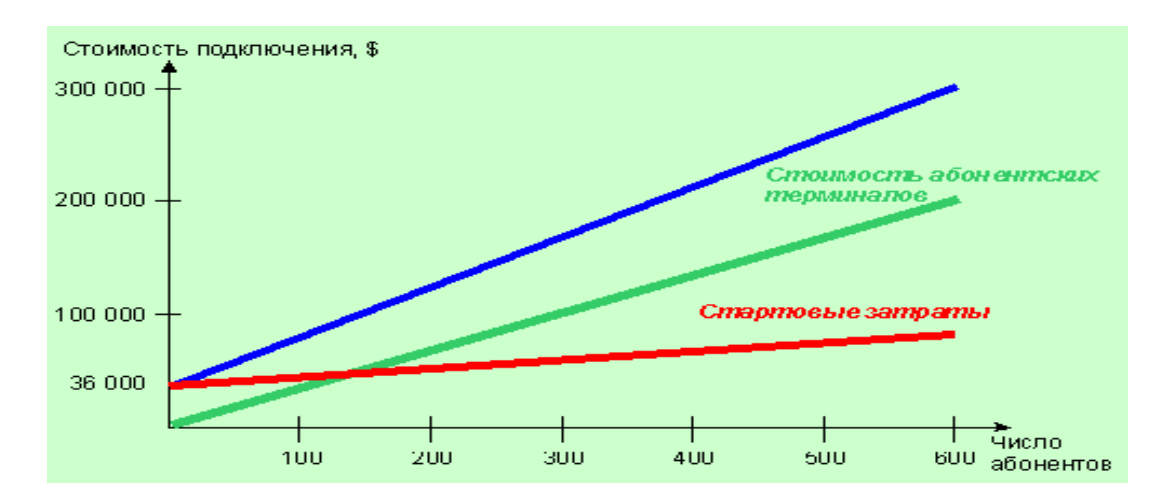

Рисунок 2.16 Зависимость стоимости подключения от числа абонентов для радиодоступа (длина АЛ - 1...10 км)

#### **2.2 Преимущества беспроводного доступа**

WLL (Wireless Local Loop) дословно означает "беспроводной абонентский шлейф". WLL-cистемы беспроводного доступа — это системы радиосвязи с многостанционным доступом, используемые на участке между фиксированными абонентскими терминалами (телефонными аппаратами) и АТС вместо проводной абонентской части ТфОП. Бурный рост во всем мире числа смонтированных систем WLL обусловлен рядом их неоспоримых достоинств.

*Высокая скорость развертывания.* Системы WLL позволяют в короткие сроки развернуть систему большой абонентской емкости, ежедневно подключая несколько сотен абонентских терминалов. Это имеет значение для

операторов связи в условиях жесткой конкуренции на рынке телекоммуникационных услуг, а также свидетельствует о простоте и удобстве (следовательно, и низких затратах) проведения монтажных работ.

*Отсутствие ограничений на тип и рельеф местности.* Естественные труднопреодолимые препятствия (реки, болота, сильнопересеченная местность др.) в значительной степени затрудняют прокладку проводных коммуникаций. В таких случаях гораздо более эффективным решением будет установка систем WLL, благодаря возможности размещения базовых станций (БС) на господствующих высотах, а также использованию ретрансляторов.

*Простота и быстрота наращивания.* Для подключения к системе нового абонента достаточно обеспечить его номером и абонентским терминалом. При дефиците емкости системы ее можно легко расширить дополнительными модулями или подсистемами.

Э*ффективность в условиях низкой плотности абонентов.* Стоимость подключения одного абонента в отличие от проводных систем не растет с увеличением расстояния до него (в пределах допустимых радиусов зон обслуживания БС). Поэтому при большом удалении абонентов от АТС беспроводная система становится дешевле проводной.

*Малые начальные инвестиции.* Проводная инфраструктура требует крупномасштабных инвестиций, которые существенно опережают прогнозируемые потребности в количестве абонентских линий и не всегда оказываются оправданными, тогда как беспроводная технология допускает постепенное инвестирование, точно отвечающее потребностям.

По прогнозам, системы WLL к 2010-му году будут составлять до 15% среди всех систем в сетях доступа**.** Стоимость ввода одного телефонного аппарата (ТА) с проводным принципом доступа сейчас составляет около \$1000, что сравнимо со стоимостью оборудования в расчете на одного абонента для современных систем WLL. В структуре стоимости ввода ТА с проводным принципом доступа (в мировой практике) затраты, связанные с прокладкой кабельных линий, составляют более 40%. При использовании беспроводной технологии основные затраты приходятся на оборудование, цены на которое неуклонно падают.

# **2.3 Типы систем и системы WLL**

Сегодня на рынке системы WLL представлены большим количеством моделей от практически всех крупных производителей телекоммуникационного оборудования. Так что сделать выбор в отношении какой-то системы человеку, досконально не знакомому с этим рынком, достаточно трудно. WLL-системы делятся на три основные категории[5,8]:

 цифровые и аналоговые системы, реализованные на базе технологий и стандартов сотовой подвижной связи (NMT-450, D-AMPS, CDMA IS-95);

 системы на базе стандартов беспроводной телефонии (DECT, CT2 и PHS);

 фирменные аналоговые и цифровые системы, предназначенные для обеспечения фиксированного доступа.

Категория систем на базе технологий и стандартов сотовой подвижной связи характеризуется довольно высокой емкостью сот и большой дальностью связи между БС и пользовательскими терминалами, которая может достигать 46 км для аналоговых систем. Радиусы сот цифровых систем меньше и составляют 20—35 км. Системы на базе технологий и стандартов сотовой подвижной связи хорошо подходят для телефонизации обширных территорий с разными уровнями плотности абонентов. Системы на базе стандартов беспроводной телефонии (DECT, СТ2 и PHS) обеспечивают относительно небольшие радиусы сот (0,2—10 км) и оптимальны для охвата небольших территорий с высокой плотностью абонентов. Одно из преимуществ WLLсистем на базе стандартов беспроводной телефонии — отсутствие необходимости частотного планирования, поскольку они автоматически осуществляют выбор рабочих частот, что также упрощает их использование. Кроме того, они, как правило, обеспечивают более высокое, чем системы на базе стандартов мобильной сотовой связи, качество речи (кодирование АДИКМ со скоростью 32 кбит/с) и скорость передачи данных.

В фирменных системах используются различные варианты многостанционного доступа и уплотнения каналов: частотный (FDM/FDMA), временной (TDM/TDMA), кодовый с прямым расширением спектра (DS-CDMA) или псевдослучайной перестройкой частот (FH-CDMA), а также их комбинации. Системы этой категории настолько сильно отличаются базовыми радиотехнологиями, параметрами и возможностями, что дать им общую характеристику невозможно. Для удобства рассмотрения разделим их на две группы: *узкополосные и широкополосные.*

*Узкополосные* системы схожи с системами WLL на базе технологий и стандартов сотовой связи. Они обеспечивают довольно большую дальность радиосвязи и невысокую скорость передач.

*Широкополосные* системы обладают довольно большой скоростью передачи данных (до 144 кбит/с) и высокой помехозащищенностью, однако их максимальные радиусы зон обслуживания БС несколько меньше, чем у узкополосных систем.

Кроме того, все системы можно разделить *по типу зоны покрытия* на *зоновые*, *"точка—многоточка"* (point-to-multipoint) и *сотовые*.

*Зоновые* системы WLL рассчитаны на обслуживание абонентов, распределенных в относительно большом районе вокруг АТС, и часто устанавливаются непосредственно на здании АТС. Эти системы могут состоять как из одной, так и из нескольких сот, которые, как правило, требуют частотного планирования (если в них не используется радиоинтерфейс DECT или CDMA). От микросотовых систем их отличает значительно больший радиус зоны обслуживания вокруг базовой станции (от единиц до десятков километров).

*Узкополосные* системы такого типа бывают как аналоговыми, например российская система "Волемот" или система Telecell производства компании KRONE, так и цифровыми, например система Proximity производства Nortel или S-WLL производства Samsung.

Следует отметить систему DRA1900 производства компании Ericsson, которая базируется на стандарте DECT. Обеспечиваемая ею дальность связи до 5 км при максимальной мощности передатчика 250 мВт. Одна базовая станция поддерживает от 28 до 60 разговорных каналов. Для связи контроллера с местной АТС могут быть использованы проводные и радиорелейные линии связи, что позволяет распределять монтированную емкость АТС на значительном удалении от нее.

*Широкополосные системы,* в последнее время все более популярны широкополосные WLL-системы, в которых, как правило, используется широкополосная CDMA (B-CDMA или W-CDMA) с частотной полосой радиоканала от 3—5 МГц до 10—20 МГц. Такие системы уже могут предоставлять услуги ISDN или высокоскоростную передачу данных.

Один из примеров такой системы — Airspan-60 производства DSC. Базовая станция поддерживает до 120 разговорных каналов и обеспечивает связь на расстоянии до 20 км.

Интересен способ формирования широкополосного сигнала в системе MultiGain Wireless производства Tadiran. В ней используются так называемые "скачки по частоте" (FH — Frequency Hopping), когда несущая частота в передатчике постоянно меняет свое значение в рамках некоторого частотного диапазона по псевдослучайному закону (индивидуальному для каждого разговорного канала); приемник ведет себя таким же образом, обеспечивая выделение и дальнейшую обработку только нужного канала. Это один из двух способов получения сигналов CDMA. Второй метод, широко используемый в других системах CDMA, в том числе и в известном стандарте IS-95, — метод "прямой последовательности" или DS-CDMA (Direct Sequence Code Division Multiple Access). В соответствии с этим методом в передатчике каждый узкополосный информационный сигнал перемножается на определенный широкополосный шумоподобный сигнал, знание которого на приемной стороне позволяет выделить нужный канал путем получения свертки двух сигналов. Метод частотных скачков, как и все виды CDMA, позволяет избавиться от помех при многолучевом приеме, а также от необходимости частотного планирования сот, так как работа происходит в одном и том же диапазоне рабочих частот. И конечно, как и все системы CDMA, она обеспечивает своим абонентам высокую конфиденциальность связи.

В рассмотренной выше системе MultiGain Wireless в направлении к абоненту используется технология TDM (временное разделение каналов), от абонента — FH-CDMA. На одну базовую станцию приходится 8 речевых каналов, а к контроллеру могут подключаться до 80 базовых станций.

Максимальная дальность связи — 20 км, причем излучаемая базовой станцией мощность составляет 300 мВт. Эта система может подключаться к АТС по аналоговым и цифровым интерфейсам. Беспроводная стационарная система абонентского доступа *AirLoop* производства компании *Lucent Technologies* рассчитана на предоставление услуг ISDN и функционально соответствует традиционной проводной абонентской системе. AirLoop работает в частотном диапазоне 3,6—4,0 ГГц и обеспечивает связь с абонентом на таком расстоянии

- $-2,5 \text{ km} \text{b}$  городе;
- 4 км в пригородах;
- 6 км в сельской местности.

Система может сосуществовать в одном диапазоне частот с узкополосными системами, такими как радиорелейные и спутниковые. Количество абонентов, поддерживаемых одним комплектом центрального оборудования, ограничивается емкостью интерфейса местной АТС.

В настоящее время это уже не единственная система B-CDMA. Собственные аналоги разработаны Siemens (CDMAlink) и Samsung (SWL-144). Последняя система имеет максимальное число речевых каналов — от 70 до 90, в зависимости от размера зоны обслуживания; радиус соты — до 30 км.

*Системы "точка—многоточка",*иногда необходимо предоставить услуги телефонии на относительно большой территории, например с радиусом до 1000 км, но с низкой плотностью абонентов, причем сгруппированных в относительно небольших районах. Это типичная для сельской местности ситуация. Для этой цели и используются системы типа "точка —многоточка", построенные на базе РРЛ. Причем между пролетами РРЛ располагается коммутационное оборудование для подключения абонентов, которое осуществляется по обычным витым парам или радио, для чего, как правило, используются DECT-системы.

Типичным представителем систем типа point-to-multipoint является IRT-2000 производства фирмы TRT Lucent Technologies (ранее известной как TRT Philips). Цифровая система IRT-2000 является абонентским радиоудлинителем типа "точка—многоточка" для связи со стационарными объектами.

В состав оборудования системы входит центральная станция и два типа удаленных станций: ретрансляционная и абонентская. Абоненты могут подключаться к удаленным станциям по проводным линиям, а также для них возможно беспроводное подключение с использованием системы SWING стандарта DECT (производства Lucent Technologies). Конфигурация системы может быть различной в зависимости от числа абонентских ретрансляционных станций. Система позволяет при сотовом покрытии территории реализовать радиальную, радиально-узловую и линейную конфигурацию сети с максимальным числом абонентов одной системы — 480. Имеется возможность наращивания емкости сети за счет параллельной работы нескольких систем или в дальнейшем их объединения с помощью аналогичного оборудования IRT-4000 емкостью до 1920 абонентов.
Центральная станция этой системы подключается к аналоговым или цифровым (2,048 Мбит/с) интерфейсам городских АТС. Для связи центральной станции с абонентскими используется РРЛ-станция, работающая в диапазоне 2300—2500 или 2500—2690 МГц. Могут использоваться и другие диапазоны частот, в частности 1427—1535 МГц.

Абонентские станции предназначены для обслуживания отдельных групп абонентов и подразделяются на такие виды в зависимости от числа последних: микростанция (до 8 абонентов), министанция (до 24 абонентов), стандартная станция (до 128 абонентов). Кодирование речи: ИКМ G.711 (64 кбит/с). К абонентским станциям подключаются проводные телефонные аппараты. Радиус зоны обслуживания для центральной станции и станций-ретрансляторов — 25—35 км. Максимальное число удаленных станций достигает 158. Максимальное удаление абонентских станций от центральной при использовании промежуточных ретрансляционных — 2000 км. Оборудование системы IRT-2000 обеспечивает полный набор услуг ISDN.

Разумеется, это не единственная система такого типа. К этому классу, в частности, относится система А9800 производства компании Alcatel. Она обеспечивает передачу речи, данных и факсимильных сообщений. Оборудование системы, устанавливаемое на АТС, соединяется с ней стандартным интерфейсом 2,048 Мбит/с или 2 \* 2,048 Мбит/с. Кодирование речи: АДИКМ (G.726; 32 кбит/с) или ИКМ (G.711;64 кбит/с). Структурная схема и принцип работы системы A9800 аналогичны IRT-2000.

На рынке предлагается также система DRMASS аналогичного назначения и структуры производства NEC (Япония). Она работает в диапазоне частот 1,5 ГГц или 2,4 ГГц (возможна работа в диапазонах 10 и 15 ГГц). Пропускная способность радиоканала, работающего со скоростью 4 Мбит/с, дает возможность сформировать 60 временных каналов, что позволяет подключить к системе до 1024 абонентов. Оконечные абонентские станции могут быть вынесены при помощи ретрансляторов на расстояние до 1080 км от центральной станции.

Значительно отличаются от рассмотренных выше системы DMS (производства BOSH Telecom) и CD2000 (производства Granger Telecom, США). Первая из них использует свою оригинальную разновидность технологии FDMA (FDMA/DBA), работает на радиочастотах 3,5 или 26 ГГц (дальность связи, соответственно, 20 и 5 км) и может обслуживать до 5432 абонентов. Абонентские же станции могут обслуживать 4, 16, 30 и 60 обычных телефонных абонентов, а также предоставлять каналы 2,048 Мбит/с.

Во второй используется технология B-CDMA с шириной полосы радиоканала 3,5 МГц и скоростью передачи в нем 4 Мбит/с. Максимальная емкость системы — до 10 000 абонентов, а дальность связи — до 30 км. Кодирование речи — АДИКМ/32. Абонентское оборудование рассчитано на обслуживание индивидуальных абонентов.

*Сотовые системы,*при необходимости обеспечить телефонной связью большие районы с различной абонентской плотностью используются сотовые

системы WLL. Эти радиосистемы строятся на основе оборудования, предназначенного для применения в сетях сотовой подвижной связи, но способного обслуживать и стационарных пользователей. Либо в них используется упрощенное коммутационное оборудование, не поддерживающее мобильных абонентов и обслуживающее исключительно стационарных абонентов. При этом снижается стоимость системы в расчете на абонента и повышается ее емкость из-за отсутствия необходимости резервирования радиоканалов для перемещающихся между сотами абонентов.

Системы WLL на базе сотовых стандартов развивались вместе с совершенствованием последних. Первыми на рынке появились аналоговые системы WLL на базе стандартов NMT-450 и NMT-900 (380—500 и 800—960 МГц), а также стандартов AMPS и TACS (диапазон 800 МГц). За ними последовали системы на базе цифровых стандартов:

 А9500 производства Alcatel, на базе стандарта GSM (диапазон 900 МГц);

 Wire-up GSM производства Lucent Technologies, использующая одноименный стандарт (диапазон 900 МГц);

 Easywave производства Nokia, использующая стандарты GSM и DCS (диапазона 900 МГц и 1,8 ГГц);

 GMH-2000 производства Huges, в которой применяется "фирменная" модификация стандарта D-AMPS, называемая E-TDMA (диапазон 800 МГц);

 Proximity T-LTX производства Nortel, использующая стандарт D-AMPS (диапазоны 440—495 и 824—894 МГц).

Однако коммерческое использование данных систем в настоящее время мало реально. Дело в том, что сейчас в крупных населенных пунктах Украины уже практически все свободные частоты в указанных диапазонах заняты системами подвижной связи соответствующих стандартов, что просто не оставляет таким системам WLL "места под солнцем".

Подобных проблем лишены системы, основанные на базе стандарта CDMA/IS-95 который широко используется в США, Канаде и Корее в сетях подвижной связи. В Украине он принят в качестве национального стандарта. Одиночная базовая станция CDMA стандарта IS-95 (при отсутствии серьезных радиопомех) позволяет организовать 64 радиоканала (в каждом радиоканале один разговор). Но это идеальный вариант, не встречающийся в реальных условиях. В сети фиксированной связи из нескольких сот за счет взаимных шумовых помех это число уменьшается до 30—45 радиоканалов. Отсутствие необходимости частотного планирования сот позволяет даже в относительно небольшом выделенном частотном диапазоне получить очень высокую абонентскую емкость сети.

Преимущества технологии CDMA привели к ориентации всех поставщиков, разрабатывающих системы радиотелефонной связи третьего поколения (в том числе и для подвижной связи), исключительно на различные варианты широкополосной CDMA. При этом европейцы имеют пока два перспективных, но несовместимых стандарта TD/CDMA и W-CDMA, а

WB-CDMA на базе сегодняшнего IS-95, являющегося американцы дальнейшим развитием последнего. Эти системы предназначаются для обслуживания как подвижных, так и стационарных абонентов. DECT, невозможность двух или более операторов совместно использовать частоты в одной зоне. Необходимо делить их между операторами, а также создавать специальные защитные полосы. Два оператора СDMA могут совместно использовать один и тот же частотный диапазон в смежных областях только за счет уменьшения канальной емкости. Кроме того, при наличии выделенной полосы частот для WLL IS-95 в той же полосе допустимо присутствие и WLL DECT.

Аналитические оценки показывают, что для речевых услуг технология СDMA оказывается вдвое рентабельней при очень низкой плотности абонентов.

## 2.4 СДМА: кодирование и перемежение

Коды для системы CDMA — ключевое понятие, поскольку эта технология основана на кодовом разделении каналов. Применение в СDMA кодовых последовательностей позволяет более эффективно, чем с помощью других технологий доступа, бороться с помехами и замираниями в радиоканале Вполне правомочен вопрос, а не излишне ли использование в СDMA дополнительного кодирования и перемежения символов? Нельзя ли обойтись обработкой тех кодовых последовательностей, которые и без того передаются по радиоканалу? Теоретически, это возможно, но лишь тогда, когда все услуги имеют одинаковые показатели качества сервиса (QoS). На деле же типы передаваемой информации разнообразны (речь, факсимильные сообщения, короткие сообщения, мультимедиа, потоки Internet-данных), и каждому из них соответствуют различные показатели QoS, скорость, допустимая задержка и **Т.Л.** 

Кодирование и перемежение служат для повышения достоверности приема сигналов в условиях воздействия помех и при замираниях полезного сигнала.

Канальное колирование - считается, что чем больше избыточных символов вводится в сигнал, тем больше его база и тем выше корректирующая способность кода. Однако это утверждение справедливо лишь отчасти. Суть в том, что один из основных показателей качества передачи - отношение сигнал/шум  $E_b/N_a$  (где  $E_b$  — энергия сигнала на бит,  $N_a$  — спектральная плотность шума) — можно повысить и без кодирования, только за счет увеличения длительности сигнала. Применение кодирования (а как следствие, усложнение аппаратуры) оправданно лишь в тех случаях, когда оно позволяет получить существенный выигрыш в величине отношения  $E_b/N_a$ . Отметим, что для каналов со случайным характером ошибок (обычно с аддитивными помехами типа «белого шума») практический интерес представляют лишь

43

несколько кодов из десятков известных. Наиболее часто разработчики используют три вида кодов: сверточные, Рида-Соломона и турбокоды. Сочетание нескольких схем помехоустойчивого кодирования позволяет учесть различные условия эксплуатации. Так, сверточный код обычно используется для передачи речевого трафика, когда вероятность ошибки на бит может быть достаточно большой. При передаче данных, когда требуется более высокая надежность, применяются так называемые каскадные коды, в которых внешним обычно является код Рида—Соломона, а внутренним — сверточный.

Процедура кодирования в СDMA-системах выполняется в два этапа. На первом нивелируются различия в отношениях сигнал/шум Eb/No (эта функция аппаратно реализуется с помощью кодера) различных типов трафика, а на втором согласуются скорости (аппаратно реализуется с помощью схем повторения и исключения бит). Устранение различий в отношении сигнал/шум. В СDMA-кодере могут использоваться одна или две из четырех типичных кодирующих цепочек): сверточное кодирование, каскадное кодирование (внешний код Рида—Соломона + перемежение внешнего кода + сверточный код), турбокодирование и специальное кодирование. Первая из них, как уже отмечалось, используется для кодирования речевых сигналов, две следующие - данных, а последняя, согласно ее названию, - специальных сигналов. Кодирование речи имеет ряд принципиальных особенностей. Прежде всего, необходимо обеспечить интерактивную связь в режиме реального времени, при которой задержка, связанная с обработкой информации, не должна превышать допустимой величины. Используемые в СDMA речевые кодеки основаны на различных модификациях алгоритма CELP (линейное предсказание с кодовым возбуждением), который позволяет добиться не только эффективного сжатия речевого сигнала, но и колирования с заланным отношением сигнал/помеха при вероятности ошибки не более  $10^{-3}$ . В отличие от речевых кодеров, «источники» правило, не имеют собственных (встроенных) процедур ланных. как Повышение помехоустойчивости оборудования. кодирования. предназначенного для передачи такой информации, решается на канальном уровне (модель OSI); при этом вероятность ошибки должна быть не более 10 <sup>6</sup>.В проектах новых CDMA-стандартов, в том числе на системы 3-го поколения, используются эти же схемы кодирования. Необходимо отметить, что если параметры сверточных колов для них практически унифицированы (коловое ограничение K=9, скорость кодирования R=1/3, 1/2), то характеристики турбокодов различаются. Так, в проекте cdma2000 турбокоды с параметрами  $K=4$  и  $R=1/4$  (1/3, 1/2) используются, в тех случаях, когда скорость передачи составляет не менее 14,4 кбит/с. В технологии UTRA/W-CDMA предполагается применять турбокодирование при больших скоростях передачи данных (32 кбит/с и выше); при этом характеристики кодов будут уже иными:  $K=3$  и  $R=1/3$ или 1/2. Выбор скорости кодирования ниже  $R=1/4$  невыгоден, так как реально достижимый выигрыш в величине отношения сигнал/шум оказывается незначительным, а сложность декодирования резко возрастает по мере

снижения скорости кодирования. Например, для сверточного кода с K=9, R=1/4 по сравнению с кодом K=9, R=1/2 превышение составляет 0.5 дБ.

Следует отметить, что два рассмотренных случая (передачи речи и данных с QoS, определяемым вероятностью ошибки на бит  $10^{-3}$  и  $10^{-6}$ ) не исчерпывают всего спектра возможных кодов. Иногда для расширения функциональных возможностей радиоинтерфейса требуется адаптировать определенный класс кодов к конкретному виду передачи информации, для чего используются специальные коды. Одним из типичных примеров специальных кодов является неравномерная защита от ошибок, необходимая для некоторых типов речевых кодеков. Возможны и другие варианты специального колирования.

Согласование скоростей , когда устранены различия по показателю видов информации, сигнал/шум для разных начинается второй этап кодирования. Основная его цель обеспечить согласование межлу переменными скоростями передачи логических каналов и фиксированной широкополосного СОМА-модулятора. скоростью на входе Если мультиплексируются потоки, для которых заданы одинаковые показатели QoS, процедура согласования не нужна. Она необходима только при передаче данных с различными требованиями к обслуживанию. Согласование скоростей может быть статическим и динамическим, т.е. изменяющимся от кадра к кадру. Статическое согласование осуществляется достаточно редко, обычно при добавлении или удалении канала. При этом преследуется цель изменить образом. скорость кодированного потока таким чтобы можно было использовать средства мультиплексирования стандартные ланных. Согласование реализуется с помощью двух процедур: n-кратного повторения кодированных символов и периодического исключения («выкалывания») каждого *j*-го символа (puncturing). Далее эти процедуры согласования будут пояснены на конкретных примерах кодирующих цепочек. Динамическое согласование каналов осуществляется после операции мультиплексирования и обеспечить соответствие мгновенной скорости позволяет Группового транспортного канала пропускной способности физического канала. Если объем передаваемой информации слишком велик и превышает максимальную пропускную способность канала, то данные разбиваются на блоки меньшего размера и операции кодирования и перемежения для них выполняются независимо. Такую процедуру также принято относить к согласованию скоростей.

Перемежение-какие бы совершенные коды с исправлением ошибок не использовались в каналах с замираниями, они не могут гарантировать высокой достоверности приема. Основная причина — резкое снижение корректирующих способностей кодов при появлении в канале *пакетов ошибок*, вызванных сильными помехами и замираниями. Попытки создания специальных кодов, подобные способных исправлять серии ошибок, предпринимались неоднократно (коды Хагельбаргера, Файера и т.п.), однако из-за огромной вычислительной сложности, экспоненциально возрастающей с увеличением

45

длины пакета ошибок, они не нашли практического применения. Из этой ситуации был найден достаточно неожиданный и простой выход: выполнение операции декодирования в два этапа позволяет почти полностью избавиться от помех. На первом этапе производится декорреляция пакетов ошибок, в результате которой они преобразуются в группу случайных (обычно одиночных) ошибок. На втором этапе сигнал обрабатывается с помощью классических методов борьбы со случайными ошибками (сверточные коды, турбокоды), что приводит к их полному подавлению.

Для борьбы с замираниями и возникновением связанных с ними пакетов ошибок служит процедура перемежения. Она состоит в перестановке символов колированной послеловательности до ее молуляции и восстановлении исходной последовательности после демодуляции. Перестановка позволяет так разнести рядом стоящие символы, чтобы они оказались разделены группой других символов, передаваемых в том же блоке данных. Данная операция не вносит избыточности, а только изменяет порядок следования символов или бит. Однако чем больше глубина перемежения (т.е. максимальное расстояние, на которое разносятся соседние символы входной последовательности), тем больше задержка. Поясним идею перемежения на примере многошагового перемежителя (MIL, Multi-Stage Interliving). Принцип его работы достаточно прост. Исходная кодовая последовательность из L символов разбивается на M блоков по N символов в каждом и преобразуется в матрицу размером L=[NxM], где N — число символов в строк, а М — число столбцов. Операция блочного перемежения заключается в последовательной построчной записи входных данных и считывании этой информации по столбцам. В результате порядок следования символов в выходной последовательности будет изменен, например k-я строка матрицы будет выглядеть как {k, M+k, 2M+k,...(N-1)(M+k)}. Из приведенной записи видно, что два любых соседних символа входной последовательности будут разнесены в радиоканале на М-1 символ.

Максимальное расстояние, на которое разносятся соседние символы (т.е. глубина перемежения) определяется как d=TM (где T — длительность символа). Если время, в течение которого происходил сбой сигнала, меньше глубины перемежения, любой пакет ошибок будет преобразован в группу из М одиночных ошибок, которые легко устраняются сверточным кодом. В общем случае выбор глубины перемежения зависит от лвух факторов. С одной стороны, чем больше расстояние между соседними символами, тем большей длины пакет ошибок может быть исправлен. С другой стороны, чем больше глубина перемежения, тем сложнее аппаратно-программная реализация оборудования и больше задержка сигнала. Различают внешнее и внутреннее перемежение. Внутреннее перемежение обычно осуществляется в пределах одного кадра, внешнее — в пределах интервала из нескольких кадров (обычно размером от 10 до 80 мс). Кодирующие цепочки - Уникальность технологии, использующей кодовое разделение каналов (CDMA) состоит в том, что каждый логический канал отображается на физический индивидуальным образом. Таким образом, этот канал отличается от других не только своими

46

функциональными возможностями и скоростью, но и типом используемого кода и его параметрами.IS-95. Для защиты от ошибок в системах этого стандарта используется сверточное кодирование с внутриканальным перемежением. В передающем тракте базовой станции (линия «вниз») реализованы три кодирующие цепочки для синхроканала (SYNC), пейджингового канала (PCH), основного и вспомогательного каналов трафика (FCH/SCH). На линии «вверх» (к мобильной станции) используются две цепочки — для канала доступа (ACH) и канала трафика (FCH/SCH). Непрерывно излучаемый пилотный сигнал не требует применения дополнительных кодов. В состав каждой кодирующей цепочки входят сверточный кодер с параметрами K=9, R=1/2 (базовая станция) и K=9, R=1/3 (мобильная станция), повторитель и блочный перемежитель (глубина перемежения 20 мс). Коэффициент повторения при различных конфигурациях канала трафика равен 2, 4 или 8. При максимальной скорости входного потока символы не повторяются. Каналы, в которых используются различающиеся коды и законы перемежения, имеют разные уровни мощности при приеме, а следовательно, разные вероятности ошибок при приеме. При кодировании любого из CDMA-каналов образуются четыре кодирующие цепочки. Их структура определяется скоростью входного потока и может динамически изменяться в зависимости от помеховой обстановки и условий распространения радиоволн. Каждая кодирующая цепочка состоит из кода обнаружения ошибок CRC (6—12 бит), восьми конечных бит (они необходимы для упрощения процедуры декодирования сверточного кода), сверточного кода с параметрами K=9, R=1/3, повторителей (n=2, 4, 8), блоков «вырезания» бит и внутрикадрового перемежителя (20 мс).

# **2.5 CDMA:спецификация частот и каналов**

В CDMA каналы также как и в TDMA (GSM, DECT) являются логическими, т.е. формируются внутри физического частотного канала (ствола). В CDMA каналы для передачи от базовой станции называются прямыми (Forward), для приема базовой станцией – обратными (Reverse).

Структура каналов в CDMA стандарта IS-95 показана на рисунке 2.17.

Для обратного канала IS-95 определяет полосу частот от 824 до 849 МГц. Для прямого канала - 869-894 МГц. Прямой и обратный каналы разделены интервалом в 45 МГц. Пользовательские данные упакованы в канале с пропускной способностью 1,2288 Мбит/с. Нагрузочная способность канала - 128 телефонных соединений со скоростью трафика 9,6 кбод. Алгоритм расширения спектра для прямого и обратного каналов различаются. В прямом канале пользовательский поток данных кодируется и сжимается в 2 раза. Далее используется алгоритм перестановки битов (в отечественной литературе существует термин - перемежение). После этого данные сворачиваются с одной

из 64-бит псевдослучайных последовательностей ПСП (функций Уолша). Каждому мобильному абоненту назначается фрагмент ПСП, с помощью которого его данные будут отделены от данных других абонентов. Ортогональность фрагментов ПСП обеспечивается синхронной кодировкой всех каналов в соте одновременно (а сами по себе фрагменты являются ортогональными). В системе обеспечен пилотный сигнал (код) для того, чтобы мобильный терминал мог управлять характеристиками канала и выполнять синхронное детектирование. Для глобальной синхронизации сети CDMA в системе используются ещё радиометки от GPS-спутников. В обратном канале использован другой алгоритм формирования спектра, поскольку сигналы от удалённых терминалов достигают базовой станции по различным путям. После предварительного кодирования и сжатия 1/3 и перестановки бит блоки из 6 кодированных символов упаковываются в одну из 64 ортогональных функций Уолша. Таким образом формируется 64-значный сигнал. Четырёхкратное расширение спектра на выходе создаёт поток 1,2288 Мбит/c. Исходная последовательность 307,2 Кбит/с формируется в соответствии с кодами, определёнными для пользователя 242 и базовой станции 215. Сжатие 1/3 и упаковка в функции Уолша приводит к исключительной устойчивости к интерференции. Улучшенная устойчивость к ошибкам совершенно необходима для обратного канала, так как в нём используется некогерентное детектирование и присутствует интерференция с другими мобильными терминалами внутри соты. Другой важный элемент обратного канала - это контроль мощности подвижного терминала. В системе предусмотрено медленное (статическое) управление мощностью и быстрое. Команды быстрого управления посылаются со скоростью 800 бод и встроены в разговорные фреймы. Без быстрого управления мощностью замирания, связанные с распространением радиоволн в структурах с отражающими объектами (стены домов, металлические конструкции и так далее), привели бы к значительному ухудшению характеристик системы. Медленное управление мощностью обеспечивает эквивалентное выравнивание расстояний от мобильных терминалов до базовой станции. Для борьбы с многолучевым распространением и подвижный терминал, и базовая станция используют RAKE-приёмник, использующий корреляционный приём сигналов. На входе приёмника использованы несколько корреляторов, которые сворачивают входную последовательность. При этом опорный сигнал на разные корреляторы подаётся с небольшим сдвигом во времени, соизмеримым с разницей по времени при прохождении радиоволн по различным траекториям. Выходные сигналы корреляторов суммируются. Таким образом, если уровень сигнала свёртки от одного из многолучевых сигналов в текущий момент времени оказывается равным нулю (в результате интерференционной картины распределения поля), то свёртка от задержанного сигнала будет отличной от нуля. Стандартом IS-95 предусмотрены три коррелятора на входе приёмника. Архитектура CDMA предусматривает мягкий "handower". Связь при переходе мобильного терминала из одной соты в другую не разрушается и не

48

прерывается. Мобильный терминал объединяет два сигнала от двух базовых станций наподобие того, как он объединяет два сигнала от одной базовой станции, приходящих по различным траекториям [27].

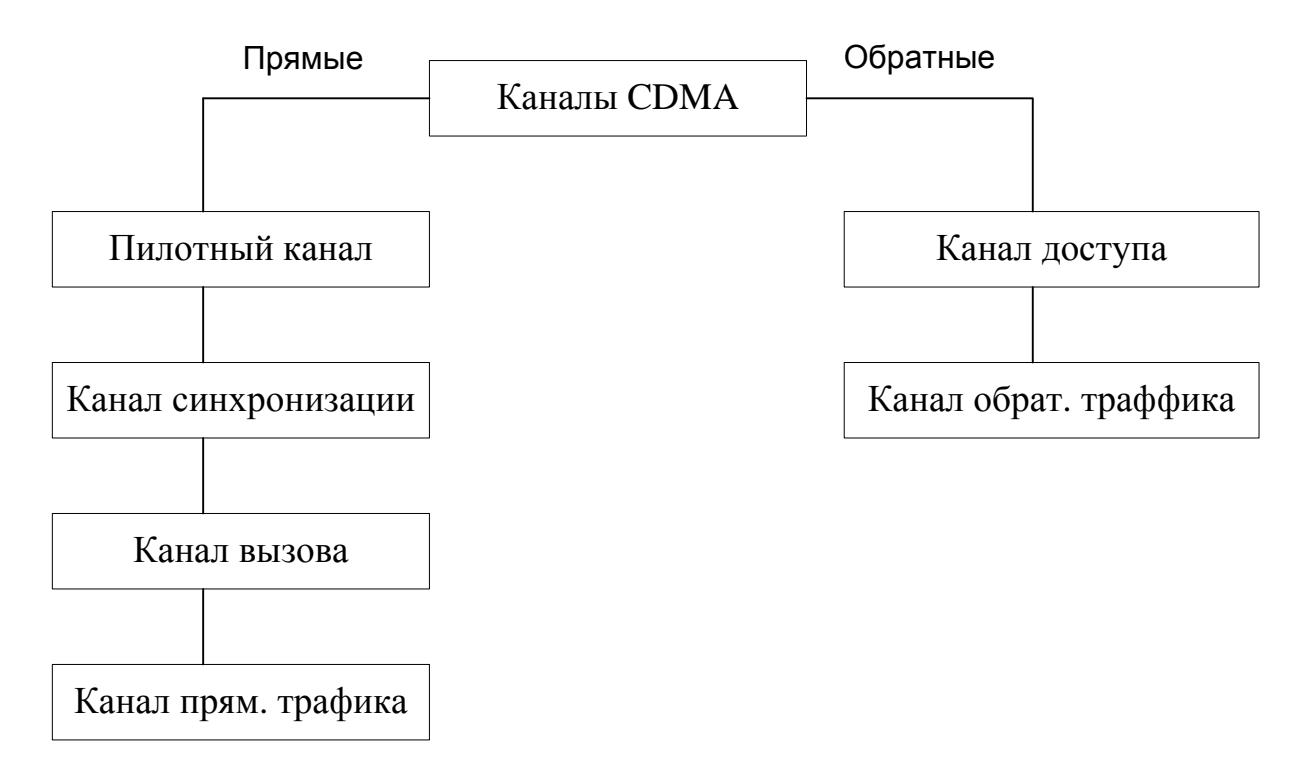

Рисунок 2.17 - Структура каналов в CDMA (стандарт IS-95)

Прямые CDMA-каналы:

Прямой канал CDMA состоит из пилотного сигнала, канала синхронизации, до семи пейджинговых каналов и до 63 каналов трафика:

пилотный канал - используется подвижной станцией для начальной синхронизации с сетью и контроля за сигналами базовой станции по времени, частоте и фазе.

канал синхронизации - обеспечивает идентификацию базовой станции, уровень излучения пилотного сигнала, а так же фазу псевдослучайной последовательности базовой станции. После завершения указанных этапов синхронизации начинаются процессы установления соединения.

канал вызова - используется для вызова подвижной станции. После приема сигнала вызова подвижная станция передает сигнал подтверждения на базовую станцию, после чего по каналу вызова на подвижную станцию передается информация об установлении соединения и назначения канала связи. Канал персонального вызова начинает работать после того, как подвижная станция получит всю системную информацию (частота несущей, тактовая частота, задержка сигнала по каналу синхронизации).

канал прямого доступа - предназначен для передачи речевых сообщений и данных, а так же управляющей информации с базовой станции на подвижную.

Пилотный сигнал даёт возможность мобильному терминалу принимать временные метки, обеспечивая фазовую синхронизацию для когерентного детектирования. По пилотному сигналу мобильные терминалы получают возможность определять относительные уровни сигналов от каждой базовой станции и принимают решение, когда и к какой базовой станции лоцироваться.

Канал синхронизации передаёт синхросигналы мобильным терминалам со скоростью 1200 бод. Пейджинговые каналы используются для передачи контрольной информации и других сообщений и работают со скоростью 9600, 4800, 2400 бод. Прямой канал трафика передаёт любые пользовательские данные со скоростью 9600, 4800, 2400, 1200 бод. Каждому логическому каналу назначается свой код Уолша. Всего в одном физическом канале логических каналов может быть 64, т.к. последовательностей Уолша, которым в соответствие ставятся логические каналы, всего 64, каждая из которых имеет длину по 64 бита.

Из всех 64 каналов на 1-й канал назначается первый код Уолша (W0) которому соответствует "Пилотный канал", на следующий канал назначается тридцать второй код Уолша (W32), следующим 7-ми каналам так же назначаются свои коды Уолша (W1,W2,W3,W4,W5,W6,W7) которым соответствуют каналы вызова, и оставшиеся 55 каналов предназначены для передачи данных по "Каналу прямого трафика".

При изменении знака бита информационного сообщения фаза используемой последовательности Уолша изменяется на 180 градусов. Так как эти последовательности взаимно ортогональны, то взаимные помехи между каналами передачи одной базовой станции отсутствуют. Помехи по каналам передачи базовой станции создают лишь соседние базовые станции, которые работают в той же полосе радиочастот и используют ту же самую ПСП, но с другим циклическим сдвигом.

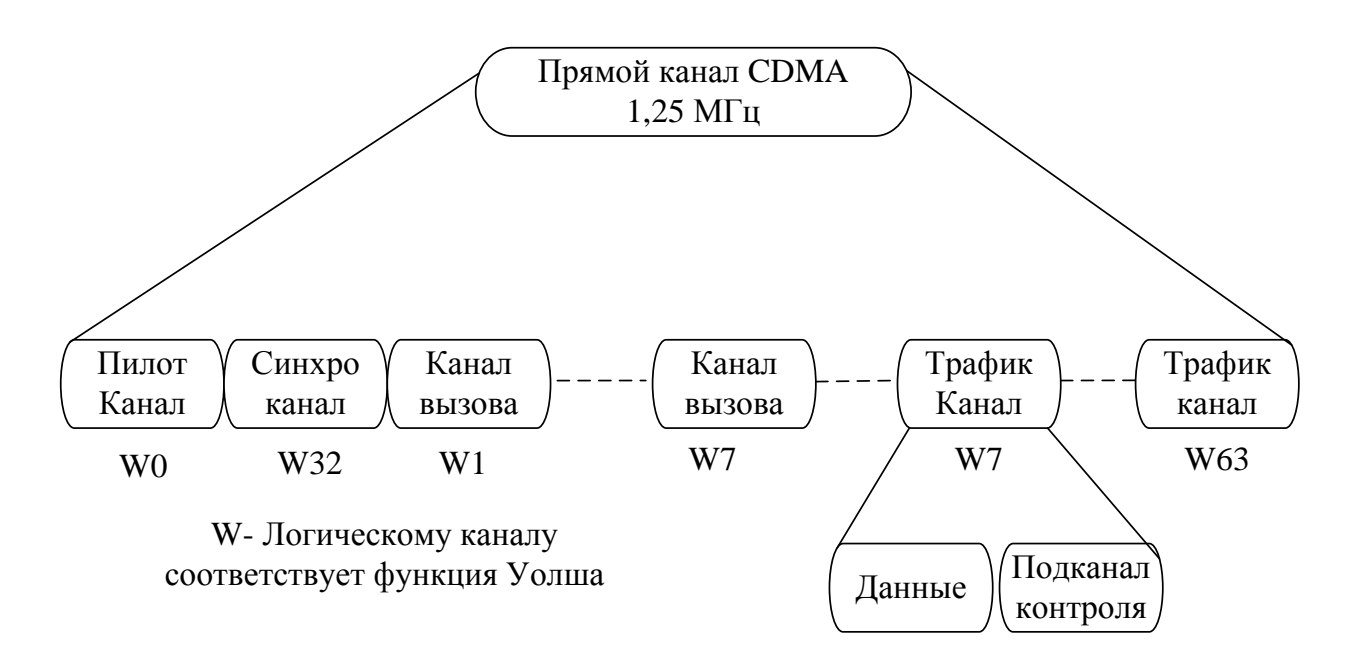

Рисунок 2.18 - Структура прямого канала

Данные в прямом канале трафика группируются в фрейм длительностью 20 мс. Пользовательские данные по-сле предварительного кодирования и форматирования перемежаются с целью регулирования текущей скорости передачи данных, которая может изменяться. Затем спектр сигнала расширяется путём свёртки с функцией Уолша и псевдослучайной последовательностью до значения 1,2288 Мбит/с.

*Обратные каналы в CDMA:*

 канал доступа - обеспечивает связь подвижной станции с базовой станций, когда подвижная станция еще не использует канал трафика.

 канал доступа используется для установления вызовов и ответов на сообщения, передаваемые по каналу вызова, команды и запросы на регистрацию в сети. Каналы доступа совмещаются (объединяются) каналами вызова.

 канал обратного трафика - обеспечивает передачу речевых сообщений и управляющей информации с подвижной станции на базовую станцию

Рассмотрим структурную схему обратного канала трафика рисунок 3.5. В прямом и обратном канале эта схема повторяется; в зависимости от того, какой канал используется в данный момент, некоторые блоки этой схемы исключаются:

речевой сигнал поступает на речевой кодек.

На этом этапе речевой сигнал оцифровывается и сжимается по алгоритму CELP..

далее сигнал поступает на блок помехоустойчивого кодирования, который может исправлять до 3-х ошибок в пакете данных.

далее сигнал поступает в блок перемежения сигнала.

Блок предназначен для борьбы с пачками ошибок в эфире. Пачки ошибок - искажение нескольких бит информации подряд.

Принцип такой. Поток данных записывается в матрицу по строкам. Как только матрица заполнена, начинаем с нее передавать информацию по столбцам. Следовательно, когда в эфире искажаются подряд несколько бит информации, при приеме пачка ошибок, пройдя через обратную матрицу, преобразуется в одиночные ошибки. Далее сигнал поступает в блок кодирования (от подслушивания).На информацию накладывается маска (последовательность) длиной 42 бита. Эта маска является секретной. При несанкционированном перехвате данных в эфире невозможно декодировать сигнал, не зная.

маски. Метод перебора всевозможных значений не эффективен т.к. при генерации этой маски, перебирая всевозможные значения, придется генерировать 8.7 триллиона масок длиной 42 бита. Хакер, пользуясь персональным компьютером, пропуская через каждую маску сигнал и преобразовывая его в файл звукового формата, потом, распознавая его на наличие речи, потратит уйму времени.

блок перемежения на код Уолша. Цифровой поток данных перемножается на последовательность бит, сгенерированных по функции Уолша. На этом этапе кодирования сигнала происходит расширение спектра частот, т.е. каждый бит информации кодируется последовательностью, построенной по функции Уолша, длиной 64 бита. Т.о. скорость потока данных в канале увеличивается в 64 раза. Следовательно, в блоке модуляции сигнала скорость манипуляции сигнала возрастает, отсюда и расширение спектра частот.

Так же функция Уолша отвечает за отсев ненужной информации от других абонентов. В момент начала сеанса связи абоненту назначается частота, на которой он будет работать и один (из 64 возможных) логический канал, который определяет функция Уолша. В момент принятия сигнал по схеме проходит в обратную сторону. Принятый сигнал умножается на кодовую последовательность Уолша По результату умножения вычисляется корреляционный интеграл.Если Z пороговая удовлетворяет предельному значению, значит, сигнал наш. Последовательность функции Уолша ортогональны и обладают хорошими корреляционными и автокорреляционными свойствами, поэтому вероятность спутать свой сигнал с чужим равна  $0.01\%$ .

блок перемножения сигнала на две М-функции (М1 - длиной 15 бит, М2 - длиной 42 бита) или еще их называют ПСП- псевдослучайными последовательностями. Блок предназначен для перемешивания сигнала для блока модуляции. Каждой назначенной частоте назначаются разные М функции.

блок модуляции сигнала.В стандарте CDMA используется фазовая модуляция ФМ4, ОФМ4.

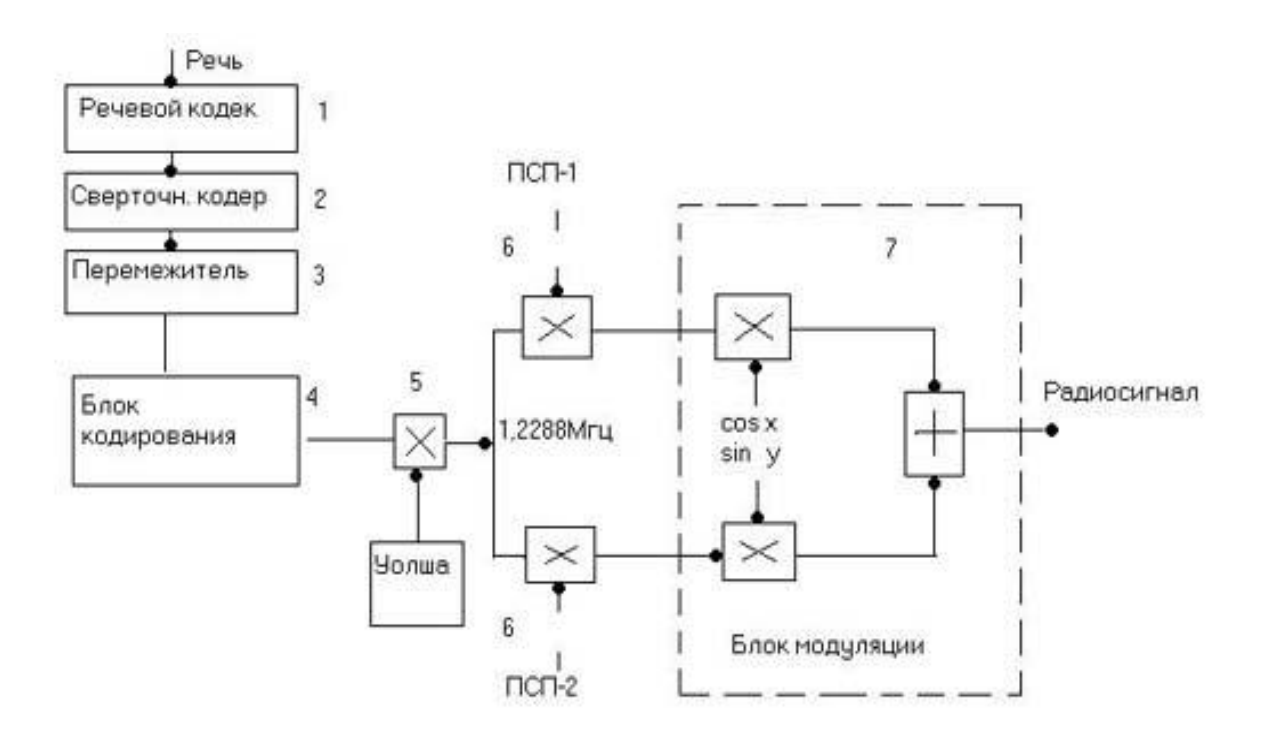

Рисунок 2.19 - Структурная схема обратного канала трафика

## **2.6 Конфигурация сети CDMA**

Технические требования к системе CDMA сформированы в ряде стандартов TIA: IS-95 - CDMA- радиоинтерфейс; IS-96 - CDMA-речевые службы; IS-97 - CDMA-подвижная станция; IS-98 - CDMA-базовая станция; IS-99 - CDMA-службы передачи данных [2,6,15].

Система CDMA фирмы Qualcomm рассчитана на работу в диапазоне 800 МГц. Система построена по методу прямого расширения спектра частот на основе 64 видов последовательностей, сформированных по закону функций Уолша. Для преобразования аналогового речевого сигнала в цифровой используется алгоритм CELP со скоростью преобразования 8000 бит/с (9600 бит/с в канале). Возможны режимы работы на скоростях 4800, 2400 и 1200 бит/с. В каналах системы CDMA применяется сверточное кодирование со скоростью 1/2 (в прямом канале) и 1/3 (в обратном канале), декодер Витерби с мягким решением, перемежение передаваемых сообщений. Общая полоса частот канала связи составляет 1,25 МГц.

Состав оборудования сетей стандарта CDMA во многом сходен с составом оборудования сетей стандарта GSM и включает в себя ПС и БС, цифровые коммутаторы, центр управления и обслуживания, различные дополнительные системы и устройства, функциональное сопряжение элементов системы осуществляется с помощью ряда интерфейсов.

Конфигурация сотовой сети и системы стандарта CDMA представлены на рисунке 2.19, а предлагаемая схема организации связи на рисунке 2.20.

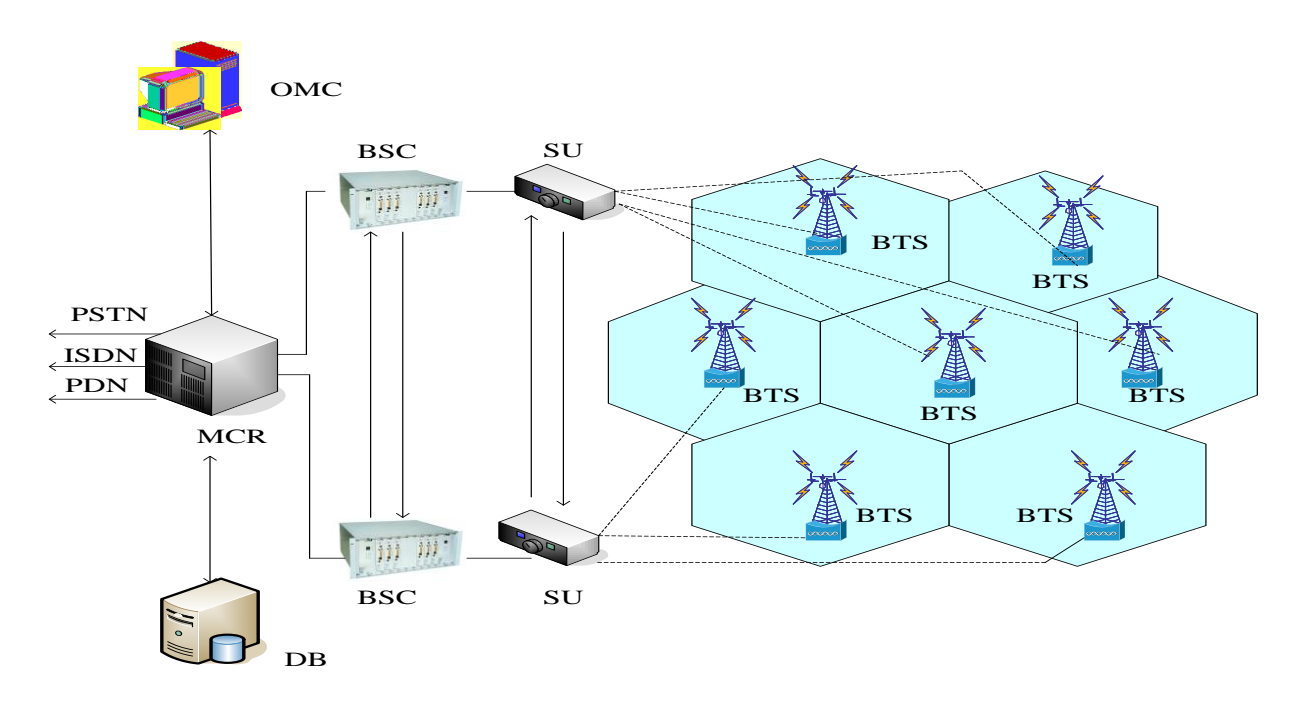

Рисунок 2.19 - Конфигурация сети стандарта CDMA

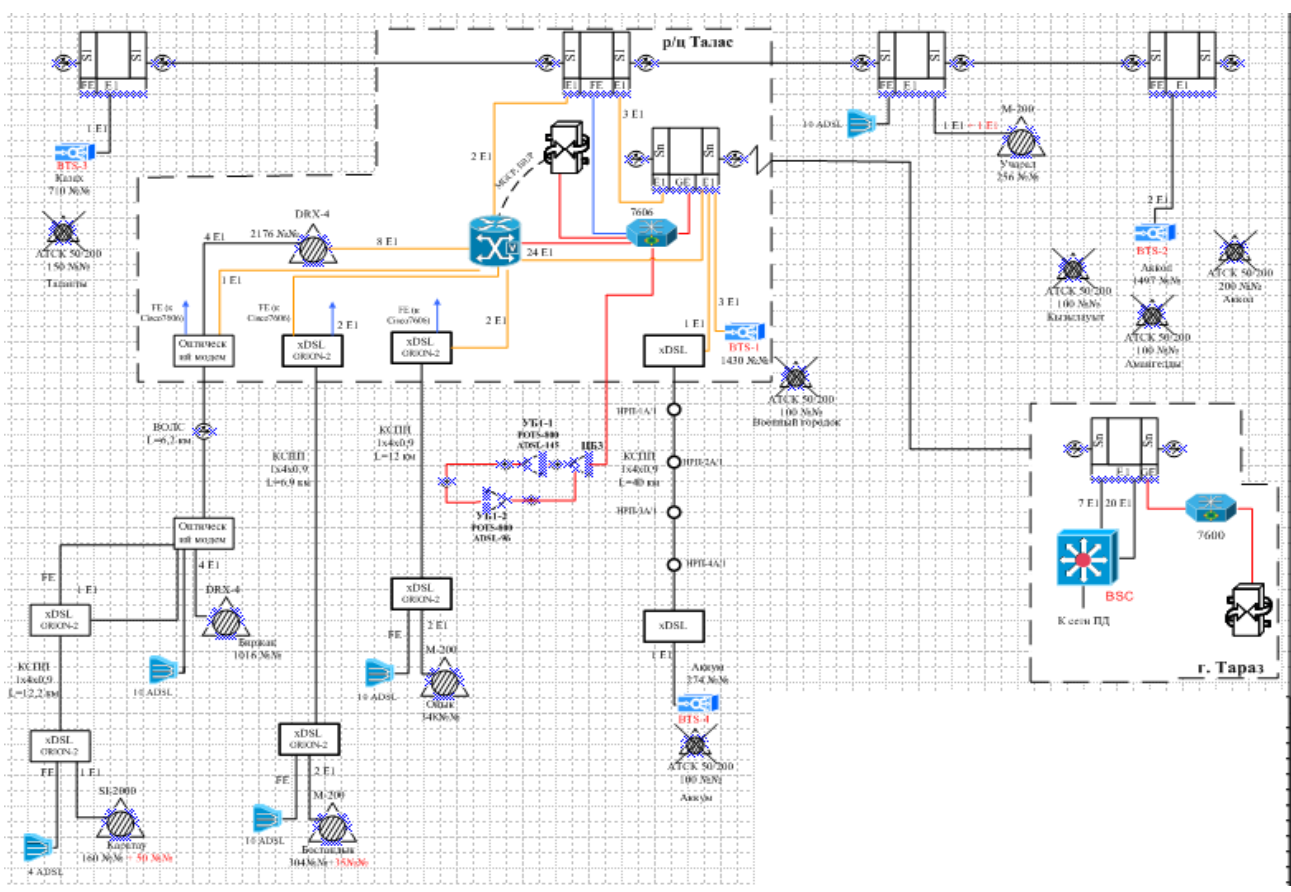

Рисунок 2.20 - Предлагаемая схема организации связи

## **3 Расчеты параметров сети WLL**

# **3.1 Уравнение ЭМС РЭС**

Уравнение ЭМС РЭС устанавливает взаимосвязь энергетических, частотных и пространственных параметров РЭС полезного сигнала (рецептора радиопомех) и мешающих сигналов (источников непреднамеренных радиопомех), при которых обеспечивается требуемое качество функционирования РЭС. Обычно уравнение ЭМС составляют для "дуэльной" ситуации, когда оценка ЭМС производится для двух РЭС, одно из которых рассматривается в качестве приемника полезного сигнала, а второе РЭС является источником непреднамеренных радиопомех. В общем случае, возможно, учесть несколько источников непреднамеренных радиопомех.

Важнейшими факторами, которые необходимо учитывать при анализе ЭМС РЭС, являются потери при распространении радиоволн на трассе и флуктуации уровней принимаемых сигналов и радиопомех [6,9,16,22].

Считают, что качественная передача информации по радиоканалу обеспечивается в том случае, если выполняются следующие два условия:

 флуктуации уровня полезного сигнала, обусловленные его замираниями как вследствие многолучевости, так и вследствие препятствий, возникающих на пути распространения радиоволн, приводят к уменьшению интенсивности полезного сигнала ниже чувствительности РПМ (определяемой требуемой вероятностью ошибочного приема цифровых сигналов на выходе решающего устройства радиоприемника) не более чем в заданном  $\eta_s$  проценте времени;

 флуктуации уровня полезного сигнала и непреднамеренной радиопомехи приводят к снижению отношения сигнал/помеха ниже защитного на входе радиоприемника не более чем в заданном  $\eta_1$  проценте времени.

Флуктуации интенсивности полезного и мешающего сигналов в диапазонах волн, выделенных для подвижной связи, подчиняются логнормальному закону, т.е. мощность полезного  $P<sub>S</sub>$  и мешающего  $P<sub>I</sub>$  сигналов в месте приема (на входе приемника) может быть записана следующим образом

$$
Ps = Pos + X_S, \tag{3.1}
$$

 $P_I = P_{OI} + X_I.$ 

где *Pos, POI -* медианные значения мощности сигнала и радиопомехи; *XS, X<sup>I</sup> -* случайные гауссовские величины с нулевым средним значением и с дисперсией  $\sigma^2$ , определяющей глубину флуктуации этих уровней (обычно принимают, что для городов с малой и средней этажностью застройки

55

стандартное отклонение  $\sigma = 6$  дБ, а для пригородов и сельской местности  $\sigma = 4$  $\Delta$ B).

Тогда n<sub>s</sub> и n<sub>i</sub> выраженные в процентах, определяются интегралами вероятности

$$
\eta_s = 100 \cdot F(P_s \succ P_{\text{min}}) = 100 \int_{k_s}^{\infty} \exp\left(\frac{-t^2}{2}\right) \frac{dt}{\sqrt{2\pi}},
$$

$$
\eta_{I}=100\cdot F(P_{s}-P_{I}\prec A_{\text{BX}})=100\int\limits_{k_{I}}^{\infty}\exp\left(\frac{-t^{2}}{2}\right)\frac{dt}{\sqrt{2\pi}}.
$$

где :  $P_{mu}$  - чувствительность радиоприемника;

 $A_{BX}$ - защитное отношение на входе радиоприемника;

 $k_s$   $k_l$  - коэффициенты, учитывающие допустимый процент времени ухудшения качества радиосвязи ниже заданного уровня.

Отметим, что если  $\eta_s = \eta_l = 5\%$  (что обычно принимается в качестве вероятностного критерия оценки границы зоны покрытия сотовой сети), то  $k_{\rm S}$  $k = k_1 = k = 1.65$ , которое характеризует пороговые уровни сигнала и отношения сигнал/помеха. Снижение пороговых уровней может привести к увеличению времени некачественного обслуживания абонентов.

Условия, указанные в формулах (3.2), выполняются в процентах времени по и пл в том случае, если имеют место следующие соотношения

$$
P_{OS} = P_{MHH} + k\sigma \tag{3.2}
$$

$$
P_{OS} - P_{OI} = A_{BX} + k \cdot \sqrt{2} \cdot \sigma, \qquad (3.3)
$$

где ко - запас на замирания полезного сигнала, обеспечиваемый в системе радиотелефонной связи на входе РПМ.

Баланс мощности в сетях подвижной связи должен быть выбран таким образом, чтобы на границе зоны обслуживания сети всегда выполнялось требуемое соотношение, а территориальный и/или частотный разнос между совмещаемыми сетями должен быть таким, чтобы выполнялось соотношение (3.4). Принятый выше запас на замирания полезного сигнала соответствует требованиям обеспечения минимальной напряженности поля сигнала для защиты мобильных станций цифровых и аналоговых систем сотовой связи, указанным в Рекомендации СЕРТ.

Необходимо учитывать, что энергетические параметры РЭС сотовых сетей связи должны выбираться из условия обеспечения требуемого радиуса зоны покрытия базовой станции (БС) каждой сети. Радиусы зон покрытия БС должны быть учтены при расчете величины территориального разноса между РЭС.

Таким образом на основании (3.3) и (3.4) уравнение ЭМС РЭС может быть записано в следующем виде

$$
P_{\text{MHH}} - P_{\text{or}} \ge A + k \cdot (\sqrt{2} - 1) \cdot \sigma \tag{3.4}
$$

где:

*РМИН -* чувствительность РПМ (рецептора радиопомех), дБВт; *А* -защитное отношение РПМ в совмещенном канале, дБ;  $k \cdot (\sqrt{2} - 1) \cdot \sigma$  - запас на замирания сигнала и радиопомехи, дБ; *POI* - мощность радиопомехи на входе РПМ, дБВт.

$$
P_{OI} = P_{PII\!I} + G_{PII\!I\!I}(\varphi_{PII\!M}) + G_{PII\!M}(\varphi_{PII\!I\!I}) + U_{PII\!I\!I} + U_{PII\!M} + N(\delta f) - L(R) \quad (3.5)
$$

где: *PРПД -* мощность радиопередатчика источника радиопомех, дБВт;  *GРПД(φРПМ)* - к-нт усиления антенны РПД в направлении на РПМ, дБ;  *GРПМ(φРПД)-* к-нт усиления антенны РПМ в направлении на РПД, дБ;  *UРПД*, *UРПМ —* затухание в антенно-фидерном тракте РПД и РПМ, дБ;  *N(δf)* - ослабление радиопомехи в линейном тракте РПМ, дБ;  $\delta f = f_{\text{PPTJ}} - f_{\text{PTM}}$  - частотная расстройка, МГц.

*L(R) -* потери на трассе распространения сигналов от РИД (в данном случае источника радиопомех) к РПМ (рецептору радиопомех), дБ. Эти потери принято называть основными потерями передачи, которые рассчитываются от входа передающей изотропной антенны до выхода приемной изотропной антенны. На рисунке. 3.1 показана структура линии радиосвязи и основные термины, используемые для представления о потерях передачи.

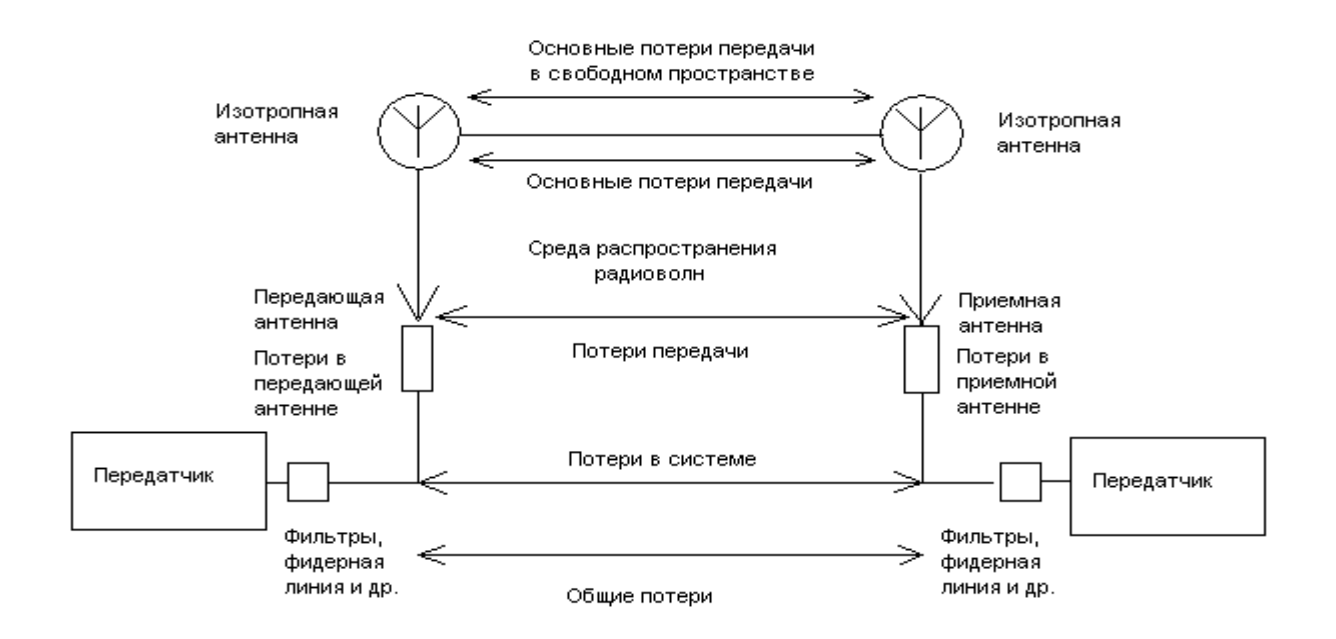

Рисунок 3.1 - Структура линии радиосвязи

$$
N(\mathcal{F}) = 10 \cdot \lg \left( C \cdot \int_{-\infty}^{+\infty} S(f) \cdot K^2 \cdot (f - \mathcal{F}) df \right)
$$
 (3.6)

Злесь

С - нормировочный коэффициент;

 $S(f)$  - спектр сигнала радиопередатчика;

нормированная избирательности радиоприемника  $K(f)$  функция (амплитудно-частотная характеристика).

Спектр сигнала и функция избирательности являются важнейшими техническими характеристиками РЭС, существенно влияющими на условия их HMC. внеполосных Поэтому  $\mathbf K$ уровням  $\mathbf{M}$ побочных излучений радиопередатчиков предъявляются особые требования.

При оценке ЭМС РЭС с целью проверки соответствия параметров сигналов РЭС установленным требованиям необходимо руководствоваться едиными нормами на внеполосные и побочные излучения радиопередающих устройств гражданского назначения.

По мнению ERC рекомендации CEPT/ERC 74-01E для уровней побочных излучений РЭС сухопутной подвижной службы должны пересматриваться каждые три года в соответствии с изменениями технологий и регулирующих требований и должны быть использованы администрациями в качестве руководства для разработки соответствующих стандартов.

# 3.2 Нормы частотно-территориального разноса РЭС

В ходе оценки ЭМС РЭС необходимо определить требуемые удаления потенциально несовместимых РПД и РПМ при различных частотных расстройках и при различных вариантах взаимной ориентации их антенн. Полученные результаты для наземных РЭС с учетом принятой модели распространения радиоволн и без учета влияния рельефа местности представляют собой оценку сверху требуемых территориальных разносов.

В случае, если реальные значения территориальных разносов больше чем требуемые, то считается, что ЭМС РЭС обеспечивается. В противном случае может потребоваться введение дополнительных ограничений на мощность излучения, частотную расстройку и (или) пространственную ориентацию и высоту расположения антенн РЭС.

Одним из эффективных способов согласования условий совместной работы РЭС является разработка и реализация норм частотно-территориального разноса (ЧТР) между взаимовлияющими РЭС.

Нормы ЧТР представляют собой совокупность взаимообусловленных значений территориального и частотного разноса РЭС с учетом ориентации их антенн, при которых обеспечивается их ЭМС. На основе норм ЧТР определяются или конкретные рабочие частоты, которые могут быть использованы в сетях подвижной связи, или необходимый для обеспечения ЭМС территориальный разнос для заявленных рабочих частот. Кроме того, нормы ЧТР позволяют установить требования к характеристикам направленности и ориентации антенных систем РЭС в пространстве при заданных рабочих частотах и расстояниях между РЭС.

Нормы ЧТР определяются для конкретных типов РЭС с учетом их энергетических, частотных и пространственных характеристик. В случае удовлетворения требованиям норм ЧТР, ЭМС между РЭС считается обеспеченной.

Нормы ЧТР рассчитываются на основании уравнения ЭМС РЭС (3.5). Часто основные потери передачи L(R) при распространении на трассе протяженностью R от радиопередатчика к радиоприемнику представляют функцией, которую в относительных единицах (дБ) можно записать следующим образом:

$$
L(R) = \alpha + \beta \cdot \lg(R). \tag{3.7}
$$

Для примера, приведем известную формулу основных потерь передачи в свободном пространстве (без учета влияния земной поверхности, атмосферы и других факторов):

$$
L_0(R) = 32,44 + 20 \lg(f) + 20 \lg(R)
$$
\n(3.8)

*f* -рабочая частота, МГц,

 $R$  - расстояние, км.

На рисунке 3.2 показана зависимость ослабление радиоволн от расстояния в свободном пространстве для трех диапазонов частот. Наклон данной характеристики составляет 20 дБ на декаду. Модели ослабления радиоволн в приземном слое, соответствующие условиям сухопутной подвижной связи, будут иметь более сложную зависимость и более высокий показатель ослабления, а значит и более крутой спад характеристики ослабления по сравнению с приведенной.

Физический смысл параметра Z заключается в том, что он характеризует отношение минимально допустимой мощности полезного сигнала на входе приемника (чувствительность РПМ) к мощности излучаемого помехового сигнала в полосе РПМ с учетом защитного отношения приемника, а также замирания сигнала и помехи на трассе распространения. Чем больше эта разность, тем ближе могут быть установлены РПД мешающего и РПМ полезного сигналов c сохранением условий обеспечения ЭМС. Необходимо отметить, что при реальном планировании систем радиосвязи обычно чувствительности добавляют еще некоторый запас по полезному сигналу для устойчивой работы системы.

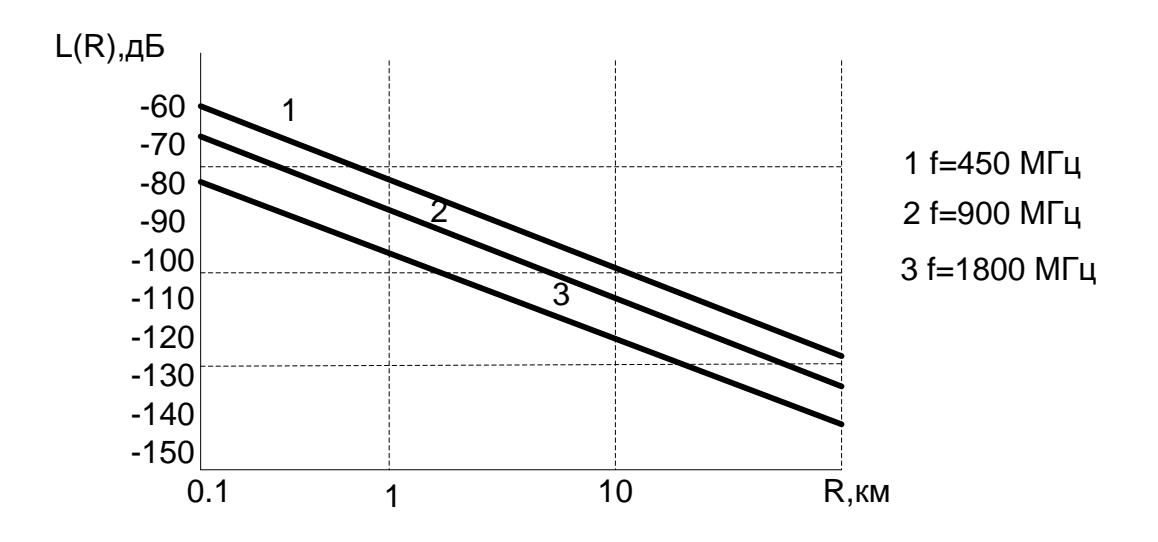

Рисунок 3.2 - Зависимость ослабление радиоволн от расстояния в свободном пространстве для трех диапазонов частот

На основании (3.5), (3.6) и (3.8) формула для расчета требуемых значений территориального разноса РЭС будет иметь вид:

$$
D \ge 10^{-\frac{1}{\beta}(Z+\alpha)},
$$
\n(3.9)

где:

D - требуемый территориальный разнос, км;

Z - обобщенный энергетический параметр, дБ.

$$
Z = P_{\text{max}} - P_{\text{pro}} - G_{\text{pro}}(\varphi_{\text{pna}}) - U_{\text{pna}} - U_{\text{pro}} - G_{\text{pna}}(\varphi_{\text{pro}}) - N(\mathcal{F}) - A - k \cdot (\sqrt{2} - 1) \cdot \sigma (3.11)
$$

Параметр Z объединяет все основные ЭМС - характеристики двух потенциально несовместимых РЭС. Это обстоятельство позволяет получить требуемого территориального обобщенную зависимость разноса P<sub>3</sub>C. работающих в заданном диапазоне частот.

Частные решения для норм частотно-территориального разноса РЭС могут быть получены из общего на основе вычисления значений Z, соответствующих конкретным значениям параметров (энергетических, частотных  $\overline{M}$ пространственных), входящих в выражение (5.11).

Обычно нормы ЧТР представляют в виде:

- табличных данных дискретных значений изменяемых параметров РЭС (мощности радиопередатчиков, суммарного взаимного коэффициента усиления антенн РПД и РПМ, чувствительности РПМ, высоты расположения антенн над земной поверхностью, требований к устойчивости обеспечения радиосвязи и др.) и соответствующих им значений частотно-территориальных разносов РЭС;

- графических зависимостей (номограмм) территориальных разносов РЭС от частотной расстройки при заданных типовых значениях других исходных параметров, которые позволяют более гибко определять условия согласования работы РЭС по сравнению с табличной формой.

Особенности применения норм ЧТР:

1. Необходимо помнить, что нормы ЧТР обычно характеризуют «дуэльную» ситуацию и позволяют определить условия совместной работы для пары РЭС при тех или иных ограничениях и моделях распространения. В некоторых случаях нормы ЧТР могут учитывать группу РЭС - источников непреднамеренных помех с заданной плотностью их расположения на местности.

2. Нормы ЧТР целесообразно рассчитывать с некоторым запасом, учитывая несовершенство прежде всего математических моделей распространения сигналов вдоль земной поверхности.

3. При проектировании сетей сухопутной подвижной связи, которые содержат большое количество РЭС, сосредоточенных на ограниченной территории, пользоваться нормами ЧТР бывает нецелесообразно, т.к. необходимо учитывать, что непреднамеренные системные радиопомехи будут представлять собой сумму большого числа пространственно разнесенных источников излучения с различными рабочими частотами. В этой ситуации необходимо проводить более детальную оценку ЭМС РЭС (учитывая наличие и других систем связи) на основе вычислительных программных комплексов с использованием цифровых карт местности.

# **3.3 Модели распространения сигналов, используемые при анализе ЭМС и проектировании сетей подвижной связи**

Задачи, связанные с распространением радиоволн в приземной зоне, весьма сложны, поскольку поле около антенны радиоприемника как абонента, так и базовой станции представляет собой суперпозицию, полученную при многолучевом распространении сигнала в условиях данной местности. Проблема осложняется влиянием на условия распространения радиоволн подвижных объектов, рассеивающих радиоволны, так и перемещением самих абонентов в зоне неравномерного поля. Уровень сигнала может изменяться от пиковых значений, превышающих средний уровень на несколько единиц и даже десятков децибел, до десятков децибел ниже среднего в зонах сильного замирания [24,25].

Для расчета ослабления сигналов при анализе ЭМС и проектировании сетей сухопутной подвижной связи наиболее широко пользуются моделированием, основанным на результатах статистической обработки экспериментальных исследований распространения сигналов вдоль земной поверхности. Такие исследования проводились во многих странах мира для различных условий местности. Некоторые из этих моделей являются общепризнанными и рекомендованы МСЭ для использования при проектировании сетей подвижной связи.

Можно выделить два основных типа моделей, используемых в сухопутной связи. Первый тип, где в качестве основных параметров, характеризующих местность и условия распространения сигналов, являются эффективная высота расположения антенны и эффективная высота неровностей местности (перепад высот земной поверхности). Второй тип - модели ослабления сигналов в городских условиях, где рельеф местности обычно не учитывается. Кроме того целесообразно выделить в особую категорию модели распространения в пределах зданий.

Статистические методы по своей сути не учитывают индивидуальных особенностей конкретных трасс распространения радиоволн и поэтому позволяют оценить средние или медианные уровни сигналов для территории, где проводились испытания. Все методы расчета должны давать в принципе одинаковые результаты для одинаковых условий. К сожалению, различные рекомендации и модели часто дают разные результаты расчетов. Однако некоторые математические модели распространения радиоволн, построенные на основе эспериментальных данных и описывающие поле в статистически однородной среде (городская территория, пригород, сельская местность, открытое пространство), являются общепризнанными, о чем свидетельствуют Рекомендации ITU и СЕРТ, и могут быть использованы как достаточное приближение для расчета зон покрытия сетей сухопутной подвижной связи и оценки их ЭМС.

*Модели распространения, рекомендованные МСЭ:*

Для расчета напряженности поля РЭС различных служб в диапазоне от 30 МГц до 1000 МГц в МСЭ была разработана рекомендация ITU-R P.370. Кроме того имеется рекомендация непосредственно для сухопутной подвижной службы ITU-R Р.529, разработанная на основе ITU-R P.370 (в эту рекомендацию включены кривые Okumura) и рекомендация ITU-R P.1146, которая явилась следствием расширения результатов ITU-R P.370 на диапазон волн до 3 ГГц.

Рекомендация ITU-R P.370 является наиболее ранней и наиболее разработанной рекомендацией для расчета напряженности поля радиоволн в диапазоне от 30 до 1000 МГц. Она основана на огромном экспериментальном материале, полученном в основном в Западной Европе и Северной Америке. Рекомендация предоставляет возможность определять напряженность поля на расстояниях от 10 км до 1000 км. Эта рекомендация позволяет учесть высоту передающей антенны в пределах от 37 м до 1200 м и приемной антенны от 1,5 м до 40 м, а также неровности земли от 25 м до 400 м. Кроме того, в рекомендации имеется возможность определения параметров пространственных и временных флуктуаций напряженности поля, а также могут учитываться углы закрытия со стороны приемной и передающей антенн и климатические особенности регионов.

Сфера действия рекомендации ITU-R P.529, предназначенной для расчета напряженности поля применительно к сухопутным подвижным системам связи, практически совпадает с частью сферы действия рекомендации ITU-R P.370, но она не учитывает многих особенностей распространения радиоволн, которые

учитываются в рекомендации ITU-R P.370. Расчеты напряженности поля, проведенные по методам рекомендаций ITU-R P.370 и ITU-R P.529 для высоты приемной антенны 1,5 м на частоте 900 МГц примерно совпадают для городской местности до 100 км. Для других частот и больших расстояний рекомендация ITU-R P.529 не содержит никаких данных. Высотная зависимость в рекомендации ITU-R Р.529 приведена лишь в пределах 1…10 м и несколько отличается от данных рекомендации ITU-R P.370.

Рекомендация ITU-R Р.1146 предназначена для расчета напряженности поля в диапазоне от 1 ГГц до 3 ГГц. На частоте 1 ГГц расчеты по этой рекомендации должны были бы совпадать с расчетом по методу рекомендаций ITU-R P.370 и ITU-R P.529. Однако, различие в расчетах достигает 20 дБ для расстояний в области 25-120 км. Это вызвано, по-видимому, тем, что в рекомендации ITU-R Р. 1146 выбран неудачный метод классификации трасс по числу препятствий, дающий возможность произвольного выбора того или иного варианта расчета без надлежащего учета условий распространения радиоволн.

По-видимому, методы рекомендации ITU-R P.370 следует в большинстве случаев считать более предпочтительными по сравнению с другими методами ввиду того, что эта рекомендация основана на очень большом экспериментальном материале и учитывает большее число факторов, влияющих на распространение радиоволн. Однако для условий городской местности и для малых расстояний (менее 10 км) целесообразно пользоваться рекомендацией ITU-R Р.529.

### *Модель Okumura-Hata:*

Среди многочисленных экспериментальных исследований, связанных с прогнозом распространения радиоволн для мобильных систем, исследования Okumura считаются наиболее исчерпывающими. На основе измерений им построены кривые напряженности поля сигналов для различных условий городской и пригородной местности. Эмпирические формулы, аппроксимирующие кривые Okumura для медианного значения ослабления радиосигнала между двумя изотропными антеннами (передающей и приемной), были получены Hata и известны как эмпирическая модель Hata для ослабления.

Модель Hata описывает особенности распространения радиоволн над квазиплоской местностью и не учитывает особенности рельефа. Кроме того предполагается, что антенны базовых станций расположены выше окружающих строений, а размер ячеек при формировании макросотовой структуры сети составляет около 1 км и более. В этом случае потери распространения определяются главным образом процессом дифракции и рассеяния радиоволн на высоте крыш зданий, окружающих абонентскую станцию. Распространение основных лучей от базовой станции происходит выше крыш строений.

Область применения формулы Hata ограничена следующими значениями параметров:

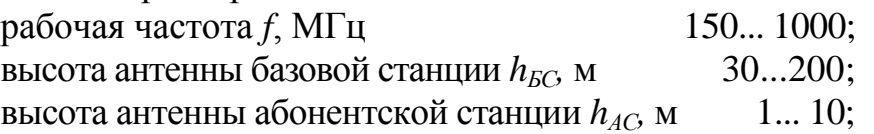

протяженность трассы  $R$ , км  $1...20$ .

В рекомендации ITU-R Р.529 дано уравнение Hata для напряженности поля в следующем виде:

$$
E = 65,55 - 6,16 \cdot \lg(f) + 13,82 \cdot \lg(h_{\text{BC}}) - k[44,9 - 6,55 \cdot \lg(h_{\text{C}})]. \lg(R),
$$

где:

*f* - рабочая частота РЭС в МГц;  $h_{BC}$ ,

*hAC* - высота расположения антенн БС и АС в метрах.

В формуле (5.12) используется поправочный коэффициент на высоту абонентской станции.

$$
a(h_{AC}) = (1,1 \cdot \lg(f) - 0,7) \cdot h_{AC} - 1,56 \cdot \lg(f) + 0,8. \tag{3.10}
$$

Коэффициент *к* в (5.12) позволяет расширить действие модели для протяженности трассы до 100 км

$$
\kappa = 1 \qquad \text{if } R < 20 \text{ km},
$$

$$
k = 1 + (0.14 + 1.87 \cdot 10 - 4 \cdot f + 1.07 \cdot 10 - 3 \cdot h_{\text{BC}}) \cdot \left[ \lg \left( \frac{R}{20} \right) \right] \cdot 0.8
$$
  
Q, J, J, J, R, 20 km < R < 100 km.

Формула (5.12) может быть использована и в диапазоне от 1 ГГц до 2 ГГц с ограничением по дальности до 20 км.

Основные потери передачи *L(R)* [дБ] при распространении на трассе протяженностью *R* [км] от радиопередатчика к радиоприемнику в соответствии с этой моделью определяются формулой

$$
L(R) = \alpha + \beta \cdot \lg(R),\tag{3.11}
$$

где α, β — коэффициенты, зависящие от типа местности, рабочей частоты и высоты расположения антенн РЭС. Формулы для расчета *L(R)* для различных типов местности представлены ниже.

Потери в городе

$$
L_r = 69,55 + 26,16 \cdot \lg(f) - 13.82 \cdot \lg(h_{\text{BC}}) - a(h_{\text{AC}}) + k[44.9 - 6.55 \cdot \lg(h_{\text{BC}})] \cdot \lg(R)
$$
\n(3.15)

Потери в пригороде;

$$
L_n = L_r - 2 \cdot \left[ \lg \left( \frac{f}{28} \right) \right]^2. \tag{3.12}
$$

Потери в сельской местности:

$$
L_C = L_T - 4.78 \cdot [\lg(f)]^2 + 18.33 \cdot \lg(f) - 35.94
$$
\n(3.13)

Потери на открытом пространстве:

$$
L_o = L_r - 4.78 \cdot [\lg(f)]^2 + 18.33 \cdot \lg(f) - 40.94. \tag{3.14}
$$

В формулах (5.15)-(5.18) используются те же поправочные коэффициенты, что и в (5.12). Для больших городов с плотной городской застройкой коэффициент  $a(h_{AC})$  равен:

$$
a(h_{AC}) = 8,29 \cdot [\lg(1.54 \cdot h_{AC})]^2 - 1,1 \text{ and } 200 \text{ MTu},\tag{3.15}
$$

$$
a(h_{AC}) = 3.2 \cdot [\lg(11.75 \cdot h_{AC})]^2 - 4.97 \text{ dJ} = 400 \text{ MTu.}
$$
 (3.16)

Для корректного использования формул Hata необходимо придерживаться следующего соответствия между типами моделей и характеристиками местности:

 плотная городская застройка (большой город) - плотная застройка в основном высокими зданиями (выше 20 этажей) с малой площадью зеленых насаждений. Покрытие ячеек в значительной мере определяется дифракцией и рассеянием сигнала на ближайших к абоненту зданиях.

 городская застройка - многоэтажная административная и жилая застройка, индустриальные районы. Плотность зданий достаточно высокая, но может быть разбавлена зелеными насаждениями, небольшими скверами.

 пригород - одиночные жилые дома, административные здания, магазины высотой 1-3 этажа. Большие площади зеленых насаждений (деревьев), парковые зоны с отдельными группами зданий плотной застройки.

 сельская местность - открытое пространство с несколькими зданиями, фермы, кустарниковые насаждения, шоссе.

 открытое пространство - озера, водохранилища, открытые участки без насаждений, неплодородные земли.

 на рисунке 3.3 представлен график для медианного значения ослабления радиоволн по модели Hata и свободного пространства в диапазонах 450 МГц и 850 МГц. Значения параметров *hБС*, *hАС,* указаны на рисунках. Цифрами обозначены: 1 - свободное пространство; 2 - открытая местность; 3 пригород; 4 - город; 5 - большой город.

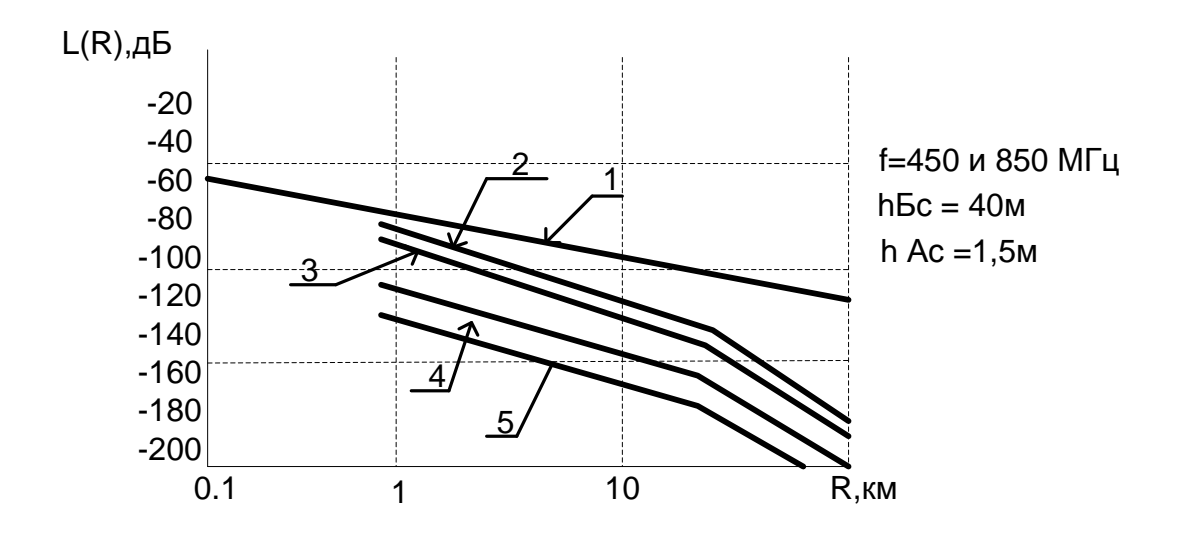

Рисунок. 3.3 - . График для медианного значения ослабления радиоволн по модели Наta в диапазонах 450 МГц и 850 МГц

Как видно из анализа формул  $(3.15)$  -  $(3.20)$  для модели Okumura-Hata спад функции основных потерь передачи  $L(R)$  существенно зависит от высоты расположения антенны БС и может составлять  $30...35$  дБ на декаду для  $R < 20$  км и более 50 дБ при 20 км <  $R$  < 100 км.

### 3.4 Расчет межсистемной ЭМС

Требуется провести анализ ЭМС между двумя базовыми станциями (БС) двух различных стандартов сотовой связи (CDMA и D-AMPS), с целью их взаимной беспомеховой (корректной) работы.

Ниже приведены исходные данные, необходимые для расчета таблица 3.1.

| Характеристика                                                                           | <b>CDMA</b>       | <b>GSM</b> | D-AMPS  |
|------------------------------------------------------------------------------------------|-------------------|------------|---------|
| Рабочий диапазон                                                                         | 824-840           | 880-915    | 824-840 |
|                                                                                          | 869-894           |            | 869-894 |
| Мощность передатчика БС, дБ                                                              | 40                | 40         | 40      |
| Чувствительность приемника БС, дБ                                                        | $-102$            | -107       | -90     |
| $K$ - $HT$<br>усиления антенны РПД<br>направлении на РПМ $G_{PIII}(p_{PIM}), \partial E$ | $B$ <sup>16</sup> | 14         | 16      |

Таблица 3.1 - Исхолные ланные

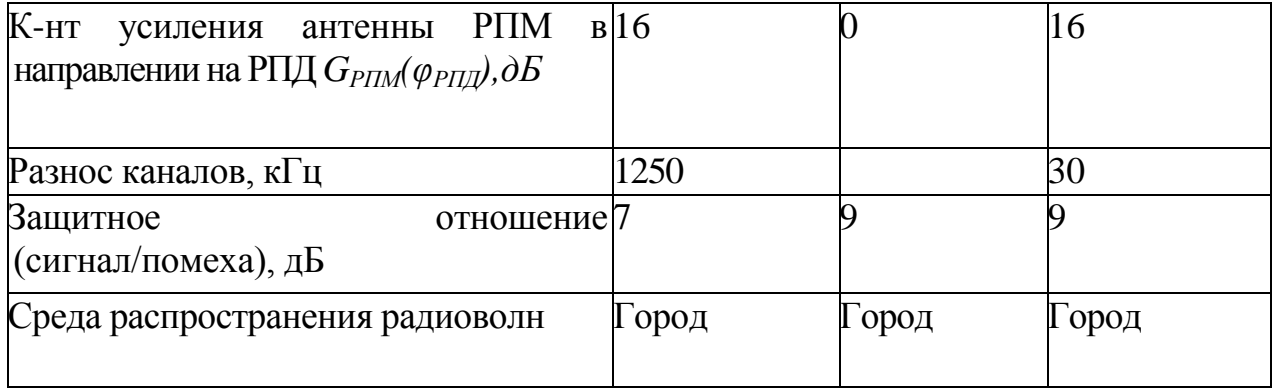

Как видно из таблицы 3.1 рассчитывать ЭМС сетей EGSM и D-AMPS не имеет смысла, т.к. рабочие диапазоны частот не совпадают.

БС CDMA - приемник помехи

БС D-AMPS источник помехи

Обе БС работают на одной несущей частоте f = 830 МГц, вследствие этого создают друг другу помехи

1.Начнем расчет с нахождения *POI* :

*POI —* мощность радиопомехи на входе РПМ (БС CDMA), дБВт.

 $P_{OI} = P_{PI\pi} + G_{PI\pi}(\varphi_{PI\pi}) + G_{PI\pi}(\varphi_{PI\pi}) + U_{PI\pi} + U_{PI\pi} + N(\delta f) - L(R)$ ,

Нам известно, что:

*PРПД =* 40дБ (мощность радиопередатчика источника радиопомех)  $G_{PIII}(\varphi_{PIM})$  = 16дБ (к-нт усиления антенны РПД в направлении на РПМ)  $G_{PIM}(\varphi_{P\Pi\Pi}) = 16$ дБ (к-нт усиления антенны РПМ в направлении на РПД)  $U_{PIII} = 1,51$ дБ (затухание в антенно-фидерном тракте РПД)  $U_{PIM} = 0.1$ дБ (затухание в антенно-фидерном тракте РПМ) *N(δf) =* 1 дБ (ослабление радиопомехи в линейном тракте РПМ)

 $L(R)$  - потери на трассе распространения сигналов от РПД (в данном случае источника радиопомех) к РПМ (рецептору радиопомех), дБ.

 $P_{OI} = 40+16+16+1,51+0,1+1-L(R) = 74,61-L(R);$ 

Т. к. среда распространения радиоволн - город, далее считаем. Потери в городе:

 $L_r = 69,55 + 26,16$  lg*f* - 13,82 lg $(h_{\text{BC}})$  -  $a(h_{\text{AC}}) + k[44,9 - 6,55$  lg $(h_{\text{BC}})$ ] lg*R*,

где:

*HБC* =30 м.(высота антенны базовой станции)

 $h_{AC}$ =1,5 м. (высота антенны абонентской станции)

*R*=0,5 км (протяженность трассы - расстояние между базовыми станциями)

Коэффициент *k* позволяет расширить действие модели для протяженности трассы до 100 км:

 $k = 1$  для R<20 км,

Поправочный коэффициент на высоту абонентской станции:

$$
a(h_{AC}) = (1,11gf - 0,7) h_{AC} - 1,561gf + 0.8.
$$

$$
L_r
$$
 =69,55+76,36-20,41-10,6=114,9  $\text{qB}$ 

Суммарные потери на трассе распространения радиоволн составляют 114,9 дБ. Теперь мощность радиопомехи с учетом потерь в городе:

 $P_{OI}$  =74,61-114,9=-40 $\mu$ B

Далее применяя уравнение ЭМС РЭС, определяем возможна ли взаимная беспомеховая работа двух базовых станций

$$
P_{\text{MHH}} - P_{\text{or}} \ge A + k \cdot (\sqrt{2} - 1) \cdot \sigma \text{ - typashenne } \text{3MC P3C},
$$
  
THE:

 $k=1,65$  (коэффициент, учитывающий допустимый процент времени ухудшения качества радиосвязи ниже заданного уровня)

 $\sigma = 6$   $\mu$ 

 $P_{MHH}$  = -102 дБ (чувствительность приемника)  $A=9$  дБ (защитное отношение сигнал/помеха)  $-102 - (-40) > 9 + 1,65(0,4)6$ -62>15 - Неравенство не выполняется. Вывод: взаимная беспомеховая работа невозможна.

Так как стандарт СDMA-широкополосный, с кодовым разделением

каналов и передатчик его БС обладает меньшей излучаемой мощностью, нежели передатчик БС стандарта D-AMPS, то дальнейшие рекомендации, в первую очередь, будут относиться к настройке, установке и использованию БС стандарта D-AMPS. Итак, если неравенство не выполняется, то необходимо:

1. Уменьшить мощность  $P_{PIII}$  БС стандарта D-AMPS, что в свою очередь приведет к уменьшению обслуживаемой зоны.

2. Уменьшение  $G_{P\pi\pi}(\varphi_{P\pi M})$  - коэффициента усиления антенны РПД в направлении на  $P\Pi M$ . Это достигается применением направленных (секторных) антенн и их ориентацией в пространстве.

3. Уменьшение  $G_{PIIM}(\varphi_{PIIZ})$  - коэффициента усиления антенны РПМ в направлении на РПД. Это достигается применением направленных (секторных) антенн и их ориентацией в пространстве.

4. Изменение несущей частоты БС D-AMPS [23,24].

#### **3.5 Расчет количества пользователей в секторе**

Произведем расчет количества пользователей в секторе между базовой станцией блоками BR и абонентскими терминалами FAR (тип системы "точкамного точек"). Расчет производится для каждого сектора. При расчете будем учитывать, что абоненты в зоне обслуживания базовой станции распределены равномерно по трем секторам действия антенны базовой станции.

Исходные данные для расчета:

Нагрузка от одного абонента, α=0,1 Эрланг;

Вероятность потери вызова,  $P_e=0.1$ ;

Количество радиоканалов, V=40 каналов.

Для решения этой задачи воспользуемся математическими моделями системы массового обслуживания (СМО). Данную систему рассмотрим с помощью модели Энгсета. Рассматривается следующая математическая модель. Линию радиосвязи между базовой станцией (БС) и абонентскими терминалами (МС), в системе можно представить как блокируемую коммутационную систему. На блокируемую коммутационную систему, имеющую V полнодоступно включенных каналов, поступает поток вызовов от N абонентов. Время обслуживания одного вызова − случайная величина, распределенная по показательному закону. Дисциплина обслуживания − с явными потерями вызовов. Число занятых каналов  $j(j=0, V)$  назовем состоянием исследуемой системы. В каждый момент времени на систему состоянием j поступает нагрузка с интенсивностью α. При поступлении вызова или окончании его обслуживания система скачкообразно переходит из одного состояния в другое. Вызов, поступивший от конкретного свободного источника, будет потерян, если в этот момент заняты все V линий. Эта занятость должна быть обеспечена остальными N−1 источниками. Поскольку поступление вызова от свободного источника происходит чисто случайным образом, то вероятность потери вызова  $P_B$  зависит от числа источников N, числа каналов V, и нагрузки  $\alpha$  создаваемой одним абонентом таким образом  $P_B(N, V, \alpha)$ .

Для расчета требуемого числа радиоканалов воспользуемся формулой расчета вероятности потери вызова

$$
P_B = \frac{C_N^V \cdot \alpha^V}{\sum_{j=0}^V C_N^j \cdot \alpha^j},\tag{3.17}
$$

где:  $C_{\scriptscriptstyle N}^{\scriptscriptstyle V}$  — биноминальный коэффициент.

Блок-схема алгоритма вычисления представлена на рисунке 3.6

$$
C_N^V = \frac{N!}{V!(N-V)!},
$$
\n(3.18)

$$
C_N^j = \frac{N!}{j!(N-j)!},\tag{3.19}
$$

Выражение (3.20) называют формулой Энгсета.

Таким образом, чтобы определить количество пользователей в секторе N, количество радиоканалов 40 необходимо выполнить расчет по формуле (3.22) принимая величину вероятности потерь  $P_B=0,1$ , количество радиоканалов V=40, нагрузку от одного абонента  $\alpha=0,1$ . Количество пользователей в секторе N подставляется в формулу (5.20) и производятся вычисления при заданных значениях P<sub>в</sub>, V, α. Данный расчет является трудоемким поэтому для удобства его выполнения используем программный метод расчета на персональном компьютере. Произведя вычисления, определили, что количество пользователей в секторе составит 480 абонентских терминалов. Результат работы программы приведен на рисунке 3.7. В приложение А приведена программа расчета пользователей в секторе.

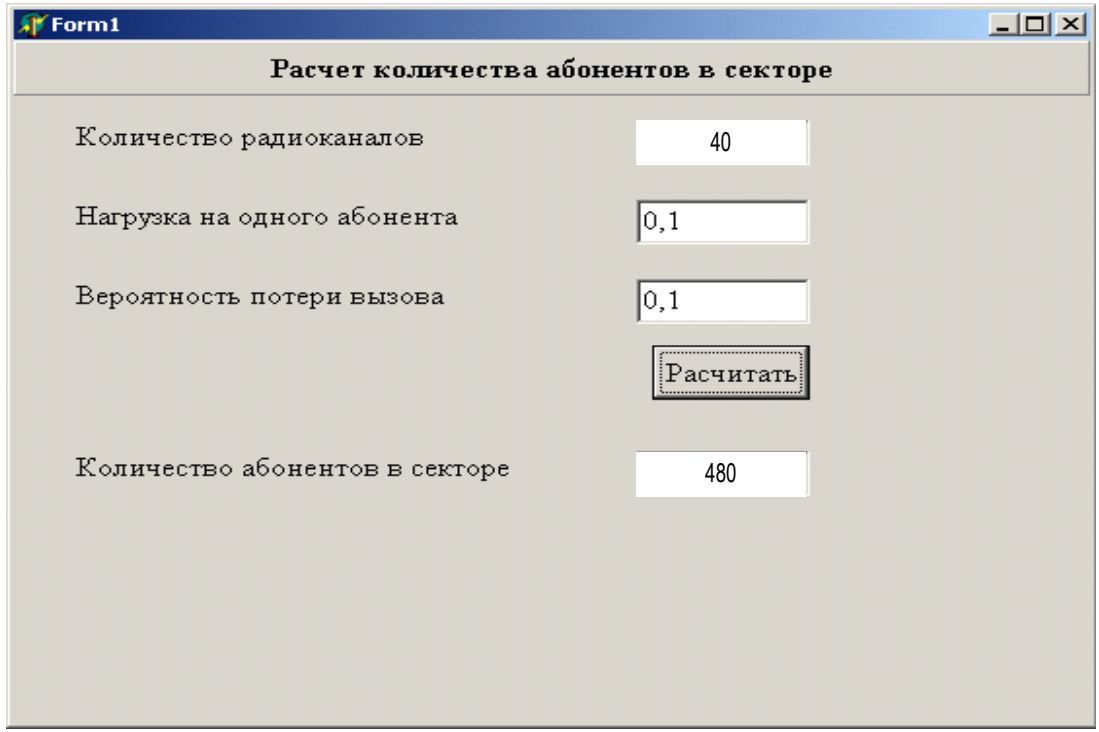

Рисунок 3.7 – Результат работы программы

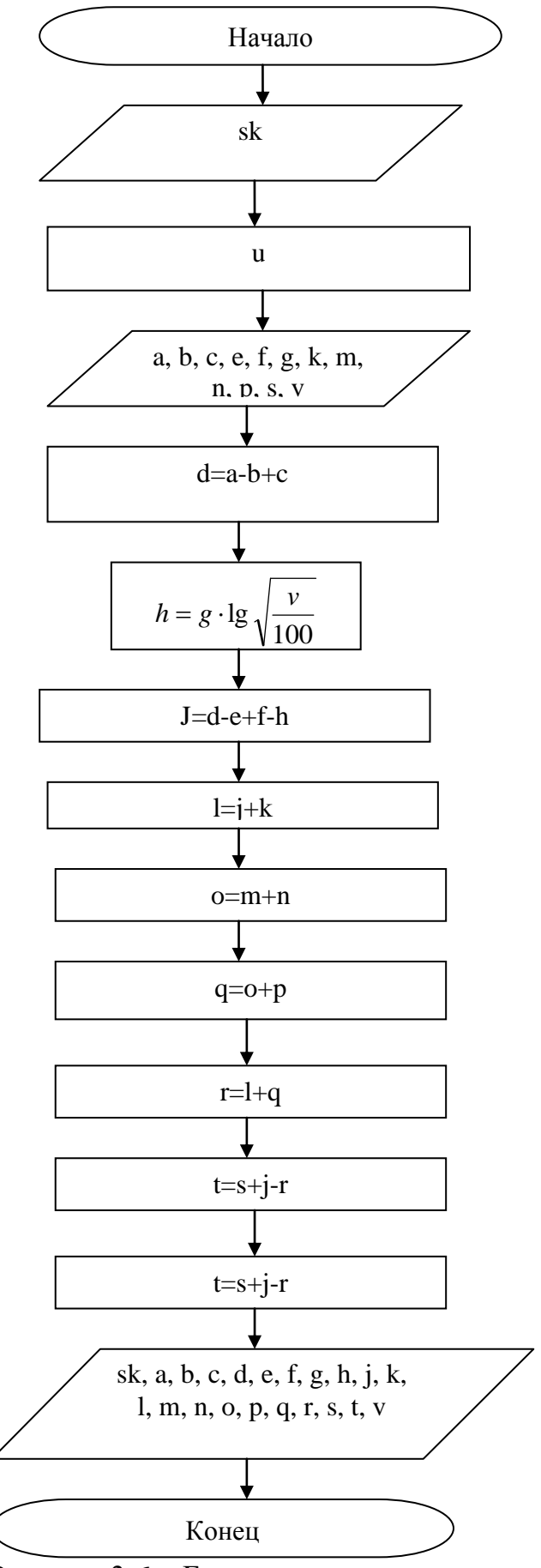

Рисунок 3.6 – Блок-схема алгоритма вычисления

Для расчета зоны покрытия базовой станции должно выполняться следующее условие:

$$
P_0 = P_{\text{nop.n.u}},\tag{3.20}
$$

где: Ро – средний уровень сигнала при распространении волны в свободном пространстве. Блок-схема алгоритма вычисления пользователей в секторе представлена на рисунке 5.8

Рпор.пм – чувствительность приемника, определяемая уровнем входного сигнала.

$$
P_0 = P_{n\partial} + W_0 + G_{n\partial} + G_{n\mu} + \eta_{\phi \cdot n\partial},
$$
 (3.21)

где: Рпд – мощность передатчика БС;

W<sub>o</sub> – потери свободного пространства;

 $G_{\text{n}}$  – коэффициент усиления передающей антенны БС;

 $G_{\text{TM}}$  – коэффициент усиления приемной антенны МС;

ф пд – потери в фидере передатчика.

Из формул (5.23) и (5.24) следует:

$$
W_0 = P_{n\partial} - P_{nop.nu} + G_{n\partial} + G_{nu} - \eta_{p,n\partial}, \qquad (3.22)
$$

$$
W_0 = \frac{20 \cdot \lg \cdot 4 \cdot \pi \cdot R}{\lambda},\tag{3.23}
$$

Подставляем формулу (5.25) в формулу (5.26):

$$
\frac{20 \cdot \text{lg} \cdot 4 \cdot \pi \cdot R}{\lambda} = P_{n\partial} - P_{nop.nu} + G_{n\partial} + G_{nu} - \eta_{\phi.n\partial}
$$

Далее преобразовываем:

$$
\frac{\lg \cdot 4 \cdot \pi \cdot R}{\lambda} = \frac{P_{n\partial} - P_{nop.n.m} + G_{n\partial} + G_{n.m} - \eta_{\phi.n\partial}}{20}
$$

Далее преобразовываем:

$$
10 \cdot \frac{P_{n\partial} - P_{nop.nu} + G_{n\partial} + G_{nu} - \eta_{\phi.n\partial}}{20} = \frac{4 \cdot \pi \cdot R}{\lambda}
$$

Радиус зоны покрытия БС:

$$
R = \frac{4 \cdot \pi}{\lambda \cdot 10} \cdot \frac{P_{n\partial} - P_{nop.nM} + G_{n\partial} + G_{nM} - \eta_{\phi.n\partial}}{20}
$$
(3.24)

## **3.6 Расчет радиуса зоны покрытия базовой станции (БС)**

Исходные данные для расчета приведены в таблице 3.2

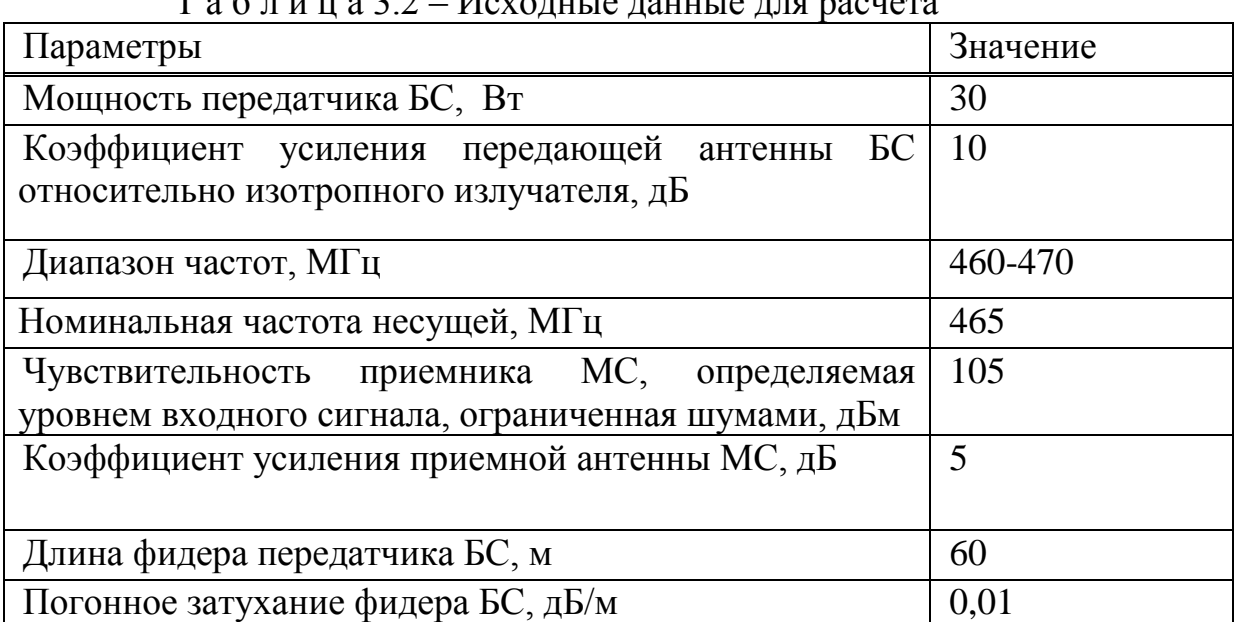

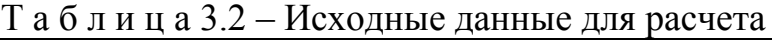

Расчет:

$$
\lambda = \frac{300}{f},\tag{3.25}
$$

где: 300 – скорость света, км/с; f – частота, МГц.

$$
\lambda = \frac{300}{465} = 0,645, \text{ m}
$$

Gпд и коэффициент усиления передающей антенны БС относительно изотропного излучателя:

$$
G_{n\partial u} = \frac{G_{n\partial}}{1,64},\tag{3.26}
$$

6,098 1,64 <sup>10</sup> *<sup>G</sup>пди* , дБ.

 $0,645 \cdot 10$ 

Переводим мощность передатчика БС в дБ  $10 \cdot \lg 30 = 5,774, \text{µ}$ Б

Определяем потери в передающем фидере БС  $\eta_{\phi,n\partial} = 60 \cdot 0.01 = 0.6$ , дБ  $59506 \approx 59,5$  $6,098 + 105 + 5,774 + 5 - 0,6$  $4 \cdot 3,14$  $=$  59506 $\approx$  $+105 + 5,774 + 5 -$ . . .  $R = \frac{4.344}{R} \cdot \frac{0.020 + 102 + 3.774 + 9 - 0.0}{R} = 59506 \approx 59.5$ , KM

20

Таким образом, радиус зоны покрытия БС без учета рельефа местности составит 59,5 км.

#### **3.7 Расчет санитарно-защитной зоны, создаваемой антенной БС**

Санитарно-защитная зона (СЗЗ) – это территория, внешняя граница которой определяется на высоте 2 м (соизмеримой с ростом человека) от поверхности земли, значение на ней электромагнитного поля (ЭМП0) не должно превышать предельно-допустимого уровня (ПДУ). Предельнодопустимый уровень электромагнитного поля с амплитудной или частотной модуляцией (ПДУ) не должен превышать 2,5 мкВт/см<sup>2</sup> («Санитарные правила и нормы» №3/01/002-96 от 12.6.1996г., РК, таблица 1). Расчетные формулы и соотношения: Плотность потока энергии W,  $Br/M^2$ 

$$
W = \frac{P_x \cdot G_0(\theta) \cdot x \cdot \eta}{4 \cdot x \cdot \pi \cdot x \cdot R^2},
$$
\n(3.27)

Радиус биологически-опасной зоны БС, м

$$
R = \sqrt{\frac{P_x \cdot G_0(\theta) \cdot x \cdot \eta}{4 \cdot x \cdot \pi \cdot x \cdot W_{upl}}},
$$
\n(3.28)

где:  $W_{\text{upl}}$  – предельно-допустимый уровень 0,025 Вт/м<sup>2</sup>

P – мощность передатчика БС, Вт;

 $Go(\theta)$  – коэффициент усиления антенны БС, в разах;

– потери в фидерном тракте БС, в разах.

Рассчитываем радиус биологически-опасной зоны БС

$$
R = \sqrt{\frac{30 \cdot 10}{4 \cdot 3{,}14 \cdot 0{,}025 \cdot 1{,}15}} = 28{,}82
$$
, M

Рассчитываем плотность потока энергии на высоте 2м, создаваемая антенной БС 30 10

$$
W = \frac{30 \cdot 10}{4 \cdot 3,14 \cdot (48)^2 \cdot 1,15} = 0,009015, B \cdot 10^{-4}
$$

Плотность потока энергии на высоте 2м, создаваемая антенной БС установленной на высоте 50 метров составит 0,009015  $Br/m<sup>2</sup>$  при предельнолопустимом уровне  $0,025$  Вт/м<sup>2</sup>.

Таким образом, электромагнитное поле, создаваемое антенной БС на высоте 2м не превышает предельно-допустимого уровня.

Исходные данные для расчета приведены в таблице 3.3

| $\ldots$ $\ldots$ $\ldots$ $\ldots$ $\ldots$ $\ldots$ $\ldots$ $\ldots$ $\ldots$ $\ldots$ $\ldots$ $\ldots$ |  |  |  |
|----------------------------------------------------------------------------------------------------|--|--|--|
| 30                                                                                                    |  |  |  |
| Коэффициент усиления передающей антенны БС 10                                                               |  |  |  |
|                                                                                                    |  |  |  |
| 60                                                                                                    |  |  |  |
| 0,01                                                                                                    |  |  |  |
| 0,6                                                                                                    |  |  |  |
| 1,15                                                                                                    |  |  |  |
| 50                                                                                                    |  |  |  |
|                                                                                                    |  |  |  |

Т а б л и ц а 3.3 – Исходные данные для расчета

# **3.8 Расчет обратного канала**

3.2.1 Усилитель мощности базовой станции.

$$
Pma = Pme - Gm - Lm, \t\t(3.29)
$$

где Р<sub>ma</sub> – выходная мощность на выходе усилителя (дБм);

 $P_{me}$  – полная излучаемая мощность антенны мобильной станции (дБм);

 $G_m$  – коэффициент усиления передающей антенны мобильной станции (дБ);

 $L_m$  – потери в кабеле мобильной станции (дБ).

 $P_{ma} = 20 - 0 - (-3) = 23$  дБм

Мощность принятая базовой станцией от одного абонента

$$
P_{cu} = P_{me} + L_p + A_l + G_t + L_t, \quad \text{ABM} \tag{3.30}
$$

где Pcu – мощность принятая базовой станцией по каналу трафика от мобильной станции (дБм);

 $L_p$  – средние потери на трассе между базовой станцией и мобильной (дБ);

 $A_1$  – допуск на теневые потери (дБ);

 $G_t$  – коэффициент усиления (на приеме) антенны базовой станции (дБ);  $L_t$  – потери в кабеле базовой станции (дБ).

 $P_{\text{cu}} = 20 - 146 - 6.2 + 14 - 2.5 = -120.7 \text{ }\text{dBm}$ 

Плотность интерференции создаваемой другими абонентами в данной базовой станции

$$
I_{\text{utr}} = P_{\text{cu}} + 10\log(N_{\text{t}} - 1) + 10\log C_{\text{a}} - 10\log B_{\text{w}},\tag{3.31}
$$

где I<sub>utr</sub> – плотность интерференции создаваемой другими мобильными станциями (дБм/Гц);

 $C_a$  – коэффициент активности речи в канале  $(C_a=0.4-0.6)$ ;

N<sup>t</sup> – число трафик каналов имеющихся в одной базовой станции.

 $I_{\text{utr}}$  = -120.7 + 10log(20 – 1) + 10log0.6 + 10log(1.2288 $\cdot$ 10<sup>6</sup>) = -171.03 дБм/Гц

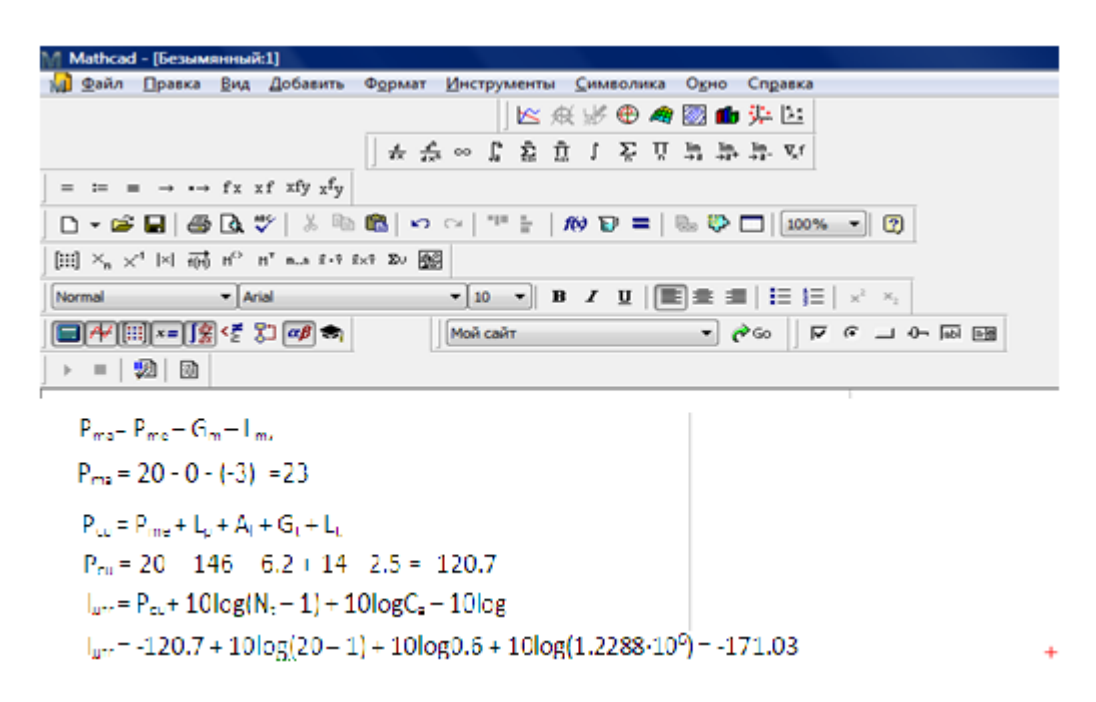

Рисунок 3.7 – Расчет в программе Mathcad

Плотность интерференции создаваемой другими абонентами других базовых станций

$$
I_{\text{ctr}} = I_{\text{utr}} + 10 \log \left[ \frac{1}{f_r} - 1 \right],\tag{3.32}
$$

где I<sub>ctr</sub> – плотность интерференции от мобильных станций других базовых станций (дБм/Гц);

 $f_r -$  коэффициент повторного использования частот ( $f_r = 0.65$ ).

$$
I_{\text{ctr}} = -171.03 + 10 \log \bigg[ \frac{1}{0.65} - 1 \bigg] = -172.79 \partial E M / \Gamma \psi
$$

Плотность интерференции создаваемой другими абонентами других базовых станций и данной базовой станции
$$
I_{tr} = 10\log[10^{0.1I_{ur}} + 10^{0.1I_{cr}}],
$$
\n(3.33)

где I<sub>tr</sub> - плотность интерференции создаваемой другими абонентами других базовых станций и данной базовой станции (дБм/Гц).<br>  $I_{tr} = 10 \log[10^{0.1(-17103)} + 10^{0.1(-17279)}] = -168.8 \frac{\partial E}{\partial H} / \Gamma_{tr}$ 

Плотность температурного шума

$$
N_0 = 10\log(290 \cdot 1.38 \cdot 10^{-23}) + N_f + 30,\tag{3.34}
$$

где N<sub>0</sub> - плотность температурного шума (дБм/Гц);

 $N_f$  – значение шума в приемнике мобильной станции (дБ).

 $N_0 = 10\log(290 \cdot 1.38 \cdot 10^{-23}) + 5 + 30 = -168.98 \text{ µ} = M/T_H$ Отношение сигнал/шум + интерференция в трафик канале

$$
\frac{E_b}{N_0 + I_t} = P_{cu} - 10\log b_{rr} - 10\log[10^{0.1I_r} + 10^{0.1N_0}],
$$
\n(3.35)

где b<sub>rr</sub> – скорость передачи данных в трафик канале обратного соединения  $(6<sub>MT</sub>/c).$ 

$$
\frac{E_b}{N_0 + I_t} = -120.7 - 10\log(9600) - 10\log[10^{0.1(-1688)} + 10^{0.1(-16898)}] = 5.35 \text{ }\partial E
$$

#### **4 Безопасность жизнедеятельности**

### **4.1 Анализ условий труда сотрудников**

Целью данного дипломного проекта является анализ организации сети WLL CDMA-450 в Таласском районе Жамбылской области. В проекте произведен выбор оборудования для предоставления услуг.

В помещение для размещения оборудование и управления, представляет собой размерами: длина L = 8 м, ширина В = 5 м, высота Н = 3 м (рисунок 4.1).

Конфигурация сети предусматривает построение одной центральной базовой станции (ЦБС). Наиболее выгодное размещение центральной базовой станции это центр города, непосредственная близость к узловой станции ГТС. ЦБС размещается на втором этаже здания. При этом выбранное здание пяти этажное. На крыше здания предусматривается установка мачты высотой 3 м. Для ЦБС необходимы следующие помещения: автозал, комната дежурного, комната технического персонала, аккумуляторное помещение, выпрямительная, комната отдыха.

Частотный диапазон: 450МГц. Состав оборудования радиодоступа стандарта CDMA входят три основных сетевых элемента:

–контроллер базовых станций (BSC , Base Station Control )

–базовые станции (BTS, Base Transceiver Stations);

–узел пакетной передачи данных (PDSN);

–абонентское оборудование (SU, Subscriber Units).

По типам BTS делиться на BTS (max) с поддержкой многочастотного режима радиопередачи и BTS ( min) с одночастотным режимом радиопередачи. Станции конструктивно могут быть выполнены для внутренней и уличной установки. Базовые станции внутреннего типа питается от сети –48V DC, наружного – от сети 220 V AC.

4.1.1 Организация рабочего места оператора. Организация рабочего места оператора имеет большое значение в организации труда. Правильная организация рабочего места оператора устраняет такие проблемы как: дискомфорт, преждевременная усталость, отрицательное воздействие на организм человека ухудшающего его здоровье, снижение производительности труда.

Рабочее место оператора это место в системе «человек - машина», оснащенное средствами отображения информации, органами управления и вспомогательным оборудованием, на котором осуществляется его трудовая деятельность.

Для обеспечения нормальных условий труда установлены санитарные нормы СН 245 – 71 на одного работающего: объем производственного

помещения не менее 15 м<sup>3</sup>; площадь помещения, отгороженного стенами или глухими перегородками не менее 4,5 м<sup>2</sup>.

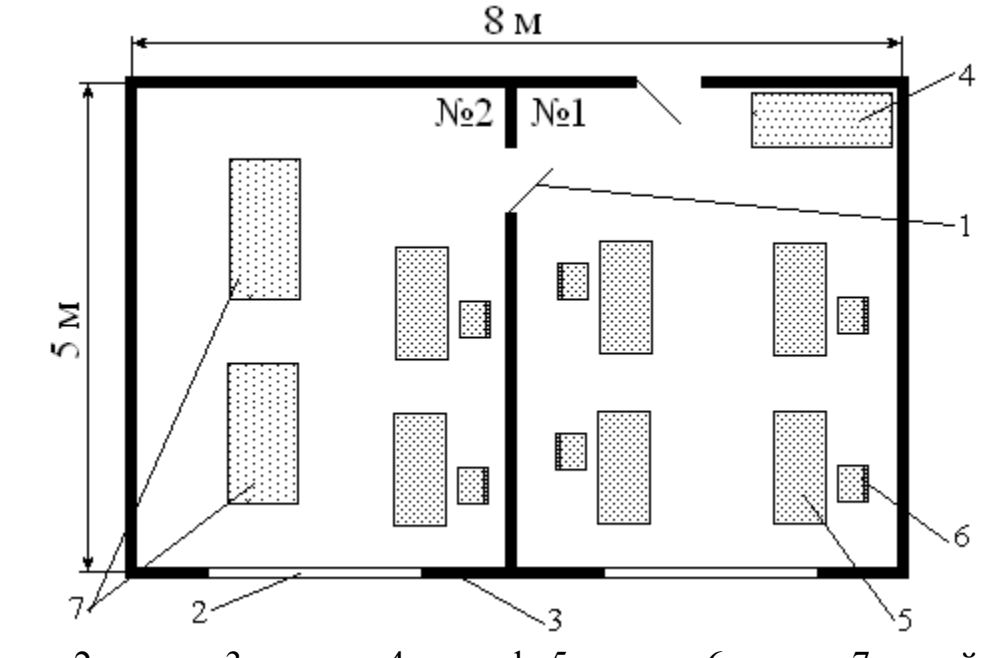

1- дверь; 2 – окно; 3 – стена; 4 – шкаф; 5 – стол,; 6 – стул; 7 – стойки

Рисунок 4.1 – План помещения

C целью обеспечения комфортных условий для обслуживающего персонала и высокой надежности технологического процесса согласно ГОСТ 12.1.005-88 температура воздуха поддерживается на  $20+2^0C$ , относительная влажность воздуха поддерживается на уровне 55+5%. Работа в помещении относится к категории I а – легкая физическая работа производится сидя и не требуется физического напряжения. Оптимальные и допустимые параметры микроклимата для этой категории работ в теплый и холодный период года приведены в таблице 4.1

| Период работы | Категория<br>работы | T, 0 C    | Скорость движения воздуха,  <br>м/с, не более |
|---------------|---------------------|-----------|-----------------------------------------------|
| Холодный      | 1 a                 | $22 - 24$ | 0.1                                           |
| Теплый        | ı a                 | $23 - 25$ | 0.1                                           |

Т а б л и ц а 4 . 1 – Оптимальные нормы параметров микроклимата

Так в зимний и летний периоды года микроклиматические параметры в нашем помещении превышают установленные СН 245-86 допустимые значения: так, температура летнего периода: +  $27^0C \div 129^0C$ , температура зимнего периода: от +19<sup>0</sup>С до +22<sup>0</sup>С, относительная влажность воздуха – 60%

при температуре ниже  $36^0$ С, скорость движения воздуха не превышает 0,2 м/с в любое время года.

Т а б л и ц а 4 . 2 – Допустимые значения параметров микроклимата в холодный/теплый период года

| Категория<br>работы | Температура<br>воздуха,<br>$0\Omega$ | Относительная влажность<br>воздуха, %, не более | Скорость движения<br>воздуха,<br>менее | $M/C$ .<br>не |
|---------------------|--------------------------------------|-------------------------------------------------|----------------------------------------|---------------|
| 1 a                 |                                      | 21-25 / 22-28   75 / 55, при 28 <sup>0</sup> С  | $0,1/0,1-0,2$                          |               |

Поэтому, для оптимизации микроклимата внедрены аэрационные системы, которые позволяют регулировать микроклимат, В таблице 4.3 приводятся нормированные значения параметров микроклимата соответствующие нашей категории работ.

#### **4.2 Анализ уровня шума на рабочем месте**

Целью нормирования шумовых характеристик рабочих мест (санитарного нормирования шума) является установление научно обоснованных предельно допустимых величин шума, которые при ежедневном систематическом воздействий в течение всего рабочего дня и в течение многих лет не вызывают существенных заболеваний организма человека и не мешают его нормальной трудовой деятельности.

При нормировании шумовых характеристик рабочих мест, как правило, регламентируется общий шум на рабочем месте независимо от числа источников шума в помещениях и характеристик каждого в отдельности. В условиях производства в большинстве случаев технически трудно снизить шум до очень малых уровней, поэтому при нормировании исходят не из оптимальных, а из терпимых условий, т.е. таких, когда вредное действие шума на человека не проявляется или проявляется незначительно. Поэтому санитарное нормирование представляет собой компромисс между гигиеническими требованиями и техническими возможностями на данном этапе развития науки и техники.

Допустимые шумовые характеристики рабочих мест регламентируется ГОСТ 12.1.003 – 83. Нормируемый шумовой характеристикой рабочих мест при постоянным шуме являются уровни звукового давления L в дБ в октавных полосах со среднегеометрическими частотами 63, 125, 250, 500, 1000, 2000, 4000, 8000 Гц.Для ориентировочной оценки шумовой характеристики рабочих мест допускаются за шумовую характеристику рабочего места при постоянном шуме принимать уровень звука в дБ (А), измеряемый по временной характеристике шумомера по ГОСТ 17187 – 81 и определяемый по формуле  $L=20\lg(P/P_0)$ ), где P – среднее квадратическое значение звукового давления,

80

Па;  $P_0 = 2 \ 10^{-5}$  Па – исходное (пороговое) значение звукового давления. Нормируемой шумовой характеристикой рабочих мест при непостоянным шуме является эквивалентный уровень звука в дБ (А). Дополнительно колеблющегося во времени и прерывистого шума ограничивают максимальные уровни звука в дБ (А), измеренные на временной характеристике, а для импульсного шума – максимальный уровень звука в дБ - l, измеренные на временной характеристике «импульс».

> Допускается в качестве характеристики непостоянного шума использовать дозу шума или относительную дозу шума.

Допустимые уровни звукового давления в октавных полосах частот в дБ, уровни звука в дБ (А) и эквивалентные уровни звука в дБ (А) для широкополосного постоянного и непостоянного (кроме импульсного) шума принимаются, для тонального и импульсного шума – на 5 дБ меньше фактических уровней шума в этих помещениях, если последние не превышают значений, указанных в таблице (поправку для тонального и импульсного шумов в этом случае принимать не следует), в остальных случаях – на 5 дБ меньше значений.

 Поэтому при проектировании нашего оборудования CDMA 450 мы должны ограничиться этим требованиям. Оборудование будет находиться в здании телефонной станции на АТС в операторском помещении. Площадь помещения составляет  $40\text{m}^2$  (длина = 8 м, ширина = 5 м). Объем помещения – 120 м<sup>3</sup>. У инженеров и администратора сети восьмичасовой рабочий день и пяти дневная рабочая неделя.

4.2.2 Расчет уровня шума. Шум – беспорядочное сочетание по силе и частоте звуков; способен оказывать неблагоприятное воздействие на организм.

Звук – колебательное движение частиц упругой среды, распространяющееся в виде волн. Звук характеризуется частотой колебания, т.е. числом полных колебаний в единицу времени (секунду).

В данном помещении существую три источника шума это – Маршрутизатор Cisco 2811, Коммутатор Cisco 2960 и Компьютер. Уровень звуковой мощности данного оборудования на частоте 500 Гц:

 $L_{poymep} = 38 \,\partial E$  ,  $L_{\kappa oMymamop} = 38 \,\partial E$  ,  $L_{\kappa oMmmomep} = 35 \,\partial E$  [4].

Допустимые уровни звукового давления (эквивалентные уровни звукового давления) в дБ в октавных полосных частот, уровни звука и эквивалентные уровни звука в дБА для жилых и общественных зданий и их территорий следует принимать в соответствии с таблицей 4.3.

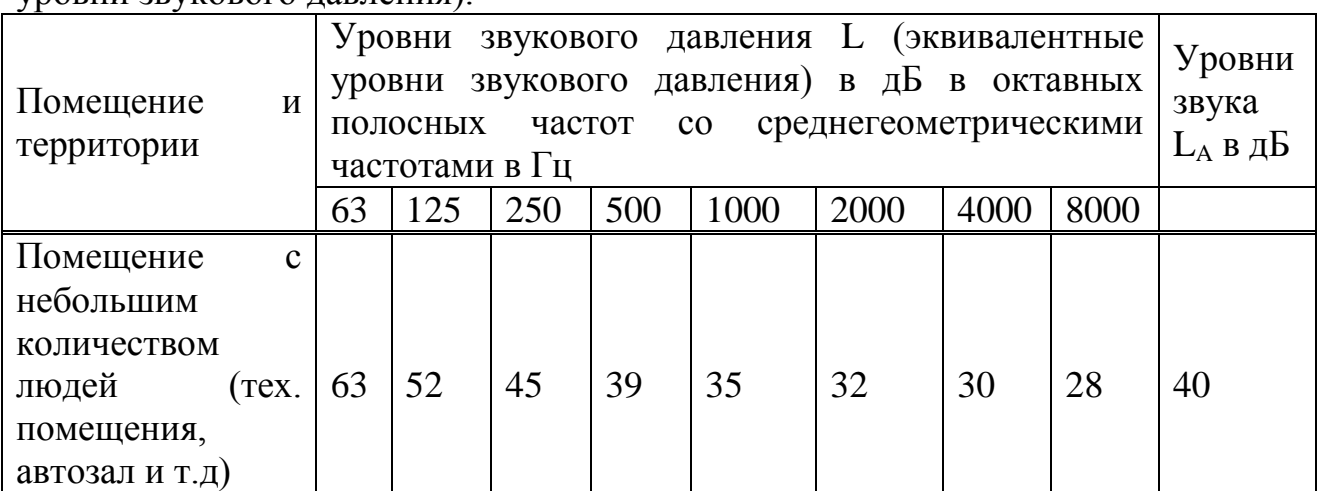

Таблица 4.3 - Допустимые уровни звукового давления (эквивалентные уровни звукового давления).

Расчетные точки при акустических расчетах следует выбирать внутри помещений зданий и сооружений, а также на территориях, на рабочих местах или в зоне постоянного пребывания людей на высоте 1,2 - 1,5 м от уровня пола, рабочей площадки или планировочной отметки территории. При этом внутри помещения, в котором находиться источник шума или несколько источников шума одинаковыми октавными уровнями звукового давления, следует выбирать не менее двух расчетных точек: одну на рабочем месте расположенном в зоне отраженного звука, а другую - на рабочем месте в зоне прямого звука, создаваемого источниками шума.

Если в помещении несколько источников шума, отличающихся друг от друга по октавным уровням звукового давления на рабочих местах более чем на 10 дБ, то в зоне прямого звука следует выбирать две расчетные точки: на рабочих местах у источников с наибольшими и наименьшими уровнями звукового давления *L* в дБ.

В нашем случае существуют 3 источника шума и соответственно 3 расчетных точек. Примем следующие значения.

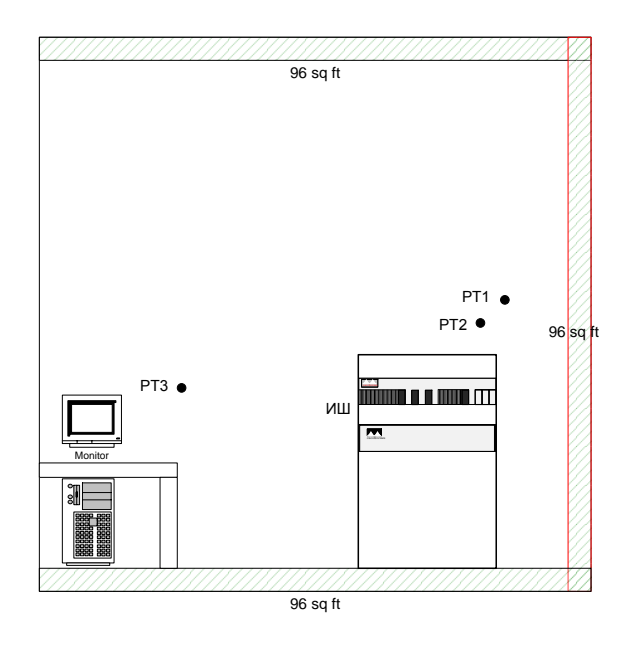

Рисунок 4.2 – Схема расположения расчетных точек (РТ) и источника шума (ИШ)

$$
r_1 = 1,8M
$$
  

$$
r_2 = 1,6M
$$
  

$$
r_3 = 1,3M
$$
  

$$
l_{\text{max}} = 1,5M
$$

Октавные уровни звукового давления L в дБ в расчетных точках помещений, в которых несколько источников шума, следует определять в зоне прямого и отраженного звука по формуле

$$
L = 10 \lg \left( \sum_{i=1}^{m} \frac{\Lambda_i \chi_i \Phi_i}{S_i} + \frac{4\psi}{B} \sum_{i=1}^{n} \Lambda_i \right)
$$
 (4.1)

где  $\Lambda_i = 10^{0,1L_{Pl}}$ ; *Lpi* - октавный уровень звуковой мощности в дБ, создаваемой і-тым источником шума;

$$
L_{p1} = 38\partial E
$$
  
\n
$$
L_{p2} = 38\partial E
$$
  
\n
$$
L_{p3} = 35\partial E
$$
  
\n
$$
L_{p3} = 35\partial E
$$
  
\n
$$
L_{p3} = 35\partial E
$$
  
\n
$$
L_{p1} = 61.
$$

$$
\Lambda_1 = 10^{0,138} = 6309,57 \; ; \; \Lambda_2 = 10^{0,138} = 6309,57 \; ; \; \Lambda_3 = 10^{0,135} = 3162,27 \; .
$$

 $\chi_i$  - коэффициент учитывающий влияние ближнего акустического поля и принимаемый в зависимости от отношения расстояния между акустическим центром источника и і-той расчетной точкой к максимальным габаритным размерам  $l_{\text{max}}$  в м источника шума по графику на рис. 4.3;

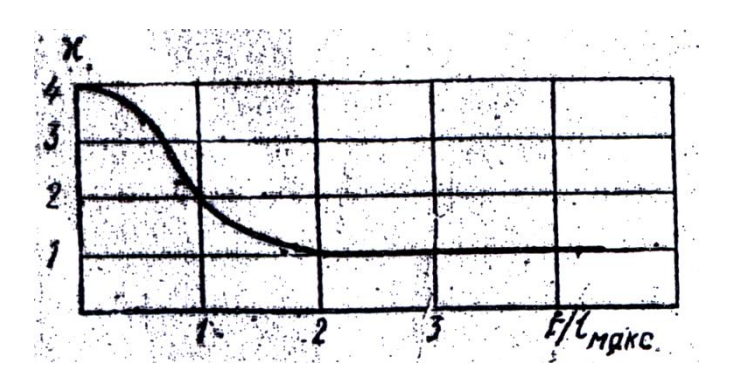

Рисунок 4.3 – График для определения коэффициента  $\chi_i$  в зависимости отношения к максимальному линейному размеру источника шума  $l_{\text{\tiny max}}$ .

Для нашего случая  $\chi_1 = 1.5$ ;  $\chi_1 = 1.9$ ;  $\chi_1 = 2.2$ ;

*Ф* – фактор направленности источника шума безразмерный, определяемый по опытным данным. Для источников шума с равномерным излучением звука следует принимать  $\Phi = 1$ ;

*S* – площадь воображаемой поверхности правильной геометрической формы, окружающей источник и проходящей через расчетную точку. При расположении источника шума в пространстве (на колоне в помещении) следует принимать –  $S = 4\pi r^2$ ; для данного расчета  $S_1 = 4.3,14.1,8^2 = 40,6944m^2$ ;  $S_1 = 4 \cdot 3,14 \cdot 1,6^2 = 32,1536w^2$ ;  $S_1 = 4 \cdot 3,14 \cdot 1,8^2 = 21,2264w^2$ 

Постоянную помещения *B* в м 2 в октавных полосах частот следует определять по формуле

$$
B = B_{1000} \cdot \mu \tag{4.2}
$$

где  $B_{1000}$  – постоянная помещения в м<sup>2</sup> на среднегеометрической частоте 1000 Гц, определяема по таблице 5.2 в зависимости от объема V в м<sup>3</sup> и типа помещения.

Согласно таблице зависимости постоянной помещения  $B_{1000}$  от типа помещения [4] и таблице зависимости частотного множителя  $\mu$ на среднегеометрических частотах октавных полос Гц, типу 3 помещения соответствует значение  $B_{1000} = \frac{V}{6}$  м<sup>2</sup>, и для V<200 м<sup>3</sup> и октавной полосы в 500 Гц  $^{\mu}$  =0,8.

Для технического помещения постоянная помещения будет

$$
B = \frac{162}{6} \cdot 1 = 27 \text{ m}^2.
$$

 $_{\Gamma\!I\!I\!C}$   $\psi$  – коэффициент, учитывающий нарушение диффузности звукового поля в помещении, принимаемый по опытным данным.

В данной задаче  $S_{\hat{m}\hat{a}} = 54\hat{i}^2$ , значит  $\psi = 0.67$ ;

 $m$  – количество источников шума, ближайших к расчетной точке  $(m=3);$ 

 $n -$ общее количество источников шума в помещении $(n = 3)$ .

Теперь, когда все исходные и промежуточные данные у нас есть, посчитаем уровень звукового давления по формуле 4.4

$$
L = 10 \lg \left( \frac{6309,57 \cdot 1,5 \cdot 1}{40,6944} + \frac{6309,57 \cdot 1,9 \cdot 1}{32,1536} + \frac{3162,27 \cdot 2,2 \cdot 1}{22,2264} + \right) = 33,510b
$$
  
+ 
$$
\frac{4 \cdot 0,67}{27} \cdot (6309,57 + 6309,57 + 3162,27)
$$

Если сравнить данный результат, то видно, что данное оборудование не превышает нормы допустимых уровней шума (33,51<38).

#### 4.3 Расчет и устройство защитного зазаемления

оборудования сети осуществляется от Электропитания опорного источника постоянного тока U-48B с заземленным положительным полюсом, допустимыми колебаниями в пределах 52-66В и перерывами не более 5мс.

Электропитающая установка состоит из выпрямительных устройств, двух аккумуляторных батарей, работающих в буферном режиме и способных обеспечить бесперебойное трехчасовое электропитание оборудования и при отключении источника переменного тока.

Питание внешних устройств ЭВМ операторской и микропроцессоров станции переменным током осуществляется от опорного источника постоянного тока через инверторы, устанавливаемые в выпрямительной, или от сети переменного тока через регуляторы напряжения. В конструкции станции (здания) предусмотрена специальная проводка для организации заземления, исключает появление разности потенциалов. которое поврежденных оборудование. Так как все оборудование имеет сертификаты, то класс профессионального риска определяем как минимальный.

Рассчитываем сопротивление защитного заземления электропитающего устройства предприятия связи, распределяющего электроэнергию напряжением 380/220 B.

В качестве естественного заземлителя используем металлическую технологическую конструкцию, частично погруженную в землю; ее расчетное сопротивление растекания  $R<sub>E</sub>=15$  Ом. Заземлитель предполагается выполнить из вертикальных стержневых электродов длиной  $\ell_B = 2.5$ м., диаметром d=12мм, верхние концы которых соединяются между собой с помощью горизонтального электрода длиной 70м - стальной полосы сечением 10×24мм, уложенной в

землю на глубине t=0,5м. Удельные сопротивления земли равны: для вертикального электрода (длиной 5м) и для горизонтального электрода (длиной 75м)  $p_F$ =140 Ом×м.

Требуемое сопротивление защитного заземляющего устройство по ГОСТ 464-79 должно быть не более 4Ом.т.е. Rз < 4 Ом:

$$
R_3=125/ I, \t(4.3)
$$

где  $I_3$  – расчетный ток замыкания на землю равен

$$
I_3 = U_3 / R_3 \tag{4.4}
$$

 $I_3 = 48 / 4 = 12A$ 

Определим требуемое сопротивление искусственного заземлителя:

$$
R_{U}=R_{E}\times R_{3}/(R_{E}-R_{3}), \qquad (4.5)
$$

где  $R_E$  – сопротивление растекания естественного заземлителя, Ом.  $R_{U} = 20 \times 4 / (20 - 4) = 5$  Om.,

Тип заземлителя выбираем рядный, размещенный вдоль здания, где расположена станция. При этом вертикальные электроды размещаем на расстоянии а=5м друг от друга.

Уточним параметры заземлителя путем проверочного расчета. Из предварительной схемы видно, что в принятом нами заземлителе суммарная длина горизонтального электрода  $L_r \approx 70$ м., а количество вертикальных электродов n=14шт. Вычисляем расчетные значения сопротивлений горизонтальных электродов (суммарное сопротивление)  $R_{\Gamma}$  и одного вертикального электрода по следующим формулам:

$$
R_B = \frac{\rho}{2 \times \pi \times \ell} \times [Ln \frac{2\ell}{d} + \frac{1}{2} \times Ln \frac{4 \times t + \ell}{4 \times t - \ell}],
$$
 (4.6)

где  $\ell >> d$ ;  $t_0 \ge 0, 5$ м.

$$
R_{\Gamma} = \frac{\rho}{\pi \times \ell \times 2} \times Ln \frac{\ell \times \ell}{d \times t},
$$
\n(4.7)

где  $\ell$  >>d;  $\ell$  >>4 $\times t$ ,  $d$ =0.5 $\times b$  для полосы шириной b. Схемы заземлителей изображены на рисунке 4.4.

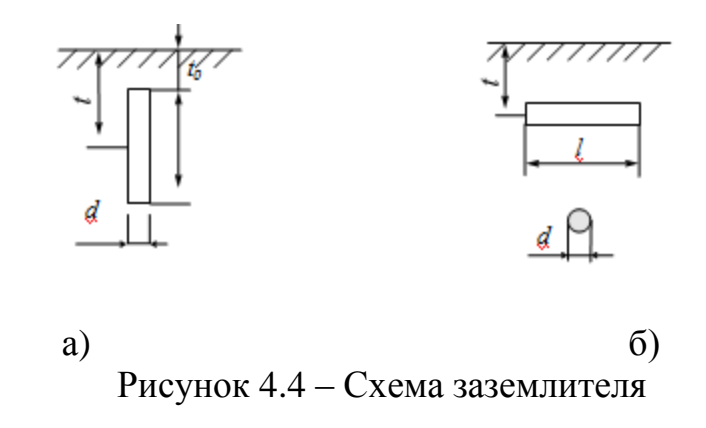

а) Вертикальный стержневой электрод

б) Горизонтальный электрод - стальная полоса

Из рисунка 1.1 а видно, что  $t=1/2+t_0$  $t=2,5/2+0,5=1,75$  M, Тогда определяем R<sub>B</sub> по формуле (4.17)  $R_B = \frac{140}{2 \times 3,14 \times 2,5} \times \left(Ln \frac{2 \times 2,5}{0,012} + \frac{1}{2} \times Ln \frac{4 \times 1,75 + 2,5}{4 \times 1,75 - 2,5}\right) = 55$  Om, Вычисляем R<sub>Г</sub> по формуле 4.18.  $R_{\Gamma} = \frac{140}{2 \times 3.14 \times 70} \times Ln \frac{70 \times 70}{0.5 \times 0.04 \times 0.5} = 6$  Om,

Далее, имея в виду, что принятый заземлит ель расположен в ряд и что n=15шт., а отношение  $a/\ell_B$ =5/5=1, определяем по таблицам коэффициенты использования заземлителя:

 $n_{B} = 0.66$ 

 $\eta_{\Gamma} = 0,365$ 

Вычисляем расчетное сопротивление группового заземлителя R, Ом, по формуле:

$$
R_{\Gamma P} = \frac{R_B \times R_\Gamma}{R_B \times \eta_\Gamma + R_\Gamma \times n_B \times \eta_\Gamma},\tag{4.8}
$$

где R<sub>B</sub> и R<sub>F</sub> - сопротивления растеканию вертикального и горизонтального электродов, Ом.; n<sub>B</sub> - число вертикальных электродов.

 $R_{\Gamma,D}$ =55\*6/55\*0,66+6\*0,36=4,40<sub>M</sub>,

Это сопротивление меньше заданного  $(R_{\mu, np} = 5 \text{ Om})$ , что повышает безопасность.

Общее сопротивление (действительное) заземляющего устройства:  $R_{3.4} = (Re*R_H)/(Re+R_H)$ R<sub>3</sub>. $\mu$ =(20\*4,4)/(20+4,4)=3,66O<sub>M</sub>,

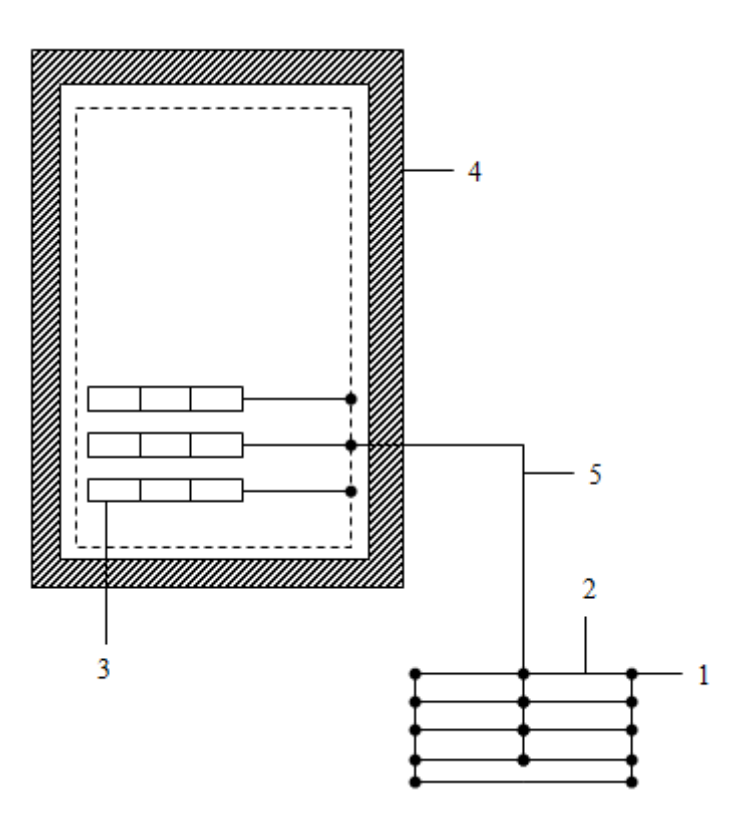

Рисунок 4.5 - Схема заземлителя

1 вертикальный электрод;

2 - горизонтальный электрод;

3 стативы оборудования;

4 помещение;

5 - заземляющий провод.

Найденное сопротивление меньше требуемого по ГОСТ 464-79 (4Ом). Сопротивление заземляющего устройства лежит в пределах допустимого. Схема расположения заземлителей приведена на рисунке 4.5.

## Вывод:

В данном разделе рассмотрен анализ построения сети беспроводного доступа на основе технологии CDMA 450.

Помещение, для размещения оборудования имеет размеры: длина L=8 м, ширина В=5 м, высота H=3 м. План изображен на рисунке 4.2. В помещении расположены 2 окна, размеры окна: ширина В=1,5 м, высота Н=2 м.

По характеру окружающей среды помещение относится к классу "нормальных сухих", относительная влажность воздуха не превышает 60%. Согласно проекту для предоставления услуг используется оборудование CDMA 450.

Целью нормирования шумовых характеристик рабочих мест (санитарного нормирования шума) является установление научно обоснованных предельно допустимых величин шума. при проектировании нашего оборудования CDMA

450 мы должны ограничиться этим требованиям. Площадь помещения составляет  $40\text{m}^2$  (длина = 8 м, ширина = 5 м). Объем помещения – 120 м<sup>3</sup>. Если в помещении несколько источников шума, отличающихся друг от друга по октавным уровням звукового давления на рабочих местах более чем на 10 дБ, то в зоне прямого звука следует выбирать две расчетные точки: на рабочих местах у источников с наибольшими и наименьшими уровнями звукового давления *L* в дБ

По типам BTS делиться на BTS (max) с поддержкой многочастотного режима радиопередачи и BTS ( min) с одночастотным режимом радиопередачи. Станции конструктивно могут быть выполнены для внутренней и уличной установки. Базовые станции внутреннего типа питается от сети –48V DC, наружного – от сети 220 V AC.

Работа в помещении относится к категории Ia - легкая физическая работа производится сидя и не требует физического напряжения.

Во второй работе в результате проделанного расчета устройство защитного заземления, мы убедились, найденное сопротивление меньше требуемого по ГОСТ 464-79 (4Ом). Сопротивление заземляющего устройства лежит в пределах допустимого.

## **5 Бизнес-план**

## **5.1 Резюме**

Задачей технико–экономической части является доказательство эффективности капитальных вложений внедрения технологии CDMA. Основной целью данной работы является организация беспроводного доступа в районном центре, который заменит медный кабель и обеспечит абонентский доступ для соединения станции с неподвижными телефонными аппаратами на расстоянии не более 70 км.

Построение организуемой сети может привести к:

- увеличению количественно емкости абонентов во всех направлениях;
- увеличению телефонной плотности на селе;
- сокращению очередности установки телефонов;
- обеспечению предоставления качественных услуг связи;
- упрощению технической эксплуатации;
- повышению трафика с каждого сельского телефона;
- быстрое развертывание сети, меньшие начальные капвложения и последующие эксплуатационные расходы.
- сокращению миграции населения из села в город;

В настоящее время из – за большой насыщенности рынка телекоммуникаций различными системами, имеющими примерно одинаковые технические характеристики, проблема выбора перестает быть чисто технико – экономической задачей и определяется политикой компанией в отношении поставщиков.

Для реализации дипломного проекта было принято решение использовать беспроводную продукцию Huawei CDMA 2000 1х, которая характеризуется полной обратной совместимостью с IS –95 и плавным переходом к 3G. Успешные решения Huawei не раз доказывали, что они являются самыми рентабельными и конкурентоспособными.

# **5.2 Продукция – услуги**

Беспроводный доступ на базе технологии CDMA имеет ряд преимуществ:

- не надо покупать и поддерживать системы передачи для СТС;
- не надо арендовать и содержать помещения для СТС;
- не надо охранять медный кабель и деревянные опоры;
- не надо проводить кабель к новым абонентам;
- мощное многоуровневое централизованное, сетевое управление;
- устойчивость от стихийных бедствий;

доступ в интернет на высокой скорости

Можно долго говорить о преимуществах той или иной техники, но для коммерческого телекоммуникационного оператора важным является набор услуг, за которые абонент будет платить деньги. Главным достоинством сетей CDMA является очень высокое качество передачи речи, а это главная услуга всех телефонных сетей.

Абоненты сети CDMA могут одновременно разговаривать по сотовому телефону и работать на подключенном к нему компьютере в Интернет.

Абоненты смогут обмениваться факсимильными сообщениями и общаться по электронной почте.

Что же касается различных дополнительных услуг, которые предоставляются абонентам цифровых сотовых сетей (переадресации вызовов, голосовая почта, определение номеров, услуги IN и т.п.), от все они определяются сетевым коммутационным оборудованием.

Преимущества в использовании беспроводного доступа заключаются в более низких эксплуатационных затратах, гибкости в разработке сети и более быстром развертывании

#### **5.3 Финансовый план**

Расчёт технико-экономических показателей выполняется в определённой последовательности, и включает следующие этапы

 расчёт капитальных затрат на приобретение оборудования и ввода его в эксплуатацию;

расчёт годовых эксплуатационных расходов;

расчёт годовых доходов;

расчёт показателей экономической эффективности.

 С целью сопоставления эффекта и затрат, в общую сумму капитальных вложений входят

затраты на приобретение оборудования (его стоимость);

затраты на его транспортировку;

затраты на монтаж оборудования и его настройку;

затраты на линейные сооружения и системы передачи.

Строительство гражданских сооружений не предусматривается, так как разработанное устройство будет располагаться в существующем здании АТС, на площади пригодной для размещения устройства данного типа и отвечающей требуемым нормам [23].

5.3.1 Расчёт инвестиционных затрат.

Согласно договору с фирмой поставщиком электрических материалов поставляется по ценам представленным в таблице 5.1

Кроме цены на электрические материалы в размер капитальных вложений входят затраты на транспортировку оборудования, монтаж и другие статьи.

Для реализации этого проекта необходимо приобрести:

- базовую станцию Max BTS CDMA 450

- абонентское оборудование (SU) 3 порта (voice+data+ fax) с лицензией в кол-ве 420 шт. для продвижения данного вида услуг;

-приобрести лицензий для SSW в количестве 420 ед.;

-для обеспечение протокола Abis приобрести 5 комплектов ЦРРЛ 1+1; - Шелтер;

- спутниковую станцию VSAT с поддержкой протокола Abis;

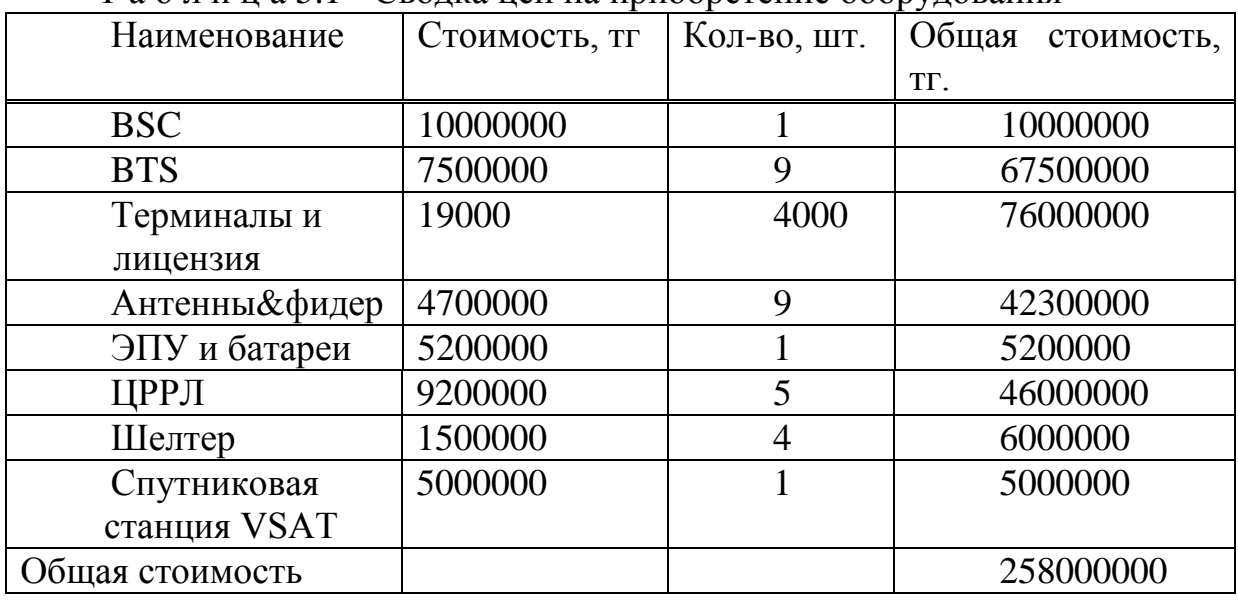

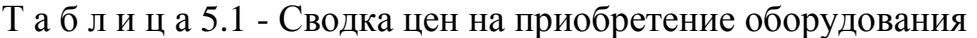

Единовременные (капитальные) затраты характеризуют балансовую стоимость основных фондов (К), от которой отчисляется амортизация, они определяются по формуле:

$$
K = K_0 + K_{TP} + K_M, \t\t(5.1)
$$

где: Ко – оптовая цена на приобретение оборудования;

Ктр – стоимость перевозки к месту эксплуатации;

К<sub>мон</sub> – стоимость монтажа оборудования на месте эксплуатации;

Стоимость монтажа составляет 20% от стоимости оборудования, тогда  $\text{Km} = 258000000*0.2 = 51600000 \text{ tr.}$ 

Стоимость перевозки оборудования к месту эксплуатации 5-10% от стоимости оборудования

 $Krp = 258000000*0.05 = 7740000 rr.$ 

Общие капитальные затраты  $K = 258000000 + 51600000 + 7740000 = 317340000$  Tr.

5.3.2 Расчет эксплуатационных расходов.

В процессе обслуживания и предоставления услуг связи осуществляется деятельность, требующая расхода ресурсов предприятия. Сумма затрат за год и составит фактическую производственную себестоимость или величину годовых эксплуатационных расходов.

$$
G = \Phi O T + C_{H} + A + M + C_{3H} + C_{np} + H_{CPY},
$$
\n(5.2)

где ФОТ - фонд оплаты (основная и дополнительная заработная плата персонала);

 $C_{\text{H}}$  – социальный налог (11% от ФОТ);

А - амортизационные отчисления;

М - материальные затраты и запасные части (расходы на запасные части и текущий ремонт составляют 0,5% от капитальных вложений);

 $C_{2\pi}$  – электроэнергия для производственных нужд;

Спр - прочие административные, управленческие и

эксплуатационные расходы;

Н<sub>СРЧ</sub> - налог за использование радиочастотного спектра.

Проектом предусматривается использование уже существующих технических здания, источников электроснабжения. Предусматривается, что ремонт и техническое обслуживание оборудования будет производить имеющийся персонал. Это существенно уменьшает размеры капитальных затрат и повысит экономическую эффективность.

Так как освободятся все существующие станции в Таласском РУТ, следовательно, рабочий штат сократится.

| $\ldots$ $\ldots$ $\ldots$ $\ldots$ $\ldots$ $\ldots$ $\ldots$ $\ldots$ $\ldots$ $\ldots$ $\ldots$ $\ldots$ $\ldots$ $\ldots$ $\ldots$ $\ldots$ |               |                                 |                |  |  |  |
|----------------------------------------------------------------------------------------------------|---------------|---------------------------------|----------------|--|--|--|
| Штатная единица                                                                                                    | Кол-во единиц | Средняя тарифная<br>ставка, тг. | Злл в год, тг. |  |  |  |
| Инженер<br>$\Pi$ <sup>O</sup><br>эксплуатации<br><b>BSC</b>                                                                                     |               | 67000                           | 2412000        |  |  |  |
| Инженер<br>$\Pi$ <sup>O</sup><br>эксплуатации BTS<br>и терминалов                                                                               |               | 52000                           | 624000         |  |  |  |

Таблица 52 - Оплата труда производственного персонала

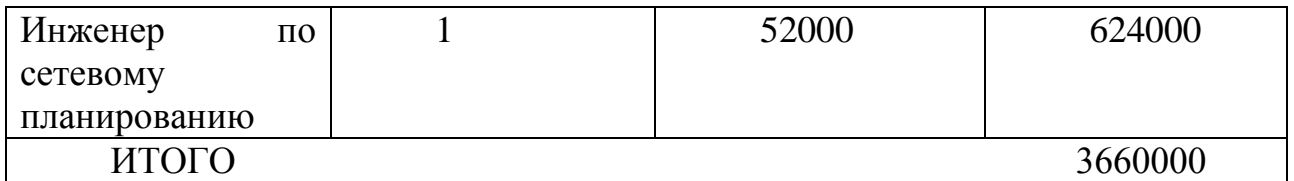

Оплата труда производственного персонала определяется по таблице 5.2.

За год основная заработная плата составит:  $3_{\text{oct}} = 3660000$ TT.

Дополнительная заработная плата составит 20% от основной  $3_{\text{non}}$  = 3660000\*0,2 = 732000TT.

 $\Phi$ OT= 3<sub>0cH</sub> + 3<sub>10II</sub> = 3660000 +732000 = 4392000TT.

Социальный налог - в размере 11% от фонда оплаты труда

 $C_{\text{H}} = 0.11(4392000 - 4392000 * 0.1) = 434808$ 

На систему связи по существующему положению в настоящее время норма амортизации  $H_A$  на оборудование составляет 15-25% от стоимости всего оборудования. Таким образом амортизационные отчисления А составляют

38700000 100 15 258000000 100%  $=$ .  $=$ .  $A = \frac{H_A \cdot K_{B/I}}{1000} = \frac{15 \cdot 258000000}{100} = 38700000 \text{ T}$ 

Расходы на материальные затраты и запасные части (расходы на запасные части и текущий ремонт составляют  $0.5\%$  от капитальных вложений)

 $M = 317340000*0.5% = 1586700$  TT.

Затраты на электроэнергию для производственных нужд, включают в себя расходы электроэнергии на оборудование и дополнительные.

$$
C \mathfrak{I} = C \mathfrak{I} + C \mathfrak{I} + C \mathfrak{I} + C \mathfrak{I} + C \mathfrak{I} + C \mathfrak{I} + C \mathfrak{I} + \mathfrak{I} + C \mathfrak{I} + \mathfrak{I} + C \mathfrak{I} + \mathfrak{I} + C \mathfrak{I} + \mathfrak{I} + C \mathfrak{I} + \mathfrak{I} + C \mathfrak{I} + \mathfrak{I} + \math
$$

$$
C_{\text{3H.0}}\text{Gop.} = \text{W}^*\text{T}^*\text{S},\tag{5.4}
$$

где: W – потребляемая мощность, W=15 кВт;

Т – время работы, Т=8760 ч/год;

S – тариф, 1кВтч=14,19 тг.

Сэн.обор. =15\*8760\*14,19 =1864566 тг/год

Затраты на дополнительные нужды возьмем 3% от затрат на электроэнергию оборудования

Сдоп.нуж. = Сэн.обор.  $*3\%$  =1864566 $*0,03$  =55936,9 тг/год

Тогда, Сэл = 1864566 + 55936,9 = 1920502,9 тг/год

Налог за использование радиочастотного спектра составляет:

НСРЧ=30200 тг. в год

Прочие затраты на производственные, транспортные, управленческие и эксплуатационно-хозяйственные расходы определяются укрупнёно в размере 10% от общей суммы затрат на основании данных эксплуатации СТС Таласского РУТ.

$$
C_{\text{TP}} = (\Phi \text{OT} + \text{C}_{\text{H}} + \text{A} + \text{C}_{\text{3H}} + \text{M} + \text{Hcpy})*10\%,\tag{5.5}
$$

 $C_{\text{HP}} = (4392000 + 434808 + 38700000 + 1920502 + 1586700 + 30200)^*10\% =$ 4706421 тг.

Общие эксплуатационные расходы определяются по формуле

 $\Theta = \Phi O T + C_{\text{H}} + A + M + C_{\text{3H}} + C_{\text{m}} + H_{\text{CPY}}$ 

 $\overline{5}$  =4392000 + 434808 +38700000 +1586700 + 1920502 + 4706421+30200 = 51770631тг.

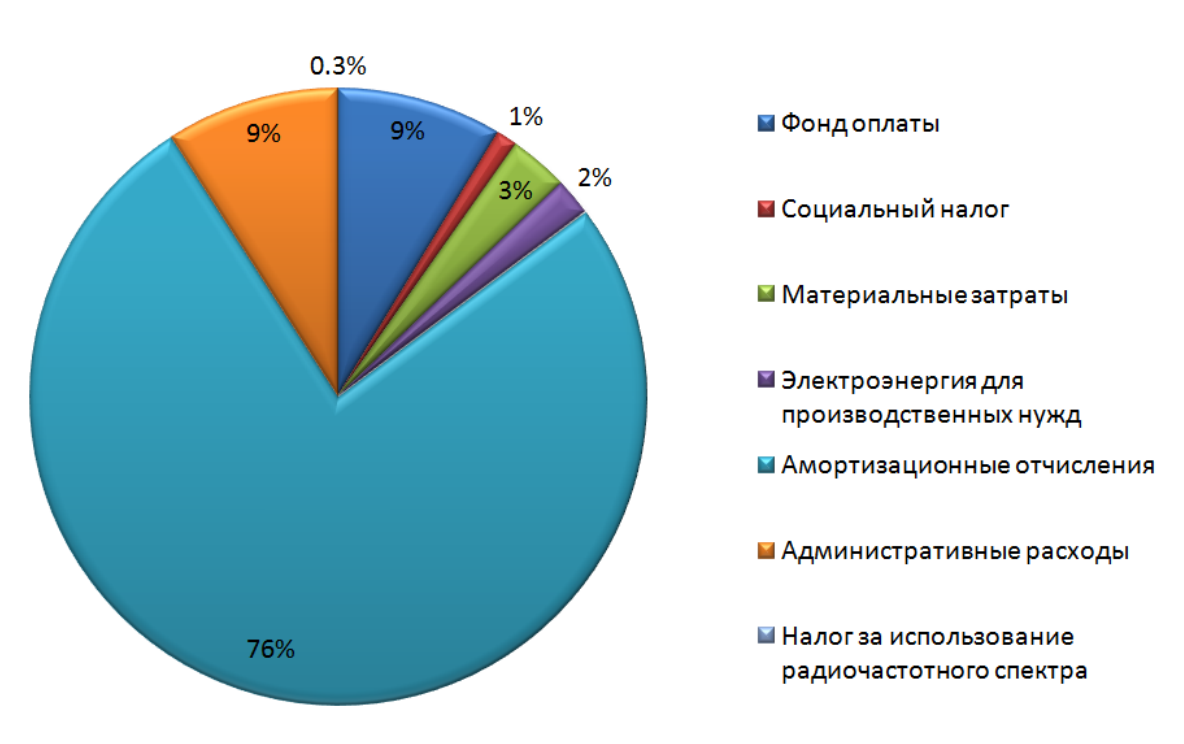

# Эксплуатационные затраты

Рисунок 5.1 – Структура эксплуатационных затрат

# 5.3.3. Расчет доходов

Основными доходами в 2014 году будут доходы от установки терминалов. Доходы от абонентской платы начнут поступать в июле, так как в 2014 году абоненты будут оплачивать абонентскую плату, начиная с 6 и по 12 месяц. Доходы от основной деятельности в 2013 году приведены в таблице 5.3 и таблице 5.4.

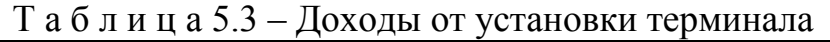

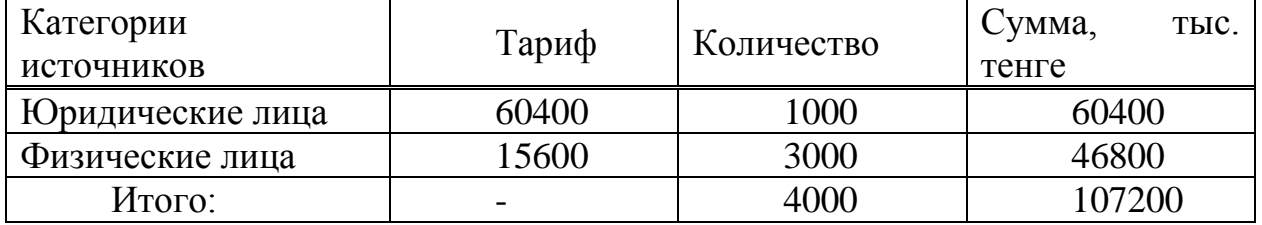

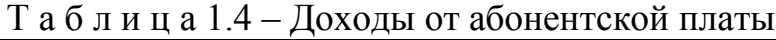

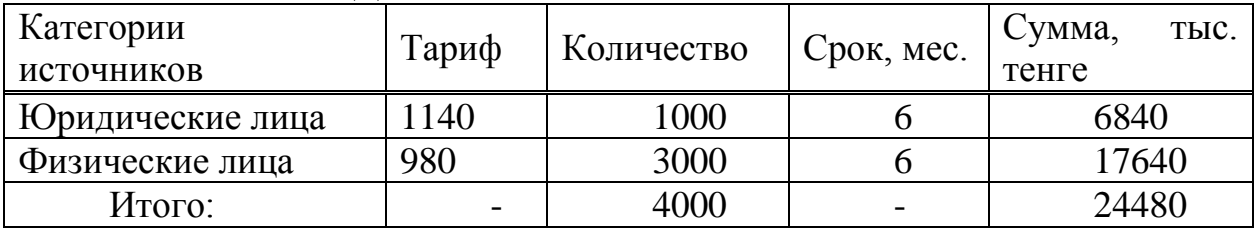

Определим доходы, от основной деятельности получаемые предприятием связи за весь обьем реализованных потребителем услуг связи по действующим тарифам.

Доходы будут складываться из следующих составляющих

$$
D = D_{\text{LOP}.J.} + D_{\text{QH3}.J.},\tag{5.7}
$$

где  $D_{\text{rocl.}}$  – доходы от юридических лиц;

Dфиз.л. – доходы от физических лиц.

Доходы от юридических лиц складываются доходов от установки и доходов от абонентской платы.

Доходы от установки юридическим лицам определяются как

$$
D_{\text{y}_{\text{CT.IOP.}}} = q \cdot U_{\text{y}_{\text{CT.IOP.}}},\tag{5.8}
$$

где q – число абонентов юридических лиц;

Uуст.юр. – единовременный тариф установки для юридических лиц.

$$
D_{\text{y}_{\text{CT.IOP.}}} = 1000 \cdot 60400 = 60400000 \text{ T}.
$$

Доходы за год от абонентской платы юридических лиц составляют

$$
D_{ABOH. \Pi \Pi} = q \cdot U_{ABOH..IOP} \cdot 12, \qquad (5.9)
$$

где: q – число абонентов юридических лиц;

Uабон.юр. – тариф абонентской платы для юридических лиц

 $D_{\text{ABOH}}$ .*пл*.. = 1000 $\cdot$ 1140 $\cdot$ 12 = 13680000 TT.

.

Т.о. доходы от юридических лиц составляют

$$
D_{IOP.II.} = D_{YCT.IOP.} + D_{ABOH.IIII.} = 60400000 + 13680000 = 74080000 T_{IT}
$$

Доходы от физических лиц складываются доходов от установки и доходов от абонентской платы.

Доходы от установки физическим лицам определяются как

$$
D_{YCT. \Phi H3.} = q \cdot U_{YCT, \Phi H3.},\tag{5.10}
$$

где q – число абонентов физических лиц;

Uуст.физ. – единовременный тариф установки для физический лиц.

 $= 3000 \cdot 15600 = 46800000$  Tr.

Доходы за год от абонентской платы физический лиц составляют

$$
D_{ABOH. \Pi J I.} = q \cdot U_{ABOH. \Phi I I 3} \cdot 12, \qquad (5.11)
$$

где q – число абонентов физических лиц;

Uабон.физ. – тариф абонентской платы для физических лиц.

$$
D_{ABOH. \Pi \Pi.} = 3000.980.12 = 35280000 \text{ T.}
$$

Т.о. доходы от физических лиц составляют

$$
D_{\phi_{H3,II}} = D_{\text{VCT,}\phi_{H3.}} + D_{\text{ABOH,III.}} = 46800 + 35280 = 82080 \text{ }^{\circ}\text{THE,}^{\circ}\text{THE,}^{\circ}
$$

Т.о. доходы определим по формуле :

 $D = 74080 + 82080 = 156160$  Tbic.tt.

5.3.4 Расчет срока окупаемости.

Для расчета срока окупаемости определяем чистый доход и доход предприятия после налогообложения.

Чистый доход предприятия определим по формуле

 $D_{\text{4HCT.}} = D - \sum \vartheta = 156160 - 50883 = 105277 \text{ TbIC.TT.}$ 

Сумма налога в бюджет составляет 20 % от чистого дохода предприятия.

Dнал = Dчис  $*20\% = 105277*0.20 = 21055.4$  тыс.тг.

Следовательно, чистый доход предприятия после налогообложения составит

Dчист.н. = 105277 - 21055,4 = 84221,6 тыс.тг.

 $D_{yCT, \omega H3} = 3000 \cdot 15600 = 46800000$ <br>
Доходы за год от абонентской плати<br>  $D_{ABOH, HJI.} = q \cdot U_{ABOH}$ <br>
Де q – число абонентов физически<br>
U<sub>абон физ.</sub> – тариф абонентской пл<br>  $D_{ABOH, HJI.} = 3000 \cdot 980 \cdot 12 = 352800$ <br>
Г.о. доходы от Далее, для расчета показателей экономической эффективности проекта необходимо определить ожидаемый чистый денежный поток (ОЧДП) который включает в себя часть чистый доход (ЧД) и амортизационные отчисления (Ао).

$$
O\Psi \Pi = \Psi \Pi + \text{Ao},\tag{5.12}
$$

ОЧДП =  $84221,6 + 38700 = 122921,6$  тыс.тг

Коэффициент абсолютной экономической эффективности определяется по формуле

$$
E = \text{O}\text{V}\text{H}\text{V}\text{K}\text{B}\text{J}
$$
\n<sup>(5.13)</sup>

где ОЧДП - чистый доход Квл - капитальные вложения.

 $Ep = 122921.6 / 317340 = 0.39$ 

Срок окупаемости капитальных вложений - срок возвратности средств, обратным коэффициенту общей (абсолютной) является показателем. эффективности.

$$
T = 1/E. \tag{5.14}
$$

 $Tp = 1/E = 1/0,39 = 2,6$  года Выполняются два условия

 $Ep$  EH (0,39 > 0.2);  $Tp < TH$  (2.6 < 5). При Тн - нормативный срок окупаемости (Тн=5 лет); Ен - нормативная абсолютная экономическая эффективность.

Таблица5.5 - Экономический эффект внедрения технологии СDMA на местной сети по средствам абонентского радиодоступа

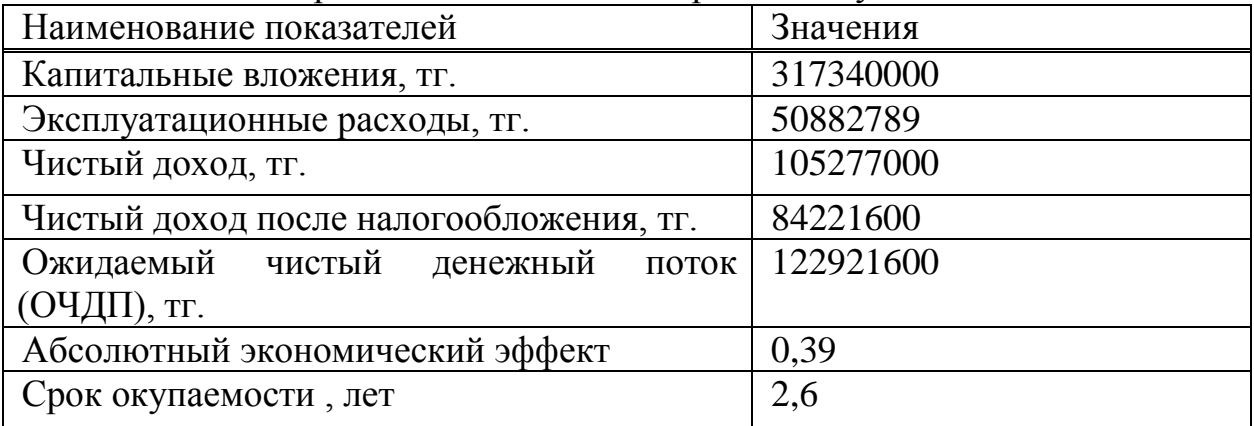

Рассчитаем нормативный коэффициент с дисконтированием:

 $NPV = \sum PK/(1+r)^k$ 

где Р- годовой доход; N- коэффициент дисконтирование (0,1=20%) Ежегодная ставка банка

 $PV_1 = 122921600/(1+0,20)^1 = 102434666$  тенге.  $PV_2 = 122921600/(1+0,20)^2 = 85362222$  тенге.  $PV_3 = 122921600/(1+0,20)^3 = 71135185$  тенге.

 $PV<sub>4</sub> = 122921600/(1+0.20)<sup>4</sup> = 59279320$ 

 $NPV_{1,2,3,4} = PV_1 + PV_2 + PV_3 + PV_4 = 102434666 + 85362222 +$  $+ 71135185 + 59279320 = 318211393$  тенге.

 $DPP_1 = -K + PV_1 = -317340000 + 102434666 = -214905334$  $DPP_2 = -DPP_1 + PV_2 = -214905334 + 85362222 = -129543112$  $DPP_3 = -DPP_2 + PV_3 = -129543112 + 71135185 = -58407927$  $DPP_4 = -DPP_3 + PV_4 = -58407927 + 59279320 = 871393$ Очевидно, что NPV > 0. Значит, проект следует принять.

Исходя из вышеприведенного финансово-экономического обоснования, можно сделать вывод, что данный проект является экономически выгодным и эффективным, так как выполняется условие срока окупаемости и экономической эффективности. Вложенные в данную работу средства окупятся уже через 2,6 года после вложения.

## **Заключение**

В дипломном проекте проведен анализ возможности применения беспроводного доступа в Таласском районе Жамбылской области.

Сделан анализ предлагаемым сценариям развития сельских сетей связи. В результате анализа сделан вывод, что для сельских сетей Казахстана сети стандарта CDMA – 450 открывают новый сектор рынка фиксированных и подвижных услуг. Сельское население будет иметь возможность пользоваться как универсальными услугами связи, так и услугами Интернет, телемедицины и телеобучения через мобильный и фиксированный доступ сети.

Рассмотрен стандарт CDMA. Целесообразность применения систем абонентского доступа стандарта CDMA в сельской местности обусловлено такими факторами как:

– высокая скорость развертывания. Системы WWL позволяют в короткие

– сроки развернуть систему большой абонентской емкости;

– простота и быстрота наращивания. Для подключения к системе нового абонента достаточно обеспечить его номером и абонентским терминалом;

– практическое отсутствие ограничений по рельефу местности. Передача

– сигнала обеспечивается независимо от рельефа местности благодаря возможности размещения БС на господствующих высотах и использованию ретрансляторов;

– стоимость системы не растет с увеличением расстояния (в пределах допустимых радиусов зон обслуживания БС) до абонента;

– гибкая политика инвестирования создаваемой сети;

– относительно небольшая стоимость обслуживания. В данном случае исключается случайное или преднамеренное повреждение инфраструктуры связи, например, кабельных коммуникаций. Система обеспечивает эффективную диагностику неисправностей.

Предложена схема организации связи с применением оборудования беспроводного радиодоступа стандарта CDMA в Таласском районе Жамбылской области.

Сделан расчет основных параметров сети CDMA. Сеть CDMA не похожа на сети других технологий и функционирует как единый организм. На практике три основных параметра беспроводной сети, а именно покрытие, качество и емкость, в системе CDMA взаимосвязаны и влияют друг на друга.

Также были рассмотрены вопросы безопасности жизнедеятельности и приведено технико – экономическое обоснование.

## **Список литературы**

1. А.В. Пинчук, Н.А. Соколов. Модернизация ГТС без узлов. – Вестник связи, 2005, №12.

2. А.В. Пинчук, Н.А. Соколов. Модернизация ГТС с узлами входящего сообщения. – Вестник связи, 2006, №1.

3. А.В. Пинчук, Н.А. Соколов. Модернизация ГТС с узлами исходящего и входящего сообщения. – Вестник связи, 2006, №5.

4. А.И. Витченко, А.В. Пинчук, Н.А. Соколов. Опыт создания NGN в ОАО "Ленсвязь". – Вестник связи, 2005, №10.

5. Основные положения по организации электросвязи в сельской местности. Книга 1. – М.: Прейскурантиздат, 1988.

6. А.В. Пинчук, Н.А. Соколов. Мультисервисные абонентские концентраторы для функциональных возможностей "Triple-Play Services". – Вестник связи, 2005, №6.

7. Б. С. Гольдштейн. Программные коммутаторы Softswitch: вчера, сегодня и... – Технологии и средства связи", 2005, №2.

8. ITU-D. New Technologies for Rural Applications. – Final Report of ITU-D Focus Group 7, 2000.

9. Невдяев Л. М. Мобильная связь третьего поколения М.: МЦНТИ, 2000.

10. Тихвинский В.О. Сети подвижной связи третьего поколения. Экономические и технические аспекты развития - М.: Радио и связь, 2001г.

11. Телекоммуникационные системы и сети: Учебное пособие. В 3 томах. Том 2 – Радиосвязь, радиовещание, телевидение, Под ред. В. П. Шувалова. – М.: Горячая линия – Телеком, 2004.

12. Иванов В. Р. Состояние и дальнейшее использование технологии сотовой связи CDMA // Мобильные системы. 2003. № 7.

13. Смирнов Н. И., Сивов В. А. Кодовое разделение каналов (CDMA) – генеральное направление развития систем связи ХХI века // Мобильные системы. 2001. №1.

14. Антонян А. Б., Волочкова Н. В. Генеральная схема создания и поэтапного развития Федеральной сети подвижной радиотелефонной связи общего пользования Росси в диапозоне 450 МГц стандарта IMT- MC- 450 // Мобильные системы. 2003. №7

15. Панченко В. П. IMT- MC- 450: национальные особенности радиочастотного обеспечения. Материалы из Интернета.

16. Айтмагамбетов А. З., Ким Р. IMT- MC- 450 в Республике Казахстан // Информационные телекоммуникационные сети. 2004. №1(9).

 17. Фурцев С. В., Востроилов В. И., Гармонов А. В. Технико – экономические аспекты перехода от NMT- 450 к CDMA – 450. Тез. докл.: 7-й Бизнес – Форум: Мобильные системы 2002: Межд. конф.: Развитие мобильной связи в Росси. – М.: 25.03.2002.

18. Панченко В. П. Диапазон 450 МГц: от бурных перемен к качественным преобразованиям // технологии и средства связи. – 2003. - № 6. –  $C.8 - 11.$ 

19. Чебуниин К. П. Потенциальные риски на пути развертывания сетей IMT- MC- 450. //Мобильные системы. М.:2004. № 7

20. Перепелкин В. С. Сельская связь может быть рентабельной. // Вестник связи. 2003. № 7.

21. Гоцуляк А. Ф. Результаты испытаний сети связи на основе стандарта IMT- MC- 450. // Вестник связи. 2004. № 3.

22. Амарян Р. А. Опыт развития телекоммуникаций в сельской местности Московской области. // Электросвязь. 2002. №11.

23. Кузнецов И. М. Проблемы развития телекоммуникационных сетей в сельской местности. // Электросвязь. 2002. №11.

24. Белов С.В. Безопасность жизнедеятельности - М.: Высшая школа, 1999.

26. СН и П РК – 2.04-05-2002. Естественное и искусственное освещение. Общие требования - Астана, 2002.

28. Волков О. М. Пожарная безопасность вычислительных центров – М.:СтройИздат., 1990.

30. ГОСТ 12.1.038-2002 «Система стандартов безопасности труда. Электробезопасность. Предельно допустимые уровни напряжений прикосновения и токов».

36.<http://www.cdma.ru/technology/features/gsm-cdma.php>

37. [www.cdma.kz](http://www.cdma.kz/)

38.<http://www.connect.ru/article.asp?id=5458>

39. [http://www.cdmatech.com/download\\_library/index.jsp](http://www.cdmatech.com/download_library/index.jsp)

40. [www.cdmaonline.com/](http://www.cdmaonline.com/)

# **Приложение А**

Программа расчета пользователей в секторе

```
program Project1;
uses
  Forms,
  Unit1 in 'Unit1.pas' {Form1};
{ {$R * .RES }
begin
  Application.Initialize;
  Application.CreateForm(TForm1, Form1);
  Application.Run;
end.
unit Unit1;
interface
uses
  Windows, Messages, SysUtils, Classes, Graphics, Controls, Forms, Dialogs,
  ExtCtrls, StdCtrls, Buttons, Math;
type
 TForm1 = class(TForm) Edit1: TEdit;
   Edit2: TEdit;
   Edit3: TEdit;
   Edit4: TEdit;
   BitBtn1: TBitBtn;
   Label1: TLabel;
   Panel1: TPanel;
   Label2: TLabel;
   procedure BitBtn1Click(Sender: TObject);
   { Private declarations }
  public
   { Public declarations }
  end;
var
  Form1: TForm1;
implementation
\{SR * DFM\}Function Factorial (P:integer):Extended;
begin
if P=0 then
Result:=1
else
Result:=P*Factorial(P-1);
end;
```
procedure TForm1.BitBtn1Click(Sender: TObject); var N,V, j: integer; a,Pv,Pv\_:real; l:boolean; b,c,d,e,f:real; begin try V:=StrToInt(Edit1.Text); except exit; end; try a:=StrToFloat(Edit2.Text); except exit; end; try Pv:=StrToFloat(Edit3.Text); except exit; end; N:=56; l:=true; while l do begin  $b:=0$ :  $c:=0;$  $d:=0$ : b:=Factorial(N)/(Factorial(V)\*Factorial(N-V));  $c:=power(a,v)$ : for  $i=0$  to V do begin  $e:=0$ ; e:=Factorial(N)/(Factorial(j)\*Factorial(N-j));  $d:=d+(e^*power(a,i));$ end; if  $Pv\leq ((b*c)/d)$  then begin l:=false;  $Pv$ <sub>-</sub>:=( $b$ \*c)/d; end else  $N:=N+1$ ; end; Edit4.Text:=IntToStr(N); end; end.